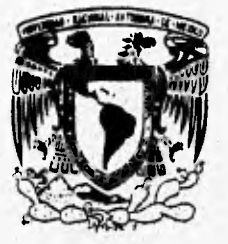

**UNIVERSIDAD NACIONAL AUTONOMA DE MEXICO** 

**FACULTAD DE INGENIERIA** 

## **SISTEMA DE CONTROL AUTOMATIZADO DE CARTERAS DE INVERSION**

# **i** a set

QUE PARA OBTENER EL TITULO DE: **INGENIERO EN COMPUTACION.** 

# **PRESENTAN:**

**i zvalus rueba suadum**<br>4) **cortes solano ricardo 2ARELLANO /EnNANOEZ CARLOS**  ARELLANO H<mark>ERNANDEZ CA</mark><br>AVALOS RUEDA JOAC<br>CORTES SOLANO RICA **aulN ) VARGAS LOPEZ PABLO** 5 SOLANO RICARDO<br>As lopez pa**b**lo

**TESIS CON<br>FALLA DE ORIGEN** 

ASE**SOR:**  ING. **GENI**A **RAMIREZ NARVAEZ** 

**MEXICO, D.F. JUNIO 1996** 

**,** 

 $\overline{\phantom{a}}$ 

 $\frac{1}{2}$ 

 TESIS CON **FALLA DE ORIGEN** 

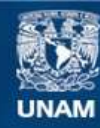

Universidad Nacional Autónoma de México

**UNAM – Dirección General de Bibliotecas Tesis Digitales Restricciones de uso**

### **DERECHOS RESERVADOS © PROHIBIDA SU REPRODUCCIÓN TOTAL O PARCIAL**

Todo el material contenido en esta tesis esta protegido por la Ley Federal del Derecho de Autor (LFDA) de los Estados Unidos Mexicanos (México).

**Biblioteca Central** 

Dirección General de Bibliotecas de la UNAM

El uso de imágenes, fragmentos de videos, y demás material que sea objeto de protección de los derechos de autor, será exclusivamente para fines educativos e informativos y deberá citar la fuente donde la obtuvo mencionando el autor o autores. Cualquier uso distinto como el lucro, reproducción, edición o modificación, será perseguido y sancionado por el respectivo titular de los Derechos de Autor.

#### A Dios

Por permitirme encontrar en él, la fortaleza y el sentido de las cosas que me impulsan a seguir adelante para alcanzar mis objetivos.

#### **A mis Padres**

#### GRACIAS.

Gracias por darme la vida,

Gracias por enseñarme a caminar,

Gracias por mostrarme el camino,

Gracias por darme la confianza para avanzar por mis propios medios,

Gracias por sus atinados consejos cuando más los necesité.

Gracias por reprenderme cuando así lo amerité,

Gracias por su apoyo en todo momento, Gracias por ese amor tan inmenso que siempre he recibido de ustedes,

Gracias por su sacrificio, esfuerzo, dedicación y preocupación para educarme y hacerme un hombre de bien.

A ustedes con cariño, respeto y admiración, infinitamente GRACIAS.

#### A **sub Hermanos**

**Octavio, Guadalupe, Javier, Juan Francisco, Pedro y Susana.** 

**Gracias por so apoyo e impulso para seguir adelante, ya que su** esfuerzo me **ha**  servido de ejemplo y aliento para **continuar y no desistir; ustedes conforman mi gran 'Amiba'** de la cual me siento sumamente orgulloso.

Con respeto y admiración para tres SEÑORES que en el ámbito profesional se han constituido en mis maestros y ejemplo, de quienes he aprendido mucho y de quienes aún tengo mucho que aprender. A ustedes por sus enseñanzas, apoyo, confianza, pero ante todo por su amistad, gracias.

**Lic. Raúl Contreras Bustamante Lic. Victor Manuel Garay Garzon Lic. José.Altonso Rivera Domínguez. •** 

**Por sus importantes consejos los cuales han estado presentes en todo momento y han servido de impulso y coraje para**  seguir adelante, gracias, Dr. José Meljem Moetezuma

A mis compañeros y amigos: **Alejandro Avda Mendoza Oscar Contreras Luna Rubén Rivera Martínez Jaime 'Alberto Pérez Mecías por compartir los mejores -y más duros** 

**momentos en la carrera y por conservar su amistad.** 

Por su paciencia, apovo, confianza v **cariño a ROSY.** 

**Con afecto para la familia Reyes, Zarza,**  Guzmán, Villafaña, Mora, Flores, v **demás familiares y amigos que me, han apoyado y alentado para alcanzar esta meta.** 

Carlos Arellano Hernández »

#### A mis padres

Por haberme dado su confianza, su amistad y cariño incondicional. gracias a lo cual me fue posible realizar mis estudios *siempre*  dentro de un ambiente de armonía y estabilidad familiar.

#### A mi hermana

Gracias por su apoyo moral y creer siempre en mi trabajo.

#### **En** general

A todos aquellos amigos, compañeros de clase y profesores que compartieron sus conocimientos y trabajaron en equipo conmigo para lograr mi objetivo.

SASK SASSAN REPORTED STATES

Joaquín Avalos Rueda

#### A mis Padres

**Quienes** sembraron en mi el anhelo de tener una profesión y me brindaron todo lo necesario para conseguirlo (Amor, Casa y Sustento). Por todo Gracias. Rogelio y Lourdes.

#### A mis Hermanos

Por ser mis compañeros de la infancia y grandes amigos, los cuales me apoyaron siempre y en todo momento. Gracias Victor, Rodolfo, Miriam, Marcela, Mónica y Rogelio.

#### **A** mi Familia

a proprieta de la construcción de la construcción de la construcción de la construcción de la construcción de

A Elvira compañera de mi vida, que siempre ha estado a mi lado para apoyar mis decisiones, a mis hijas que son mi razón de superarme cada dia.

**Y a todas ola tajas** 

Por siempre confiar en mi,

Ricardo Cortés Solano

#### **A** mis Padres

Por esa gran educación que me permitió mantener firme mi propósito, por ese amor que alimentó mi deseo de culminar a buen témino mis estudios y por ese gran apoyo que pudo levantarme en los momentos difíciles, por todo esto gracias.

#### *<u>A mis Hermanos</u>*

Gracias por todo el cariño, apoyo moral y económico que contribuyeron en gran parte a que yo termine esta etapa tan bonita de mi vida.

#### A.mi Esposa

Que supo darme todo el amor y apoyo necesario para culminar mis estudios, que mantuvo en mi el deseo por llegar a la meta, que estuvo conmigo siempre en los momentos difíciles. Gracias Lilia

Pablo Vargas López

#### A la Universidad Nacional Autónoma de México y a la Facultad de Ingeniería

ya que gracias a las invaluables enseñanzas y conocimientos recibidos a través de sus destacados académicos, nos ha sido posible obtener nuestra formación profesional, lo que nos permite cumplir con nostros, con nuestros familiares y amigos, con nuestra Universidad, y con nuestro país; por todo ello, nuestro mayor reconocimiento a nuestra Máxima Casa de Estudios, de la que nos enorgullese **formar** parte.

<u> Sternal z de Germania a provincia a p</u>

#### **A Nuestra Directora íle** Tesis

Por el apoyo **recibido durante la realización de este trabajo, por sus atinados consejos y por todo el interes mando, muchas gracias, lag. María Eugenia Ramírez Narvaez** 

> **Carlos Arellano Hernández** Joaquín Avalos Rueda **Ricardo Cortés Solano Pablo Vargas López**

> > $\mathcal{L}$ y

#### **INDICE**

#### **INTRODUCCION**

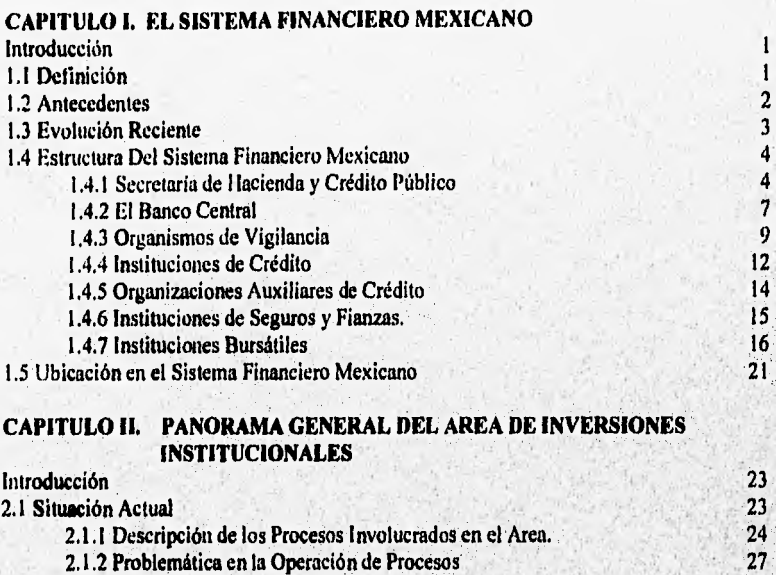

2.2 Alternativas de Solución 29 a.<br>2.2 Alternativas de Solución 29 a.<br>29 a. 2.2.1 Necesidades del área 29<br>2.2.2 Soluciones 29<br>2.2.2 Soluciones

2.2.2 Soluciones

2.2.3 Solución deseada. 32

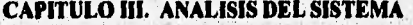

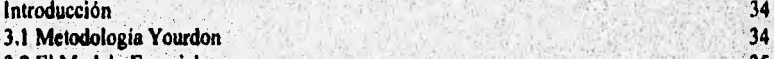

3.2 El Modelo Esencial 35<br>3.2 el Propósito u Objetivos del Sistema 36 3.2.1 Propósito u Objetivos del Sistema

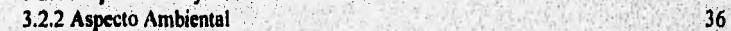

3.2.3 Aspecto de **Información 38** 

**3,2.4 Aspecto de Comportamiento 38<br><b>3,2.5 Construcción de un Modelo Esencial** 30

3.2.5 Construcción de un Modelo Esencial 3.3 Propósito **del Sistema de Cañeras de Inversión 39** 

# **3,4 Aspecto Ambiental 40<br>
<b>3,4.1 Diagrama** de Contexto. **40**<br> **40**

**3.4.1 Diagrama de Contexto.** 

**3.4.2 Especificación de Flujos 42** 

Indice

 $\mathbf{I}$ 

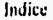

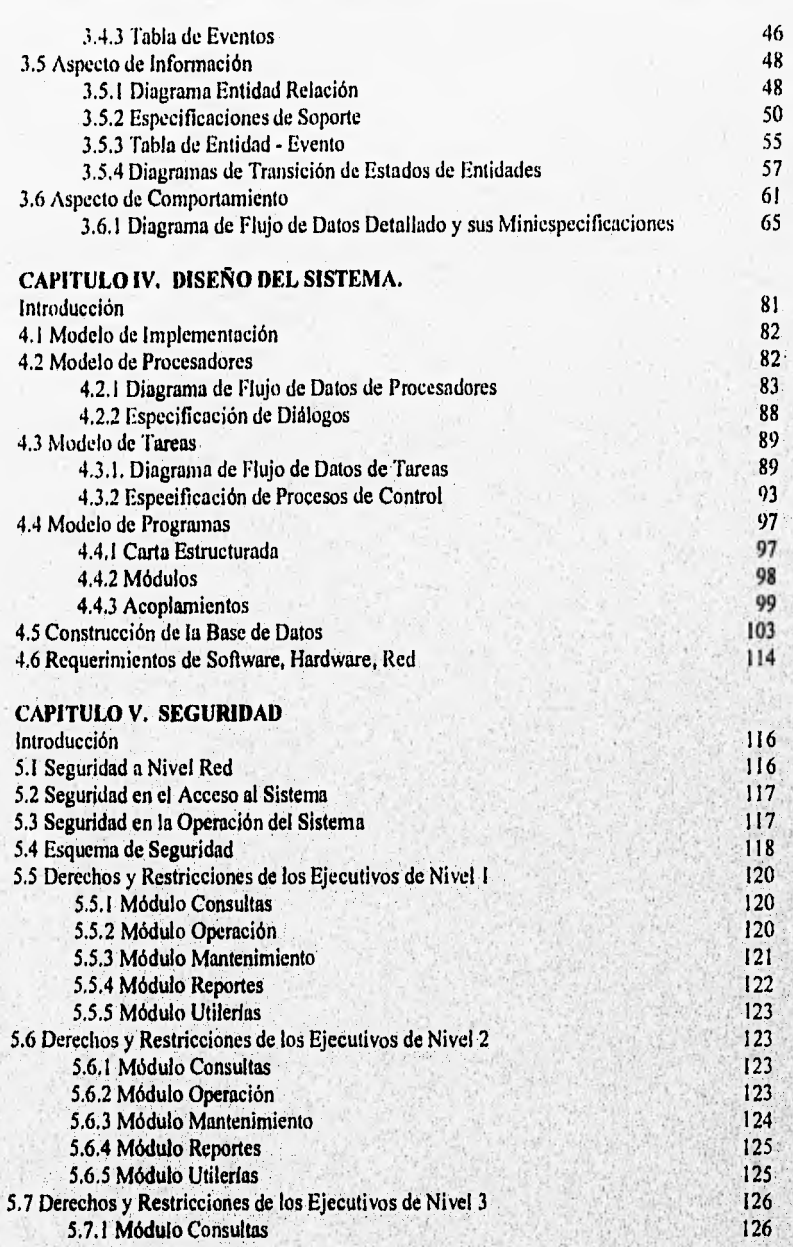

т

 $-28051$ 

(Constitution de la constitution

When the South Pat

r.

5.7.3 Módulo Mantenimiento

5.7.4 Módulo Reportes

5.7.5 Módulo Utilerias

5.8 Derechos y Restricciones del Operador (NIVEL 1)

5,8.1 Módulo Consultas

5.8,2 Módulo Operación

5.8.3 Módulo Mantenimiento

5.8,4 Módulo Reportes

5.8.5 Módulo Utilerias

5.9 Derechos y Restricciones de Sistemas (NIVEL I)

5.9.1 Módulo Consultas

5.9,2 Módulo Operación

5.9.3 Módulo Mantenimiento

5.9.4 Módulo Reportes

5.9.5 Módulo Utilerias

5.10 Derechos y Restricciones para el Director

5.10.1 Módulo Consultas

5,10.2 Módulo Operación

5.10.3 Módulo Mantenimiento

5.10.4 Módulo Reportes

5.10,5 Módulo Utilerías

#### **CAPITULO VI. HERRAMIENTAS PARA EL DESARROLLO DEL SISTEMA**

Introducción

6.1 Ambiente DOS Contra Ambiente Windows

6.2 Esquema Cliente-Servidor

6.3 Esquema de Servidor de Archivos

6.4 Microsoft Access

6.4.1 Tipos de Objetos en Access

6.4.2 Características

6,5 Visual Basic como Frontend

6.5.1 Diferencias con otros lenguajes

6.5,2 Visual Basic y las Bases de Datos

6.5.4 Estructura de Visual Basic

6.5.5 Propiedades, Eventos y Métodos

(COLLEGER LINES STATISTICS) AND RELEASED FOR

6.5,6 Principales Características por las que es Elegido Visual Basic

6.6 Crystal Report como Generador de Reportes

6.6.1 Características

#### **CONCLUSIONES**

#### **APENDICE A GLOSARIO**

#### **APENDICE Y MANUAL USUARIO**

īπ

Indico

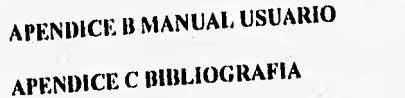

Indice

 $B - 1$ C -1

r.

ÿ

#### **INTRODUCCION**

La historia de la humanidad ha dado muestra de la necesidad que tiene el hombre de efectuar intercambio comercial, en un principio se dio mediante el trueque de mercandas, luego surgieron los metales, siendo principalmente el medio de intercambio el oro y la plata, después aparecieron las monedas y los billetes, donde aquellas monedas con una estructura más firme llegaron a constituirse en divisas, permitiéndose con ello un intercambio a nivel internacional,

Con el intercambio comercial, la necesidad de financiamiento y la capacidad de ahorro, se han dado avances en la banca y en general en todo el sector financiero, de tal manera que cada vez se han venido creando diferentes alternativas de financiamiento, dentro de las que se encuentran el papel comercial y las acciones; adicionalmente con la firma del Tratado de Libre Comercio con Estados Unidos de América y Canadá, las instituciones financieras han tenido que agruparse en Organismos Financieros que les permitan fortalecerse, de esta misma forma se ha incrementado el movimiento bursátil, incorporándose un mayor número de empresas al mercado de valores y diversificándose los mecanismos de financiamiento, de tal manera que sin comparar los volúmenes de acciones, la cantidad y el nivel económico de las empresas que cotizan en el mercado bursátil mexicano con la de los paises con una cultura financiera muy desarrollada, resulta necesario adquirir y desarrollar en estos momentos la infraestructura informática y de sistemas que permita atender las necesidades actuales y contemplar las necesidades futuras en un mundo de globalización comercial.

Generalmente los organismos financieros que son **los que** tienen el **poder** económico en el país, son los primeros en actualizarse **tecnológicamente para automatizar su negocio y**  eficientar el manejo de su información, de tal manera que no resulta extraño la cantidad de **recursos que aplican a este rubro, de esta forma, actualmente podría decirse que no puede haber institución financiera o de banca que no tenga una bien definida infraestructura de**  comunicaciones y de informática; no obstante, es sorprendente ver que existen áreas dentro *de* **estas instituciones financieras que luego del gran avance tecnológico que se dio`a partir**  de la década de los 50's y aun con los recursos necesarios para implantar los sistemas que **les permitan automatizar sus procesos, a la fecha continúen efectuando muchos de estos procesos en forma manual, lo que ocasiona entre otras cosas, fallas humanas, servicio deficiente, favoritismos y sobre todo riesgos para el inversionista.** 

**Considerando que se habla de inversiones millonarias, es Importante que la actualización de cuentas e inversiones se efectúe sin errores, de forma eficiente, oportuna y veraz, de tal manera que el inversionista tenga la confianza de depositar su dinero en manos de profesionales financieros que cuenten con la capacidad y los recursos humanos y técnicos suficientes para responder a esta confianza.** 

**El trabajo motivo de esta tesis tiene por objeto implementar un sistema de**  inversiones para uno de los organismos financieros al que pertenece uno de los bancos más

and design with the Their area and concern and concern and concern and concern

importantes del país, ya que aun con la importancia de esta institución financiera, de los recursos con los que cuenta y la infraestructura alcanzada a la fecha, es sorprendente observar que existan áreas donde sus procesos se lleven a cabo en forma manual.

Cabe señalar que sistemas de estas características sólo se tienen en las grandes instituciones financieras del mundo como Estados Unidos de América, Japón, e Inglaterra, habiendo sido desarrollados por supuesto por empresas extranjeras especializadas en la elaboración de software financiero, de tal manera que bajo este punto de vista, el hecho de comprar un software de este tipo implicaría entre otras cosas permanecer completamente atados en lo subsecuente a esta empresa, pagar los servicios en dólares y llegar a situaciones del pasado donde se tenía que recurrir a asesorías y soporte técnico mediante llamadas de larga distancia o solicitar la presencia de los técnicos "especializados" en las propias instalaciones con los costo que ello implica, por tal motivo, la presente tesis tiene como finalidad efectuar un sistema especializado de finanzas, siguiendo una metodología que permita su óptima realización, cubriendo todos los aspectos requeridos y adecuándose a las políticas financieras nacionales, lo que otros sistemas no permitirían. El efectuar un sistema de esta índole implicará interactuar entre dos lenguajes muy amplios y complejos, el lenguaje financiero y el lenguaje informático.

La conclusión satisfactoria de esta tesis deberá mostrar también que no necesariamente se tiene que recurrir a la compra de sistemas especializados en el extranjero, y que en nuestro país tenemos la capacidad de hacer esos sistemas a menor costo, con igual o mejor calidad, atendiendo las necesidades reales *de* la institución y del país, y con la posibilidad **de adecuarse a actualizaciones futuras.** 

**Las tareas que esta tesis pretende automatizar dentro de las funciones que se desempeñan en el área de inversiones son** 

- ♦ **Llevar un control automatizado de los datos del clientes, como son su comité técnico, el tipo de política de inversión, el tipo de asesoría, el tipo de comisión que se le cobra por operación y todos los demás datos generales del clientes ( dirección, teléfono, código, postal, etc.). Pretendiendo con esto proporcionar mecanismos de búsqueda y consulta que faciliten la tarea.**
- **Llevar un registro de todas las carteras de los clientes del área, proporcionando a los**  ejecutivos herramientas de consulta que les faciliten la toma de decisiones; entre dichas **herramientas se contemplan las'siguientes** 
	- » Opciones de consulta en línea que permitan obtener información de las carteras de **los clientes, su posición con respecto a cada una de las emisoras, los porcentajes de emisora por contrato, la plusvalía o minusvelta, los precios promedio, los montos de renta fija y renta variable, además de emitir reportes de acuerdo a la consulta solicitada.**

WARD AND RESEARCH PRODUCT OF CONTRACTOR

- Generación de ordenes simples de compraventa tomando en cuenta la posición registrada del cliente y cumpliendo con las políticas acordadas con cada uno de ellos, ad como los reportes de ordenes de compraventa realizadas y pendientes.
- Generación automática de paquetes de compraventa, seleccionando el ejecutivo, *la*  política de inversión y los porcentajes en posición que para dicha emisora se tenga por cada uno de los contratos
- Emisión de reportes de rotación de la cartera de los clientes, rotación por emisora, ejecutivos y movimientos contables.
- Obtener sistemáticamente la información contable producto de los movimientos de compraventa por contrato, facilitando la obtención de reportes de pérdidas o ganancias, reportes de comisiones producidas por los ejecutivos y los reportes de ganancias netas en el Área.
- Se pretende además mantener actualizadas las emisoras (instrumentos *de* inversión formados por una pizarra, una serie y un cupón), en lo referente a cambios en el precio que sufren día con día y cambios en la parte que conforma los cupones, pues según se vayan aplicando los cupones estos van disminuyendo, debiendo **actualizarse todas las posiciones que tiene esa emisora.**
- **Para resolver el problema que implica guardar los reportes de posición de cada uno** *de*  **los clientes, el sistema contará con un archivo histórico de la posición para cada uno** de estos, con el cual **será posible la consulta paramétrice de posición a un determinado día y facilitará los reportes de la misma.**
- **El sistema contará con un registro histórico de emisoras en donde se tendrán los cambios diarios que estas sufran, y con ello poder realizar consultas de las variaciones del mercado.**
- **Para llevar el control de las funciones de los ejecutivos, se desarrollará un histórico de los contratos que han sido dados de beja, y un registro de la causa de la baja, pera**  posteriormente tratar de recuperarla, además de un registro histórico de movimientos **contables para la consulta de comisiones, y un histórico de cancelación de ordenes de compraventa registrando el motivo de la misma.**
- **Llevar el control de la asignación de hechos mediante la generación de ordenes de compraventa por** *parte* **del sistema, el** *cual aaipari un* **número de folio consecutivo a le orden de compraventa, mismo que determinará el orden en que serán asignados los hechos capturados en el sistema, evitándose la especulación por parte de los ejecutivos financieros.**
- **Para evitar la tardanza y limitación en el tiempo de consulta, el sistema trabglant en una red a la que tendrán acceso los ejecutivos financieros desde su propia citación, contando**

The Contraction of the Contract of the Second Service and The Contraction

además con niveles de seguridad jerárquicos y passwords únicos de acuerdo a las funciones de los ejecutivos, proporcionándose información de los contratos que por ejecutivo y nivel se manejan, esto es, un ejecutivo de nivel uno podrá ver todos los contratos de la cartera, un ejecutivo de nivel dos podrá ver sus contratos asignados y los de sus subordinados y los de nivel tres sólo podrán ver los contratos que tenga asignados; existiendo un responsable para la actualización de contratos y uno para la operación de las ordenes de compraventa (operador).

En cuanto a la estructura de la tesis, ésta comprenderá 6 capítulos:

En el capitulo 1 se hablará de la estructura del sistema financiero mexicano, desde su definición, pasando por los aspectos históricos, hasta su estructura y funciones.

En el capítulo 2 se analizará la situación actual del área de Inversiones Institucionales, mencionando la problemática a la que se enfrenta diariamente y planteando las posibles alternativas de solución,

En el capítulo 3 se realizará el análisis del área de Inversiones Institucionales aplicando la metodología de Yourdon, obteniéndose como producto principal el modelo esencial, mismo que será utilizado en el diseño,

En el capítulo **4** se llevará a cabo el diseño del sistema del área de Inversiones Institucionales aplicando la metodología **de** Yourdon, y obteniendo como, producto principal el modelo de implementación, mismo que será utilizado para realizar la contrucción del sistema.

**En el capitulo 5 se hará mención del esquema de seguridad que será dormido para el sistema, describiéndose los diferentes niveles de acceso a la** información de **acuerdo a la función y jerarquía del usuario.** 

**Por ultimo, en el capitulo 6 se describen las herramientas de desarrollo que serán**  utilizadas para la construcción del sistema, detallándose sus características más relevantes.

RAGNISHO SAMANGANG

#### **CAPITULO I. EL SISTEMA FINANCIERO MEXICANO**

#### **INTRODUCCION**

Es indiscutible que actualmente las finanzas ocupan un papel importante en el país, de tal manera, no es raro observar que día con día, la baja o la alza en la Bolsa Mexicana de Valores tiene efectos en nuestra economía ya sea directa o indirectamente.

A la fecha se ha permitido la creación de cada vez más intermediarios financieros (Bancos y Casas **de Bolsa en donde acuden personas físicas y morales para comprar y vender acciones, papel comercial y demás valores.) dado el gran auge de las** *finanzas.* 

Para entender mejor las finanzas en México, es importante conocer **el Sistema**  Financiero Mexicano, esto es, como está constituido, cuales son sus objetivos, cual es su estructura y cuales son **sus** funciones.

El presente capítulo tiene por objeto introducimos en el conocimiento del Sistema Financiero Mexicano, desde su definición, pasando por los aspectos históricos, hasta su estructura y funciones.

#### **1.1 DEFINICION**

เมื่อให้ออกเป็นที่ทำในประสงค์ต่อและอดีตน์และออกแบบนี้ คณ

El **sistema financiero es un conjunto orgánico de instituciones que generan, captan, administran, orientan y dirigen, tanto el ahorro como la inversión, en el contexto político económico de nuestro pais. Asimismo, constituye el gran mercado donde se contactan oferentes y demandantes de recursos monetarios.** 

**El sistema financiero, está integrado por entidades que se dedican a la captación de dichos recursos, las cuales se les conocen genéricamente como intermediarios financieros, divididos en dos tipos:** 

- **Intermediarios financieros bancarios**
- **Intermediarios financieros no bancarios**

**Estas organizaciones operan en el " mercado financiero ", el cual a su vez esta subdividido en dos mercados, según el plazo en que se capten o que se demanden dichos recursos.** 

ī

- **Mercado de dinero ( recursos a corto** *playa* **)**
- **Mercado de capitales ( recursos a largo plazo )**

**I.- Sistema Financiero Mexicano** 

**Las mismas organizaciones cuentan con " instrumentos de captación " y con medios de canalización de recursos especiales para cada tipo de organismo, así como para cada tipo de mercado.** 

#### **1.2 ANTECEDENTES**

See Help and the state of the product of the state of the state of the state of the state of the state of the

**El origen de nuestro Sistema Financiero se remonta a los fines del siglo XVIII, cuando la Nueva España fortaleció sus controles políticos y financieros, estableciendo las primeras instituciones de crédito, la Casa de Moneda y el Nacional Monte de Piedad.** 

**Ya en el sigla XIX, surgen; el Banco de Avío, primera institución de promoción industrial ( 1830 ); la caja de ahorros del Nacional Monte de Piedad ( 1849 ); el Código de Comercio ( 1854 ), y en 1864, la primera institución de banca comercial, el Banco de Londres y México, S.A. ( actualmente integrado al Grupo Serfin ), Más tarde se elaboró el Código de Comercio de 1884, el cual confiere al Banco Nacional Mexicano las atribuciones de Banco Central.** 

**Por otra parte, en 1897, la Ley General de Instituciones de Crédito impone limitaciones en cuanto a las reservas monetarias y la emisión de papel moneda. Otro hecho relevante ocurre el 31 de octubre de 1894, cuando se constituye la Bolsa de México, que deja de funcionar pocos ellos después.** 

**En el afio de 1907 se creó la Bolsa Privada de México, la cual cambió su**  denominación a Bolsa de Valores de México, S.C.L. tres años después, ésta operó sin **intemoción hasta 1933, cuando se transformó en la Bolsa de Valores de México, S.A. de C.V. y obtuvo la autorización para operar como institución auxiliar de crédito.** 

Posteriormente a la promulgación de la Constitución Política de 1917, el Sistema **Financiero sufre algunas modificaciones; pero no es basta 1924 cuando la primera Convención Bancaria replantes la estructura que permanece casi inmutable basta 1976. A continuación se mencionan los hechos más relevantes de esta etapa:** 

- **1933 la bolsa de valores cambia su denominación e Sociedad Anónima,**
- **1934 os crea Nacional Financiera como principal BANCO DE FOMENTO.**
- **1946 se publican reglamentos y ordenamientos legales para que la Comisión Nacional de Valores (CNV) regule la actividad bursátil.**
- **1975 se promulga la Ley del Mercado de Valores, dándose un importante paso para la consolidación de la actividad bursátil.**

£.

#### **1.3 EVOLUCION RECIENTE**

El panorama económico de México en la década de los setenta se caracteriza por la aparición del fenómeno inflacionario. En este periodo el agravamiento del déficit público y el consiguiente endeudamiento externo concluyó con la devaluación de agosto de 1976. En los primeros años de la siguiente administración, los descubrimientos de grandes yacimientos de petróleo y la gran liquidez en el Sistema Financiero internacional, permiten al gobierno hacer frente a sus requerimientos financieros basándose primordialmente en un fuerte endeudamiento del Sistema Financiero Nacional; entre las medidas **más**  sobresalientes implementadas en este sentido destacan las siguientes;

- Publicación del Reglamento sobre Banca Múltiple, **sentándose las bases para la**  concertación del capital bancario (1976).
- Emisión de nuevos instrumentos de financiamiento **e inversión:** Petrobonos (1977), CETES (1978), Papel Comercial (1980) y Accptaciones Bancarias. (1981).
- Establecimiento de la sociedad de inversión conocida como Fondo México **(FOMEX) y constitución del Fideicomiso de promoción Bursátil (1981).**
- **Durante el primer semestre** *de* **1982: retiro del Banco de México (Banxico) del mercado de cambios, suspensión de compras al exterior y autorización** de la **formación de sociedades de inversión de mercado de dinero.**
- El 1<sup>°</sup> de septiembre de 1982: decreto de nacionalización de la banca privada, con **excepción del Banco Obrero y City Bank N.A. Establecimiento del control de**  cambios, conforme al cual Banxico es el único autorizado para realizar la **importación y exportación de divisas.**
- **1990.- Aprobación** *de* **la Ley para reprivatizar la banca.**

nan kirika hasil asal da sa sa daga sa sa mara sa sa sa sa sa

**• 1990.- otra importante medida destinada a fortalecer el sistema financiero es la**  consolidación en la ley de la formación de grupos financieros que podrán estar **integrados por al menos tres diferentes interniedimios, como son: Cama de Bolsa,**  Almacenadoras, Arrendadoras Financieras, Casas de Cambio, Empresas de **Factorsje, Afianradoras, Sociedades de Inversión y Aseguradoras,** 

**En su estructura formal** el cambio **de mayor importancia fue la división de la Comisión Nacional Bancaria y de Seguros en la Comisión Nacional Bancaria por un lado y la Comisión Nacional de Seguros y Fianzas por otro.** 

25

#### **1.4 ESTRUCTURA DEL SISTEMA FINANCIERO MEXICANO.**

En 1990, el gobierno adoptó medidas para brindar mayor eficiencia y confiabilidad en las instituciones financieras, Así, se produce la conformación de tres grandes bloques identificados como:

Organizaciones Bancarias y Financieras, Organizaciones Bursátiles, Organizaciones de Seguros y Fianzas, supervisadas por la Comisión Nacional Bancaria, la Comisión Nacional de Valores y la Comisión Nacional de Seguros y Fianzas respectivamente,

Dentro del primer bloque, las instituciones de Banca Múltiple captan la mayor parte de los recursos del sistema y se constituyen así en la principal fuente de financiamiento. Por su parte, la Banca de Desarrollo se dedica a apoyar los programas prioritarios de interés nacional,

Los otros dos bloques incluyen diversos tipos **de instituciones, como son:**  Organismos Bursátiles, y el de Aseguradoras y Afianzadoras **entre otros (fig 1); entidades**  que proveen a los sectores público y privado de los recursos **necesarios para apoyar sus**  programas de inversión, integrándose a los esfuerzos de la Banca,

#### **1.4.1 Secretaría de Hacienda y Crédito Público.**

egosităr regional schedu presidinas consecutare a contr

Es **el organismo del Gobierno Federal** que representa la **máxima autoridad dentro de**  la estructura **del sistema financiero y tiene a su cargo:** 

- **Planear, coordinar, evaluar y vigilar el sistema bancario del país, que comprenden** al Banco Central, a la Banca Nacional de Desarrollo y demás Instituciones **encargadas de prestar el servicio público de banca y crédito.**
- **Dirigir las políticas monetarias y crediticias (referentes a los créditos otorgados por las instituciones con estas facultades).**
- **Ejercer las atribuciones que sellaleri las leyes en materia de seguros, fianzas,**  valores y de organizaciones auxiliares de crédito.
- **Participar con la Dirección General de Política Bancaria en la formulación de las políticas de promoción, regulación y control de las Instituciones de Seguros y Fianzas, las Sociedades de Inversión, de las Organizaciones Auxiliares de crédito, Casas de Bolsa y Agentes de Valores, así como las relativas a la planeación, coordinación, vigilancia y evaluación de los intermediarios financieros que no sean de fomento y corresponda su coordinación a la Secretaria.**

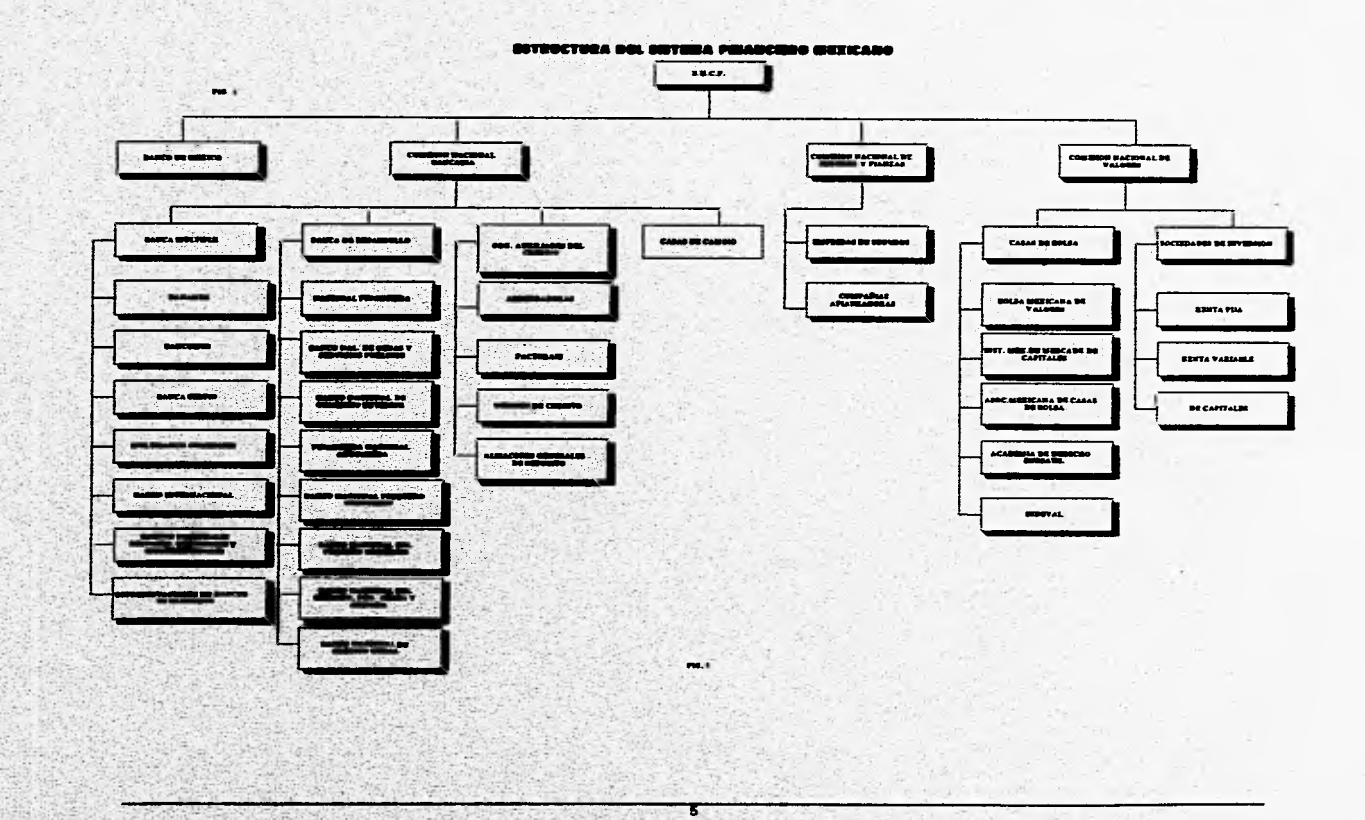

大野食物の あいかい (現代)

鬣星

**ALCOHOL:** 5

翌

- Proponer para aprobación superior, las actividades **de** planeación, coordinación, vigilancia y evaluación de los intermediarios financieros a que se refiere el punto anterior y cuya coordinación corresponda a la Secretaría.
- Estudiar y proponer los programas anuales e institucionales de los citados intermediarios financieros, coordinados por la Secretaria y, en su caso, proponer su aprobación.
- Estudiar, integrar y proponer para aprobación superior, los presupuestos de los intermediarios financieros.
- Integrar, formular y proponer los programas de modernización administrativa e innovación institucional de los intermediarios financieros.
- Ejercer, previo acuerdo superior, las facultades de la Secretaría como coordinadora de sector de los intermediarios financieros.
- Representar a la Secretaría, en el ámbito de **su** competencia, en **sus** relaciones con la Comisión Nacional de Valores.

**Además de las funciones ya mencionadas, la Secretaria de Hacienda y Crédito público, como órgano del Poder Ejecutivo Federal, tiene las siguientes facultades dentro del mercado de valores:** 

- **Instrumentar el funcionamiento de las Instituciones que integran el Sistema . Financiero Nacional.**
- **Proponer políticas de orientación, regulación, control y vigilancia de valores.**
- **Otorgar y revocar concesiones para la constitución y operación de sociedades de inversión, casas de bolsa y bolsas de valores**
- **Aprobar las actas constitutivas y estatutos así como las modificaciones a los mismos documentos pertenecientes a las instituciones del punto anterior.**
- **Señalar, en algunos casos, las operaciones que, sin ser concertadas** en **bolsa, deban considerarse como realizadas para los socios de la misma.**
- **Señalar las actividades que pueden realizar los agentes de valores (personas**  físicas y morales) y autorizar actividades análogas o complementarias a las **indicadas por la ley para las casas de bolsa.**

in a Constitution in MAY 2014, O State

- Resolver las inconformidades que los sujetos de la ley en contra *de* los procedimientos de inspección, vigilancia, intervención, suspensión y cancelación de autorizaciones y registros entablados por la Comisión Nacional de Valores.
- ♦ Sancionar administrativamente a quienes cometan infracción ala ley.
- ♦ Designar a un presidente y *a* dos representantes de la Junta de Gobierno de *la*  Comisión Nacional de Valores.
- ♦ Aprobar los presupuestos y la propuesta para designar al auditor externo de la citada Comisión.
- ♦ Señalar otros lindos valor que, además de los señalados por la ley, pueda el INDEVAL (Instituto para el Depósito de Valores) recibir en depósito.
- ♦ Aprobar los cargos por los servicios que preste el 1NDEVAL.
- ♦ La Secretaria de Hacienda y Crédito Público ejerce sus funciones en lo **que** al Sistema Financiero Mexicano se refiere a través de tres comisiones (Comisión Nacional Bancaria, Comisión Nacional de Seguros Fianzas y, Comisión Nacional de Valores) y del Banco Central.

#### **1.4.2 El Buce Cotral**

#### **Aatecedeatee Histérica**

La historia de los Bancos centrales en México está comprendida en los siguientes periódos:

De 1864 a 1888 se presenta un periódo de formación casi anárquico en el que cada Banco está regido por leyes o contratos especiales, cada uno en diferentes términos **y**  prerrogativas,

En 1889 se inició el Sistema Bancario Mexicano con la fundación del Banco de Londres y México y con el **Banco Nacional de** México, y con ellos **la necesidad de**  regulación **para los mismos, razón por la cual se realizaron una serie de investigaciones** y estudios en materia de legislación **bancaria, mismos que en aquellos tiempos no fiaron llevados a la práctica.** 

**En el periódo comprendido entre 1896** y 191\$, el **Sistema Bancario Mexicano se**  sujetó a la llamada Ley de Instituciones de Crédito en México, expedida en 1896 y vigente hasta 1915.

El periódo comprendido entre 1915 y 1925 fue determinante al darse una muy importante reforma, la liquidación del Sistema de Pluralidad Bancaria, lo cual propició el camino hacia la unidad de emisión y la fundación del Banco de México.

Con la Constitución de 1917 y ante la desorganización y conflictos que imperaron en la época revolucionaria, se contempló la necesidad de crear un Banco Central, único emisor de moneda. En el año de 1924 se publicó la nueva Ley General de Instituciones de Crédito, contando **con** bases sólidas para reconstruir el orden jurídico económico del **Sistema Bancario Mexicano.** 

El Banco de México, S.A., fue constituido entre los años de 1925 y 1931, teniendo entre sus actividades, dictar políticas y controlar la emisión monetaria, cumplir con las funciones específicas dictadas por el gobierno de la Federación, la desmonetización del oro y la liberación en la emisión de moneda de plata, esto en 1931,

En 1931, el Banco de México, S.A. deja de prestar sus servicios al público en general, convirtiéndose y desarrollando funciones como Banco Central,

El 23 de diciembre de 1993, a partir de la publicación *en* el Diario Oficial de la Federación de la nueva Ley del Banco de México, comienza uno de los periodos más importantes en la vida del Banco yen la historia de nuestro país, al pasar a ser el Banco de **México, una institución autónoma.** 

**En nuestro** país, el Banco Central es el Banco de México, cuyas funciones más importantes son:

- Promover el sano desarrollo del Sistema Financiero y propiciar el buen funcionamiento de los sistemas **de pago,**
- **Emisión y control de la circulación del dinero de curso legal ( billetes y monedas). Esto lo realiza mediante las " operaciones de mercado abierto consistentes en comprar títulos valores en el mercado financiero especialmente gubernamentales, para aumentar la circulación de dinero, o venderlos para reducir el medio circulante.**
- **Creación y manejo de la reserva monetaria que respalda al dinero en circulación. Métales preciosos y divisas en moneda extranjera.**
- **Creación y manejo del depósito legal de los huecos comerciales, el cual es el depósito en Banco de México que deben efectuar los bancos, contra su captación de recursos del público.**
- **Control de crédito bancario,**

the distribution of the state of the state of the state of the state of the state of the state of the state of

**• Funge como Banco de los demás bancos y como prestamista de última instancia.** 

- Maneja las cuentas de depósitos de todos los bancos, teniendo como propósito no sólo recibir el " depósito legal ", sino además permitir la compensación de cheques entre dichas instituciones.
- Agente financiero y fiduciario del Gobierno, y su representante ante organismos financieros internacionales.
- Es el representante del Gobierno de la contratación de los préstamos que éste negocia con el extranjero, en los pagos de la deuda externa, en la renegociación de la misma; siendo su aval y su asesor técnico en todas estas operaciones.
- Es el emisor, colocador y redentor (recuperar o rescatar) de los valores mediante los cuales el Gobierno obtiene recursos en el mercado financiero interno (CETES, Ajustabonos, Tesobonos, Bondes, Bares, etc. ),

#### **1.4.3 Organismos de Vigilancia**

#### **Comisión Nacional Bancaria**

La Comisión Nacional Bancaria fue creada en enero de 1925 por decreto presidencial, constituyéndose en un organismo destinado a la supervisión del Sistema Bancario Mexicano (Banco de México, Instituciones de crédito de banca múltiple y de banca de desarrollo, el Patronato del Ahorro Nacional y los fideicomisos del Gobierno Federal para el fomento económico y Organizaciones y actividades auxiliares de crédito) que en su calidad de órgano desconcentrado de la SHCP, cuenta con autonomía administrativa y operativa. Del mismo modo, su presupuesto es autónomo, conformado por las cuotas aportadas por las instituciones y entidades sujetas a inspección y vigilancia.

Dichas entidades son las Instituciones de. Crédito así como las Organizaciones Auxiliares del Crédito y otras entidades de carácter financiero.

Objetivos:

Los podemos clasificar de la siguiente manera:

Eficiencia y Eficacia del Sistema:

- Vigilar que se mantengan las condiciones óptimas que permitan al Sistema Financiero operar con seguridad y liquidez, mediante acciones de asesoría, orientación y servicio
- Promover el adecuado equilibrio entre la estabilidad del sistema y la necesidad de contribuir con mayor dinamismo al desarrollo nacional, lo cual genera el

 $\mathcal{L}$ 

de comunicação de la productiva de la comunicación de la comunicación de la comunicación de la comunicación de

fortalecimiento y la confianza del público y del inversionista en las instituciones y en el sistema, mediante la eficacia de la acción normativa del organismo a través de una mayor difusión de la misma.

• Verificar que las conductas por parte de funcionarios y empleados se apeguen a lo estipulado por la misma.

Evaluación del Sistema y de las instituciones:

Evaluar de manera sistemática la eficiencia de las Instituciones de Crédito, tanto de Banca Múltiple como de Desarrollo; así como su eficacia en el cumplimiento de sus programas y metas, de acuerdo con los lineamientos de los Programas de Financiamiento formulados en el Plan Nacional de Desarrollo,

#### Asesoría a las Autoridades Hacendarias:

Asesorar activa y **permanentemente a la SHCP y a otras entidades del Sector Público, en materias relacionadas con la inspección y vigilancia del Sistema Financiero, coordinándose en su caso, con el Banco de México y la Comisión Nacional de Valores.** 

#### **Estadística Oficial Bancaria:**

**Elaborar y difundir la estadística bancaria, de organizaciones auxiliares, así como laborar sobre bases y criterios consistentes que permitan su adecuado aprovechamiento.** 

#### **Funciones Básicas**

- **Realizar la inspección y vigilancia, e imponer las sanciones que le competen.**
- **Fungir como órgano de**, **consulta de la SHCP en asuntos** *de* **banca y crédito,**
- **Emitir las disposiciones necesarias a las instituciones de crédito, con la política de regulación monetaria y crediticia que compete al Banco de México,**
- **Dar opinión a la SI!CP sobre la interpretación de la Ley de Instituciones de Crédito y demás relativas, en caso de duda al respecto de su aplicación,**
- **Formular su reglamento interior.**
- **Formular anualmente su presupuesto**
- Proteger y cuidar lo necesario para que las instituciones de crédito cumplan debida y eficazmente las operaciones y servicios concertados con los usuarios, atender sus quejas y desempeñar las funciones arbitrales que la ley le confiere.
- Administrar los recursos humanos, materiales y financieros de la institución y controlar el ejercicio de los presupuestos de ingresos y egresos de las mismas.

#### **Comisión Nacional de Seguros y Flamas.**

La Comisión Nacional de **Seguros y Fianzas se creó como un órgano desconcentrado de la Secretaria de Hacienda y Crédito Público, teniendo por encargo la regulación, inspección y vigilancia de los sectores asegurador y afianzador, mediante decreto que reforma, adiciona y deroga diversas disposiciones y artículos de la Ley General de Instituciones y Sociedades Mutualistas de Seguros, publicado al 3 de enero de 1990 en el**  Diario Oficial de la Federación. Esta comisión **surge de la separación de la antigua Comisión Nacional Bancaria y de Seguros.** 

**Lo anterior constituye el cumplimiento de los propósitos de modernización y de desarrollo de los sectores asegurador y afianzador establecidos en el Plan Nacional de Desarrollo 1989-1994 y en el Programa Nacional de Financiamiento del Desarrollo 1990- 1994.** 

#### **Comisión Natioul de Valores**

Es una dependencia **de la Secretaría de Hacienda y Crédito Público, creada por decreto presidencial el 11 de febrero de 1946 para vigilar el mercado de valores y la debida observancia de dichos ordenamientos.** 

#### **Objetivo:**

**La Comisión Nacional de Valores es el organismo encargado de regular el mercado de valores y vigilar la debida observancia de la Ley Mexicana de Valores y de sus disposiciones reglamentarias. Para el logro de este propósito, cuenta con amplias y bien definidas facultades de regulación, de vigilancia y supervisión, cumpliendo también el objetivo de procurar el desarrollo y perfeccionamiento del mercado de valores.** 

#### **Funciones:**

- **Supervisar el cumplimiento de la Ley:del Mercado de Valores.**
- ♦ **Inspeccionar y vigilar el funcionamiento de casas de bolsa, bolsa de valores; operadora de sociedades de inversión y emisiones de valores inscritos en el**

Registro Nacional de Valores e Intermediarios, en lo que a las obligaciones que les impone la ley del mercado de valores se refiere.

- Inspeccionar actos que hagan suponer violaciones de la citada ley.
- Dictar medidas de carácter general para que las casas de bolsa y la bolsa de valores ajusten sus operaciones, así como intervenirlos administrativamente.
- Formar la estadística nacional de valores.
- Certificar inspecciones que obren en el Registro Nacional de Valores,
- Actuar como árbitro en conflictos ocasionados para operaciones con valores.
- Velar porque se de cumplimiento en todos sus términos a la Ley de Mercado de Valores.
- Inspeccionar y vigilar el funcionamiento de las casas de bolsa, especialistas bursátiles y bolsas de valores.

#### **1.4.4 Instituciones de Crédito**

#### **La Banca Comercial o Banca Múltiple**

Está integrada por instituciones de crédito privadas, cuyas funciones son:

- Captar el ahorro del público, para lo cual tienen autorización expresa de las autoridades, mediante la recepción de depósitos de dinero a la vista y a plazo, o mediante la colocación de otros instrumentos de captación especiales para este tipo de entidades, como son los pagares con'rendimiento, las aceptaciones y los bonos bancarios.
- Otorgar financiamientos a los sectores público y privado del país mediante la inversión en valores y el otorgamiento de créditos.
- El otorgamiento de créditos a las entidades de producción y consumo.
- La inversión en valores emitidos por los sectores que se muestran en la siguiente tabla.

Anie Indeventuarea

I, Sistema Financiero Mexicano

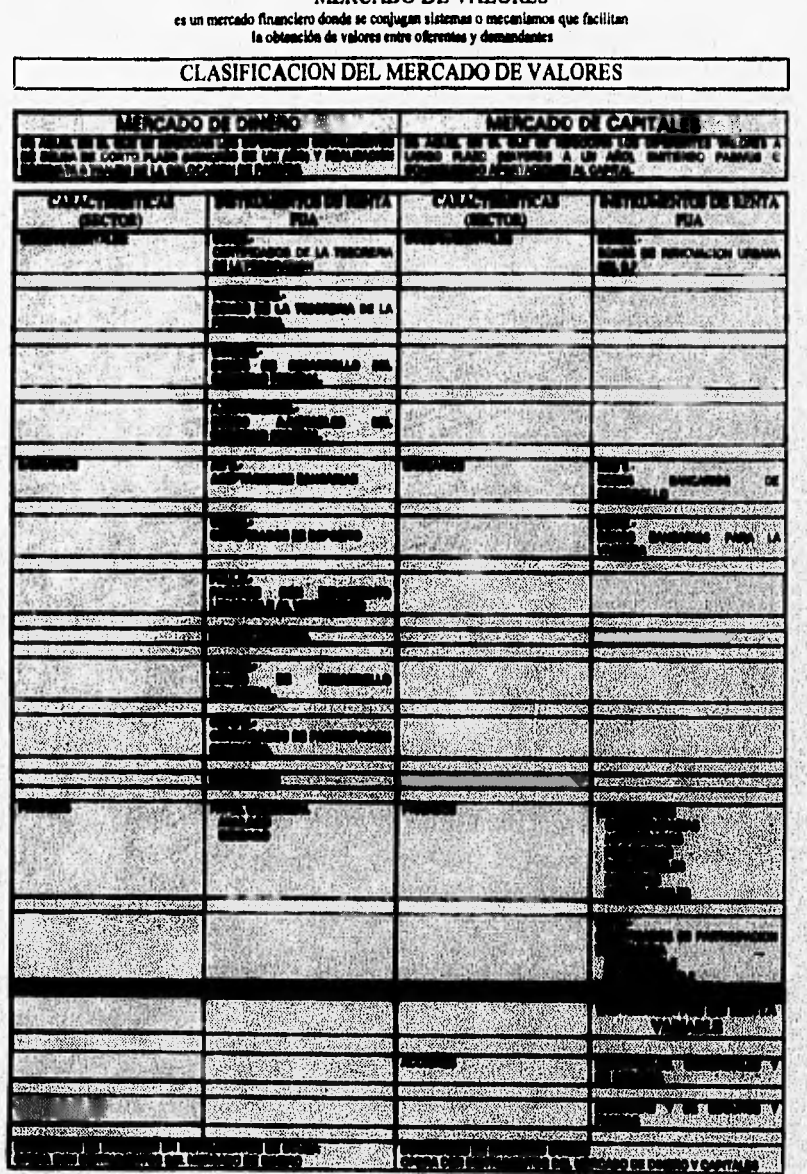

**MERCADO DE VALORES** 

13

I.- Sistema Financiero Mexicano

- A las empresas industriales y comerciales, para sufragar gastos corrientes (compra de materias primas, pago de nóminas o de servicios) y para la inversión (préstamos inmobiliarios e hipotecarios).
- A los particulares para sufragar gastos de consumo inmediato ( tarjetas de crédito); la adquisición de bienes de consumo duradero ( automóviles o muebles), y la construcción o compra de casas y departamentos en condominio.

#### La Banca de Desarrollo

Integrada por las instituciones nacionales de crédito cuyas funciones más importantes son:

- Financiar actividades o sectores especificas, considerados prioritarios o fundamentales para el Gobierno, como el agropecuario, el industrial, el comercio exterior, o el interior, la infraestructura (carreteras, presas, unidades habitacionales, escuelas, etc.).
- Contratar y manejar préstamos provenientes del exterior para financiar los sectores o actividades antes mencionados.

#### 1.4.5 Organizaciones Auxiliares de Crédito

#### Uniones de Crédito

Son organismos constituidos como sociedades anónimas de capital variable con concesión de la Comisión Nacional Bancaria, formadas por un número de socios no menor a veinte, siendo estas personas físicas o morales. Tienen la característica fundamental de tener personalidad jurídica (tienen autorización y reconocimiento legal para ejercer sus funciones).

Las uniones de crédito pueden operar en el ramo agropecuario cuando sus socios se dedican a actividades agrfcolas y/o ganaderas. En el ramo industrial cuando se ocupan de actividades industriales, en el ramo comercial cuando sus socios se enfocan a actividades mercantiles o pueden ser mixtas cuando atienden a dos o más actividades de los ramos señalados y estas guardan relación directa entre sí.

Las uniones de crédito son asociaciones que, reúnen fondos monetarios de agremiados con el propósito de otorgarlos entre ellos mismos a tasa de interés preferencial por debajo del mercado. Son agrupaciones que permiten a los industriales o productores de bienes y servicios que las integran, tener acceso al crédito bancario, reducir costos financieros, obtener asesoría fiscal, o bien, incrementar sus ventas aprovechando los servicios de los departamentos administrativos y comerciales con que puede contar una unión.

14

1.• Sistema Financiero Mexicano

#### **Almacenes Generales de Depósito**

Tienen por objeto el almacenamiento, guarda o conservación de bienes o mercancías y la expedición de certificados de depósito y bonos de prenda.

#### **Empresas de Factoraje Financiero**

Son aquellas que están autorizadas par adquirir a descuento, o para administrar la cartera de los clientes de otras empresas.

#### **Arrendadoras Financieras**

Son empresas que arriendan maquinaria, equipo y transportes, principalmente a particulares y otras empresas, con opción de compra.

#### **1.4.6 Instituciones de Seguros y Fianzas.**

#### **Institución de Seguros**

Son sociedades anónimas concesionadas por el Gobierno Federal a través de la Secretaría de Hacienda y Crédito Público y pueden clasificarse de acuerdo a su constitución en;

- ♦ Privadas
- ♦ Nacionales
- Mutualistas
- ♦ Reaseguradoras

#### **Institución de Fianzas**

Estas empresas complementan la administración de riesgos en lo que al sector financiero formal compete. Son sociedades anónimas concesionadas por el Gobierno Federal a través de la Secretaría de Hacienda y Crédito Público para otorgar fianzas a titulo oneroso (mediante el cobro de una comisión).

t5

TATE TENNISTIC PROGRAM PRODUCTION TO THE TRANSVERSION AND THE TRANSVERSION OF THE

¥.

#### **1.1.8 lastituciones Bursátiles**

#### **Las Cuas De Bolsa**

**Son aquellas empresas a través de las cuales se colocan en el mercado bursátil los**  títulos-valores que emiten las empresas para financiarse ( colocación primaria ), así como el **medio por el cual, se pueden adquirir dichos valores por parte de los inversionistas, o se pueden vender, por parte de sus tenedores ( mercado secundario ).** 

**Las Casas de Bolsa son agentes de valores constituidas como sociedades anónimas, pudiendo adoptar el régimen de capital variable, dedicándose profesionalmente a actuar como intermediarios en el Mercado Bursátil entre el público inversionista, empresas privadas y organismos públicos que emiten títulos. Las Casas de Bolsa deben estar autorizadas e inscritas en el Registro Nacional de Valores e Intermediarios y bajo la regulación y vigilancia de la Comisión Nacional de Valores y de la Bolsa Mexicana de Valores.** 

#### **Antecedentes:**

**Desde finales de los años treintas, las actividades de compra venta de valores se desarrollaba a través de las instituciones bancarias y de los agentes de bolsa, personas fisicas facultadas para ejercer las labores de intermediación bursátil.** 

**Con el objetivo de regular las operaciones bursátiles, en 1975 se promulga la Ley del Mercado de Valores, la cual estimula la organización de los agentes de bolsa en sociedades (Casas de Bolsa) autorizadas para ser las únicas que pueden operar en el salón de remates de la Bolsa Mexicana de Valores. Esta ley hizo más profesional la actividad**  bursátil, al favorecer el desarrollo de las Casas de Bolsa (personas morales) y restringir la operación de los agentes de valores (personas físicas).

**En 1971 se confirmó como el ano del gran auge, creciendo la inversión privada y las utilidades, creándose nuevas Casas de Bolsa y abriendo éstas sucursales en provincia y apareciendo nuevas emisiones públicas, como los Certificados de la Tesoreria de la Federación (CETES).** 

**Finalmente el 16 de mayo de 1910, nace la Asociación Mexicana de Cuas de Bolsa A.C. con le finalidad de conjuntar los esfuerzos y aportaciones individuales de cada una de**  las Casas de Bolsa de México, constituyéndose en una organización de y para sus **miembros, agrupando a todas las Cuas de Bolsa del:pals, El objetivo primordial de esta**  asociación es promover el desarrollo, crecimiento y consolidación de las Casas de Bolsa en **el Sistema Financiero Mexicano.** 

#### Estructura:

Si bien cada Casa de Bolsa cuenta con una estructura orgánica propia, casi todas presentan un esquema típico como el siguiente:

#### Consejo de Administración

Al estar constituidas como sociedades anónimas, siendo de capital variable o no, las Casas de Bolsa cuentan con un órgano supremo de representación, comúnmente integrado por los accionistas.

#### Dirección General

Es el área responsable del funcionamiento global de las Casas de Bolsa, teniendo como funciones el conocer la evolución administrativa de la empresa, el análisis bursátil y del mercado, la cartera de clientes y efectuar las relaciones públicas,

#### Auditoria Interna

Verifica que las operaciones llevadas a cabo se realicen dentro de las normas 'y' lineamientos contables, de conformidad con el control interno establecido y el cumplimiento de las disposiciones legales.

#### Análisis

Elabora publicaciones para el público inversionista, indica a los promotores las sugerencias que deben hacer a sus clientes y en general hace dos tipos de análisis:

- •` Análisis fundamental.- Donde se conjugan variables macroeconómicas, estratégicas, financieras, administrativas, mereadológicas, etc
- ♦ Análisis técnico.- Se observa el comportamiento de precios, estadísticas y gráficas.

#### Jurídico

**Brinda** el'apoyo legal con base en las normas y disposiciones vigentes para el **mercado bursátil.** 

WAS THE REPORT OF THE POSTAGE OF THE CONTRACTOR OF THE PROPERTY OF THE REPORT OF THE REPORT OF THE CONTRACTOR

1.- Sistema Financiero Mexicano

#### Promoción

Esta área está formada por los agentes apoderados para realizar operaciones con el público, asesora directamente a los inversionistas acerca de las alternativas para obtener mayores rendimientos y los orienta en las operaciones de compra venta de valores.

#### Operación

Es el área en que laboran los operadores de piso, siendo las personas que acuden al salón de remates de la Bolsa Mexicana de valores para realizar fisicamente las transacciones que ordenen los inversionistas, siendo los únicos autorizados para ello,

#### Finanzas corporativas

Su función es asesorar a las empresas **acerca de las mejores** fuentes de financiamiento y de los plazos que estas requieren. Originalmente trabajaban en **instrumentos de mercado de capitales, colocación de acciones u obligaciones, pero ahora también se enfocan hacia el mercado de dinero (corto plazo).** 

#### **Administración**

**Permite el manejo adecuado de las cuentas de** los **clientes, contabilidad, nómina, reclutamiento y selección de personal, servicios generales y liquidaciones a la Bolsa, entre otras.** 

#### **Sistemas**

**Desarrolla sistemas y programas de cómputo, sistema de comunicaciones, políticas, procedimientos administrativos y manuales de apoyo al usuario. Opera a través del centro de computo todos los reportes e información relativa a las operaciones realizadas por la empresa.** 

#### **Actividades**

- **lntermediación en operaciones de compra venta en el mercado de dinero,**
- ♦ **Asesoría financiera y bursátil e empresas y público inversionista.**
- **Recibir fondos por concepto de operaciones con valor a inversionistas, personas** físicas y morales así como integrarles su cartera de inversión y tomar decisiones.

science in which charge have in a control in the

- Proporcionar servicios de custodia y administración de valores a través del INDEVAL.
- Ofrecer a empresas la asesoría necesaria para la colocación de sus valores entre el público inversionista.

#### Obligaciones y Prohibiciones

Las Casas de Bolsa adquieren diversas obligaciones con el público inversionista, a fin de obtener transparencia en las negociaciones que realicen, ya que las Casas de Bolsa se encuentran reguladas por la Ley del Mercado de valores y vigilantes en su operación por la Comisión Nacional de Valores,

#### Obligaciones:

- Proporcionar asesoría para que el inversionista elija la inversión más adecuada a sus intereses, ya que la Casa de Bolsa debe de tener un listado **a** la vista del público en el cual se señala los nombres de las personas autorizadas para celebrar operaciones con el público.
- Firmar un contrato de valores con la Casa de Bolsa en el que se establezcan los términos de la relación entre el inversionista y la Casa de Bolsa; este contrato deberá estar firmado en todas sus hojas,
- Es **obligación de los** contratos establecer las **cláusulas** referentes **ala comisión mercantil y al depósito y administración de valores.**
- **Atender y ejecutar las ordenes necesarias del inversionista para la compra o venta de valores.**
- **Responsabilizarse do la integridad y autenticidad de los valores que negocian, garantizando al comprador de cualquier título, que éste ha sido adquirido de buen**  cause.
- **•' Extender al inversionista, recibos numerados nominativos y no negociables, para que amparen el depósito.**
- **Las Casas de Bolsa responderán de la conservación de los valores depositados.**
- **•; Las Casas de Bolsa depositarán los valores en la sociedad de valores INDEVAL.**
- **Las Casas de Bolsa deberán enviar dentro de los dos siguientes días de la celebración de la operación una boleta en la que se especifique el tipo e importe**  de la misma. Si **al recibir la boleta no contiene la orden que se ha dado, debe**

2596 158 - 235 125 245 245 256 268 278 278 27

**le** 

comunicarse con su promotor para aclararlo de inmediato y confirmarlo por escrito para mayor seguridad.

• Las Casas de Bolsa deben enviar dentro de los 5 días hábiles al corte mensual, un estado actualizado del movimiento de valores y de las sumas cargadas o abonadas a su cuenta.

Prohibiciones:

- Concertar operaciones fuera del salón de remates y del horario señalado.
- Cobrar menor o mayor cantidad que la que les corresponda, por su labor de intermediación de acuerdo con el arancel o tarifa, o renunciar al cobro de la cantidad estipulada.

#### **Bolsa Mexicana de Valores**

Es una sociedad anónima de capital variable cuya función principal es facilitar las transacciones con valores y desarrollar el mercado. Los socios de esta Bolsa son las veinticinco casas de bolsa existentes en México.

**La Bolsa Mexicana de Valores es la responsable de investigar y autorizar que los valores que se coloquen en el mercado, sean emitidos por personas solventes y que estos**  cuenten con los bienes para garantizar la inversión de los inversionistas, así como de **comprobar que dichos valores** estén inscritos en el Registro Nacional de Valores **e Intermediarios.** 

**La Bolsa de Valores realiza los remates, identifica las compras y ventas, así mismo lista las operaciones realizadas y controla lis caracteristicas** *de* **las mismas.** 

**Las principales actividades de la Bolsa Mexicana de Valores son:** 

- **Establecer o contar con locales para la atención de la oferta y la demanda de valores.**
- $\bullet$  Informar al público sobre los valores inscritos en Bolsa y los listados en el **sistema internacional de cotizaciones de la propia Bolsa, sobre sus emisores y de las operaciones que en ella se realizan.**

70

- **Realizar publicaciones.**
- **Certificar las cotizaciones en Bolsa.**

#### **Instituto Mexicano del Mercado de Capitales**

Organismo que tiene como objetivo impulsar el desarrollo del Mercado de Valores Mexicano a través de la investigación, promoción y difusión de las actividades bursátiles y la capacitación de los recursos humanos que actúan en el gremio bursátil.

#### **Asociación Mexicana de Casas de Bolsa**

Organismo formado por los representantes de la intermediación bursátil, que tiene como objeto promover un desarrollo firme y transparente.

#### **Academia de Derecho Bursátil**

Organismo privado cuyo objetivo es analizar, difundir y fomentar el Derecho Bursátil y mediante acciones concretas contribuir a la ampliación y el perfeccionamiento de las disposiciones legales que norman la actividad del mercado.

#### **Instituto para el Depósito de Valoro (INDEVAL)**

Creado por decreto del 28 de abril de 1978 y tiene por objeto prestar servicios relacionados con la guarda, administración, compensación, liquidación y transferencia de valores. Su creación fue necesaria, pues antes se **realizaba** el manejo flsico de los valores con su consecuente detrimento, llegándose a encontrar letreros que decían que no se operaria con determinados valores pues hablan sido extraviados.

#### **Las Sociedades de Inventéis**

Son uniones de pequeños inversionistas, organizadas para que estos puedan adquirir " paquetes " de títulos-valores en el mercado bursátil.

#### **1.5 UBICACION EN EL SISTEMA FINANCIERO MEXICANO**

**Como se ha podido** observar, el Sistema Financiero Mexicano es un **sistema que**  está constituido por un **conjunto de organismos tanto del sector público como del sector privado, integrándose** entre si **para** co**nformar dentro de esta estructura los lineamientos las políticas, la operación y la vigilancia que rigen al Sistema** 

Cabe°**señalar que si bien la estructura del Sistema Financiero Mexicano en esencia**  se mantiene, no obstante, desde 1994 se han venido constituyendo grupos financieros. **mediante la fusión de bancos, casas:de bolsa, arrendadora:, aseguradoras, etc.; de tal '**

**21** 

**Experience of President Product**
manera que ahora un banco no solamente se dedica a funciones de inversión y créditos **(servicios de banca), sino que además, como** parte de un grupo financiero puede proporcionar servicios de casa de bolsa, aseguradora, etc. (servicios de institución bursátil).

Dado lo anterior, si bien el Sistema de Inversiones es un sistema que atiende la **problemática de uno de los principales bancos nacionales, ahora como parte** de uno de los grupos fmancieros más grandes del pais, también cuenta con un área de inversiones **dedicada a una actividad netamente financiera y bursátil (intermediario financiero), siendo precisamente en este sector del grupo financiero donde se encuentra dirigido el** Sistema de Carteras de Inversión.

Como ya se explicó, esto es posible debido a la formación de grupos financieros, permitiéndose con ello la diversificación de los servicios.

Cuando se habló de las **casas** de bolsa haciéndose referencia a las instituciones bursátiles (1.4.8), se hacía mención de una estructura **típica de las casas de bolsa, aunque también se mencionó que prácticamente cada una de las casas de bolsa cuenta con una estructura orgánica propia. Para el caso de la institución motivo de esta, tesis, se tiene un área de Inversiones Institucionales apoyada por dos divisiones, la división Patrimonial y la división Fiduciario, que representan dentro del esquema típico de una casa de bolsa al área de Finanzas Corporativas, Promoción y Operación e incluso al área de Administración.** 

**En el siguiente capítulo se detalla la función del área de Inversiones Institucionales, la división Patrimonial y la división Fiduciario, además de explicarse su operación interna.** 

Steel as the factory of the consecuence integration for a consequence of system promotion resignation

## **CAPITULO II. PANORAMA GENERAL DEL ÁREA DE INVERSIONES INSTITUCIONALES**

### **INTRODUCCIÓN**

En este capitulo se analizará el área que se desea automatizar, se hablará del papel que ésta juega dentro de la empresa y de su importancia en ella. Se indicará el proceso general que sigue en su operación diaria, mencionando la problemática existente. Con este análisis se pretende identificar las necesidades que tiene el área en materia de automatización y así poder describir su situación actual. Se plantearán las alternativas de solución que le permitan operar en forma mas eficiente y productiva.

## **2.1 SITUACIÓN ACTUAL**

E. P. A. S. D. W. L. Company Sales And All Street

Una de las áreas importantes dentro de cualquier grupo financiero es el área de Inversiones Institucionales que tiene como principal objetivo asesorar al cliente del grupo en su inversión (mercado de capitales o mercado de dinero) sirviendo como intermediario en la compra y venta de paquetes de inversión. Esta, gestión es realizada por los ejecutivos de inversión que laboran en el área. La asesoría se efectua *de* acuerdo a ciertas políticas preestablecidas (políticas de inversión), con las cuales un ejecutivo propone la compra o venta de acciones (política discrecional), informa de las condiciones del mercado de inversión (asesoría) o realiza compras y ventas de acciones (política sernidiscrecional).

Es importante mencionar que la inversión dentro del mercado de capitales (renta variable) requiere que el cliente tenga inversión en el mercado de dinero (renta fija), por que las compras o ventas que se realicen en el mercado de **capitales afectan el mercado de dinero; en otras palabras para comprar acciones es necesario tener fondos en el mercado de dinero para respaldar la compra y si se venden acciones el dinero obtenido es depositado en este mismo mercado.** A **todas las operaciones que el ejecutivo de Inversión realiza en nombre del cliente se les cobra una comisión la cual es pactada con el cliente o asignada por el ejecutivo.** 

**Inversiones Institucionales tiene el apoyo de dos divisiones importantes para llevar a**  cabo su operación diaria: la división Patrimonial y la división de Fiduciario. Patrimonial es **la encargada de realizar las operaciones bursátiles a través del operador de bolsa o corredor, quien se encarga de meter en la casa de bolsa las ordenes de compra-venta solicitadas**, **por el área de Inversiones, para su posterior operación en el piso de remates de la Bolsa Mexicana de Valores, una vez realizada esta acción, Patrimonial entrega un reporte con las operaciones que fueron realizadas, esta información es procesada por Inversiones Institucionales para manejo interno. Por otra parte Fiduciario recibe de Inversiones Inttitucionales la información detallada de los paquetes de inversión confirmados por contrato (cliente) para legalizar los movimientos solicitados por los clientes.** 

みんぱいかけいたいいかいだいいい

### **2.1.1 Deacripcióa de los Procesos Involucrados en el Ares.**

**Diariamente Inversiones Institucionales realiza una serie de procesos que** *le*  **permiten registrar y controlar la información necesaria para llevar a cabo su trabajo, sin embargo, la mayoría de los procesos son realizados en forma manual y esto provoca que la información generada no sea oportuna, pierda confiablilidad y se cometan errores en la operación. Los procesos más importantes que realiza el área son los siguientes:** 

- **Generación de ordenes de compra-venta.**
- **Generación de paquetes de compra-venta.**
- **Registro de ordenes de compra-venta para la asignación de folio.**
- **Recepción de ordenes de compra-venta confirmadas (Hechos),**
- **Asignación de hechos individuales.**
- **Asignación de hechos a paquetes de compra-venta.**
- **Generación de precontables.**
- **Generación del reporte contable para fiduciario.**
- **Registro de emisoras.**
- **Actualización de clientes.**
- **Información al cliente.**
- **Generación de información estadística.**

#### **Generación** *de* **ordenes de compre-venta**`

**Para poder realizar la generación de una orden el ejecutivo debe** *de* **recibir la solicitud de la operación por parte del cliente o decidir la realización de una operación; tomando en cuenta la posición en cartera que tenga el cliente y que**, **esté de acuerdo a su politica de atención. Las forma de ordenes de compre-venta están deificadas por color, el**  color rojo es para las ordenes de venta y el color azul es para las ordenes de compra, en ellas el ejecutivo anota el número del contrato del cliente, el nombre de la emisora, el **número de títulos que se desean comprar o vender de le emisora y el precio máximo o mínimo de compra o venta de la orden, al finalizar el llenado de las formas, el ejecutivo las** 

g gyferiad yn arlynadion ar cydniadau gyn ar ar ar ar ar cynnwas genes ar ar ar gwynnwy y

entrega personalmente al operador quien se encarga de transmitirlas para su ejecución en la casa **de bolsa.** 

#### Generación de paquetes de compra-venta

**En ocasiones debido a la situación del mercado o política del área de Inversiones Institucionales, se realiza la compra o venta** *de* **una misma emisora por varios contratos (Paquete), la decisión de cuantos títulos operarán en los contratos de los clientes es de acuerdo a lo que se conoce como porcentaje en cartera. Dichas ordenes son generadas** en **una sola solicitud en la cual se suman los títulos de cada contrato, el número de contrato para el cuál se pide el paquete es el 9200000-7 que es el contrato global con el cual opera**: **todas sus ordenes el área de Inversiones, después se procede de la misma forma que las ordenes simples.** 

#### **Registro de ordenes** *de* **compra-venta para la asignación de folio**

**Una vez recibida la orden por parte del operador lo primero que hace éste es registrar la hora en la cual fue entregada, para posteriormente asignarle un número de folio con el que será almacenada; momentos después captura la orden en el sistema que comunica al área de inversiones con la gente encargada de la operación en la casa de bolsa (Patrimonial). Hay que mencionar que en una orden pueden existir lotes y picos, que no es más que la división de el total de títulos de la orden entre su conespondiente lote y el residuo se convierte en pico; la transmisión se realiza tanto de lotes como picos, existiendo una pantalla diferente para cada tipo. Si en las ordenes recibidas se da el caso de que**  lleguen juntas dos o más solicitudes que sean del mismo tipo (compra o venta), la misma **emisora, y el mismo precio éstas se sumarán y se transmitirán en una sola orden. Hay que «talar que el orden en el que lleguen las solicitudes es muy importante ya que la asignación de hechos debe** *de* **realizarse en el mismo orden, primeras entradas de ordenes primeras asignaciones de hechos.** 

### **Recepción de ordenes de compra-venta confirmadas (Hechos).**

**Una vez que en la casa de bolsa se realizaron las operaciones de los lotes y picos, se envía la información de que y cuantas ordeaes fueron operadas (hechos) para el área de Inversiones, y al recibirse esta información se procede a repartir los hechos entre las ordenes que se hayan transmitido (asignación).** 

#### **Asignación de hechos individuales**

La asignación de hechos es la repartición de todos aquellos títulos que fueron operados en la Bolsa Mexicana de Valores entre las ordenes solicitadas, esta operación la

**23** 

http://www.com/androide.com/androide.com/androide/www.com/androide.com/androide.com/androide

**realiza el operador, quien puede cometer errores en la** misma, debido a que **es probable que se asignen hechos a contratos que no los solicitaron o se favorezca a algún cliente al darle un hecho que se cotizó a mejor precio no tomando en cuenta el número de folio asignado en el registro de la orden. De ocurrir esto último, el operador está incurriendo en una violación de tipo legal, que es penada con la cárcel, ya que** no cumple con los lineamientos **establecidos por la Comisión Nacional de Valores (CNV).** 

#### **Asignación de hechos a paquetes de compra-venta**

**La asignación de hechos a paquetes se realiza de forma manual, teniendo que determinarse cuantos titulos serán asignados a los contratos que forman el paquete. Para el caso en que la orden no haya sido atendida en su totalidad, es posible que los tltulos sean asignados a los primeros contratos, pero esta acción está prohibida por la Comisión Nacional de Valores (CNV), debido a que puede favorecer a algunos contratos, situación que está penalizada por la ley.** 

### **Generación de precontables**

**Una vez realizada la asignación de hechos por parte del operador, todos los contratos que fueron atendidos tienen 4\$ horas para liquidar lo referente a su operación, para lo cual el área de Inversiones envía el reporte de operaciones al área de fiduciario conteniendo el número de contrato, el nombre de la emisora y el número de títulos que**  fueron operados, para que sean actualizadas las carteras de los clientes y si en alguno de los **movimientos se detectan errores (que se hayan vendido títulos que no se tengan en un contrato) estos puedan ser corregidos antes de su vencimiento, a estos rePortes se lea conoce como precontables.** 

### **Generación de reporte contable pare fiduciario**

**Después de realizarse la asignación de hechos es necesario enviar el reporte**  definitivo de la distribución de títulos por contratos y emisoras que operaron al área de Fiduciario, para que éstos realicen la actualización en sus archivos de la posición del cliente **y ere realice el cobro respectivo de las comisiones`por operación. La actualización de la culera del dente implica afectación tanto en renta fija (mercado de dinero) como en renta variable (mercado de capitales), de esta forma deben actualizarse los titulos de los contratos**  que hayan sido afectados por algún movimiento y proceder a cargar o abonar el monto total **de la operación en los documentos de renta fije.** 

**26** 

FIRE EXPERIENCE IN THE REAL PROPERTY OF A STATE OF A REAL PROPERTY OF A REAL PROPERTY OF A REAL PROPERTY.

#### Registro de emisoras

Para poder llevar a cabo su labor el ejecutivo de Inversiones necesita tener información actual e histórica de los precios de cierre de las diferentes emisoras que manejan sus clientes, para esto se realiza el almacenamiento de los precios de cierre de las emisoras en una carpeta, esta actualización se efectua todas las tardes una vez realizado el cierre de la operación bursátil. Esta información actual e histórica sirve como referencia para que el ejecutivo pueda tomar decisiones de compra venta o realice un seguimiento de alguna emisora para invertir posteriormente.

### Actualización de clientes

Para poder estar en contacto con el cliente el ejecutivo *de* Inversiones lleva un archivo de los datos generales del mismo, como son, el número de contrato, la política de inversión con la cual se atiende, el porcentaje de comisión que se cobrará por transacción, el nombre del contacto con el que se comunica, el nombre del comité técnico, así como de los ejecutivos de las diferentes áreas (Inversiones Institucionales, Fiduciario) que lo atienden; esta información en el mejor de los casos es manejada en hojas de cálculo, pero en general es complicado consultarla y aún más dificil actualizarla.

## Información al cliente

Periódicamente el ejecutivo debe de informar al cliente **del estado de su:cartera** de inversión, así como de las ganancias o perdidas que ha obtenido como resultado de las operaciones **realizadas; para lo** cual el área de Inversiones requiere hacer una petición al área de Fiduciario para **que le mande la información en particular de** un cliente, misma que es reformateada y enriquecida con noticias relevantes y gráficas que describen el movimiento de la bolsa mes a mes. Esta información reformateada se le conoce con *el*  nombre de presentación para el cliente.

### Generación de información estadística

the communication of the west the

El área de Inversiones requiere de reportes a nivel gerencia' para el control interno de todas las operaciones realizadas dentro de la misma, anotando el número de contratos que operaron, la cantidad *de* dinero que se rot6 y las comisiones generadas como producto de esta rotación, además del número de clientes que *se* les presta servicio en el área.

### 2.1.2 **Problemities es la Operarios de Procesos.**

**En su mayoría los procesos son realizados en forma manual, son operaciones que se efectuan aisladamente y no se encuentran integradas. Para la obtención de información se** 

**recurre mucho a archivos, listados y se depende de otras áreas para la consulta de información relevante en su operar diario. A continuación se describen las problemáticas de los procesos :** 

- **Para el caso de la generación de ordenes de compra-venta, no es posible tener la información actualizada de las carteras de los clientes, además de que no se cuenta con el precio de cierre de las emisoras de una manera directa o automática.** Esto **puede ocasionar** *que* **los clientes o ejecutivos no estén enterados de la situación actual del contrato y realicen ventas en corto, es decir vendan algo que no se tiene.**
- **Cuando se requiere de la generación de un paquete de compra-venta, la situación se complica para todos los ejecutivos involucrados con los contratos que formarán el paquete, debido a que necesitan calcular los porcentajes de cartera de todos los contratos que debieran estar incluidos en la orden del paquete además de los títulos que por contrato serán pedidos, esta operación suele tardar más de un dla y se corre el riesgo de perder la oportunidad en la compra o venta de emisoras.**
- **El envío de la orden al operador por parte del ejecutivo se lleva a cabo de forma manual, distrayendo al mismo de sus labores. Debido a que el ejecutivo no cuenta con algún medio automático de comunicación entre él y el operador, no se tiene información que indique como se está realizando su orden hasta que el operador le proporciona un reporte de la mima, esto provoca un cuello de botella pues el mismo operador atiende a todos los ejecutivos.**
- **El operador cuenta con tiempos muertos y tiempos saturados debido a la forma como llega la información por parte de los ejecutivos y Patrimonial.**
- **La asignación de hechos de ordenes simples y de paquetes es complicada y podría caer en favoritismos debido a que se efectua de forma manual por piate del operador y podría beneficiar a algún contrato dándole el mejor precio de compra o venta, no cumpliendo con lo establecido por la CNV, además de que la asignación de paquetes se vuelve muy problemática al tenerse que realizar a varios contratos a los cuales no se les haya asignado el total de sus ordenes.**
- **En el caso de la asignación de paquetes se debe realizar la asignación individual de los contratos que forman el paquete, el mejor de los casos es cuando se completa toda la orden del paquete, en este caso se uiva la totalidad de títulos por contrate, pero ea el caso que no se cumpla con toda la orden es necesario calcular porcentajes de asignación a cada uno de los contratos del paquete.**
- **Las correcciones que se efectum en los reportes precontables son dificiles de aplicar ya que en muchas ocasiones el área de Inversiones no cuenta con la información**  detallada del cliente y el tiempo establecido para las correcciones es de 48 horas a **partir de la fecha de asignación.**
- El mantener actualizados los datos de los clientes es complicado debido a que no se tienen almacenados en medios electrónicos.
- Para la consulta de la cartera de los clientes, los ejecutivos cuentan con una sola terminal para consulta, conectada al área de Fiduciario, la cuál solo da servicio en la mahana debido a que en las tardes se realizan los procesos de actualización de movimientos en cartera. Esta limitante ocasiona que la atención a los clientes sea deficiente al proporcinarse ésta via telefónica.
- El tener una carpeta con los precios de cierre de las emisoras provoca que su consulta sea lenta y problemática para la toma de decisiones, el no consultar esta carpeta puede ocasionar que se generen ordenes de compra-venta con precios limites falsos.
- La consulta de los movimientos del área de Inversión no es muy frecuente pues hacerla es muy tardado y requiere de la participación de todos los ejecutivos.

## **2.2 ALTERNATIVAS DE SOLUCIÓN**

El área de Inversiones Institucionales desea automatizar y controlar las funciones de las carteras de inversión, para operar de acuerdo al marco legal establecido por la Comisión Nacional de Valores evitando malos manejos en su operación; así como obtener información oportuna y eficiente que permita optimizar la toma de decisiones de los ejecutivos financieros, de tal forma que se reduzca el tiempo de respuesta, se agilice el manejo de información, **y** con ello se dé un mejor servicio al cliente.

### **2.2.1 Necesidades del irse.**

Para cumplir con la automatización que el área de Inversiones desea, se requieren cubrir los siguientes puntos:

- Llevar un **registro de todas las** carteras de los clientes, proporcionando a los ejecutivos herramienta **de** consulta que les faciliten la **toma de decisiones.**
- **Contar con consulta en linea que pemiita** obtener información de las **carteras** de los **clientes, como ea la posición con respecto a cada una de lis emisoras, los**  porcentajes de emisora por contrato, la plusvalía o minusvalía, los precios promedio, los montos de renta fija y renta variable, además de reportes de las **consultas realizadas.**
- **Generar ordenes simples de compra-venta tomando ea cuenta la posición registrada del cliente en cumplimiento con las politices acordadas con cada uno de ellos, y**  reportes de control de las ordenes de compra-venta pendientes y realizadas.
- **Generar automáticamente los paquetes de compra-venta** por cada uno de los ejecutivos seleccionando la politica de Inversión, la emisora a la cuál se desea comprar y el porcentaje de cartera que se quiere llevar a los contratos que cumplan con estas especificaciones,
- Llevar el control de la asignación de hechos mediante la generación de ordenes *de*  **compra-venta por parte del sistema, asignando un número de folio consecutivo a la orden de compra-venta, mismo que determina el orden en que serán asignados los hechos capturados en forma automática por el sistema, evitandose la especulación por parte** *de* **los ejecutivos financieros.**
- **Contar** con un mecanismo automático de asignación *de* hechos a ordenes simples, tomando en cuenta el numero *de* folio y la emisora, además de que sea capaz de manejar los movimientos precontables de estos contratos,
- **Poder realizar la asignación** *de* **hechos a paquetes teniéndose registrados de antemano a los contratos que forman el paquete y efectuando la distribución de cada uno de ellos llevando el control de sus movimientos precontables.**
- **Obtener sistemáticamente la información contable producto** de los movimientos de compra-venta por contrato, facilitando la obtención de los **reportes (reporte**  precontable y contable) que son entregados al área de Fiduciario.
- **Mantener actualizadas las emisoras (instrumentos de inversión formados por una pizarra, una serie y un cupón), en lo referente a cambios en el precio que sufren día con die y a los cambios en la parte que confotman los cupones,**
- **Contar con un registro histórico de emisoras en donde se puedan almacenar los cambios diarios que éstas sufran, y con ello poder realizar análisis de las variaciones del mercado,**
- **Llevar un control automatizado de los datos del cliente, como son su comité técnico,**  el tipo de política de inversión, el tipo de asesoría, el tipo de comisión que se le **cobra por operación y todos los demás datos generales del cliente (dirección, teléfono, código, postal, etc,). Pretendiendo con esto proporcionar mecanismos de húsqueda** y consulta que faciliten ia tarea.
- **Contar con un archivo histórico de la posición de los clientes, con la finalidad de efectuar la consulta paramétrica de su posición a un determinado dla y poder realizar la impresión de ésta.**

ĩ۸

2000年12月20日 (2010年12月20日)

**All Continuing** 

II - Panorama general del área de Inversiones Institucionales

- Proporcionar información consolidada de los movimientos generados en el área de inversión, **para poder emitir** reportes de comisiones producidas por **los ejecutivos, rotación de capitales y reportes de ganancias netas en el área.**
- **Llevar el control de las funciones de los ejecutivos de acuerdo a la forma en que estos manejan sus contratos, registrando la información de los contratos que han sido dados de baja y las causa de la baja para posteriormente tratar de recuperarlos, además de un registro histórico de movimientos contables para la consulta de comisiones e histórico de cancelación de ordenes de compra-venta, anotando el motivo de la misma,**

#### **2.2.2 Soluciones.**

**Para cumplir con la automatización se consideran dos posibles soluciones. Una es buscar en el mercado un software comercial que cubra las necesidades planteadas, la otra es desarrollar un sistema a la medida de las necesidades del área.** 

**Al buscar en el mercado de software comercial se encontró un producto para** el **manejo de carteras de inversión con las siguientes caracteristicas:** 

- **El sistema está diseñado para el control de carteras de inversión, rero su manejo está basado en las casas de bolsa de los Estados Unidos de América, es decir todos los instrumentos de inversión son diferentes y tendrian que ser recapturados, además de tenerse que hacer adaptaciones al manejo de políticas,**
- **•. La venta del sistema es modular ya que si se requiere de una funcionalidad extra'se debe adquirir por separado la cuál necesitara adecuaciones.**
- **Las adecuaciones no se realizan en Nítrico y sólo se producen si son aprobadas por consenso en la casa matriz, por lo que la realización de éstas se lleva un tiempo no menor a dos meses.**
- **La aplicación cubre aproximadamente un 50% de las necesidades de la institución.**
- **El sistema resulta ser demasiado costoso, debido a que todas las adecuaciones y módulos adicionales deben de ser analizados y revisados por parte de la oficina matriz.**
- **Está desarrollado en lenguaje Cobol, debido a esto, la interfase al usuario es de**  modo texto, por lo que la navegación es complicada y confusa.

**La solución de desarrollar un sistema ala medida de las necesidades del área podría ser muy factible, debido a que existe en la institución un área encargada del desarrollo de** 

้า

**aplicaciones propias (área de Sistemas), la cual cuenta con la infraestructura necesaria de software y hardware para la construcción de sistemas,** 

**Aunque el tiempo de desarrollo puede ser largo, el producto que al final se obtendrá deberá satisfacer todas las necesidades que se tienen en el área.** 

#### **2.2.3 %bidés deseada.**

**El área de Inversiones Institucionales decide que se desarrolle el sistema que le permitirá automatizar su operación. Esta decisión está sustentada por varias razones, las cuales son descritas a continuación:** 

- **El área de Inversiones tiene grandes facilidades para la implementación del sistema, ya que cuenta con la infraestructura necesaria tanto de equipo, software, y red de comunicaciones, esto implica una reducción en los gastos involucrados en la implementación.**
- **La problemática actual que tiene Inversiones podría aumentar de no atenderse de manera oportuna, y provocada una perdida en la captación de clientes.**
- **Al contar con los procesos automatizados se obtendrán muchos beneficios, que se verán reflejados principalmente en un mejor control de las carteras de inversión, ast como una aiesorta ágil y oportuna; todo esto provocará que la atención al cliente mejore y se vea aumentada su captación.**
- **El desarrollo del sistema traerá grandes beneficios que resolverán la problemática planteada en, el área. Entre los beneficios que el sistema pretende tener se encuentran los siguientes:**

**Beneficios en la generación de ordenes y paquetes de compra-venta** 

- **» Posibilidad de registrar en medios electrónicos las ordenes de compra-venta.**
- **» El ejecutivo podré en forma ágil generar ordenes de compra-venta.**
- **» Eliminación del manejo de papel (limado de formas) reduciendo costos.**
- **» Incremento en la velocidad de la generación de ordenes, mejorando el tiempo en teta actividad.**

**Beneficios en lu tareas de asesoramiento** 

- **» Obtención de la información de forma opuliona y rápida, mejorando con esto la aneo&**
- » Posibilidades de obtener consultas ágiles sobre la información general del cliente.
- » Obtención inmediata de la posición de cartera del cliente, eliminado la consulta de listados y mejorando la atención al cliente.

**32** 

m de den participaten en estatuna estatuna de completa de la propia de la participaten de la participaten en l

II • Panorama general del área de Inversiones institucionales

» Obtención de información sobre la posición *de* las emisoras, evitando el uso de consultas en archivos llevados en forma manual.

Beneficios en la asignación de folios.

- » Mejor control en la asignación de folios a las ordenes de compra-venta, disminuyendo errores y facilitando la actividad.
- » Posibilidad de realizar la globalización de ordenes en forma automática, reduciendo errores y eficientando la tarea.

Beneficios en la tarea de asignación de hechos.

- » Reducción en el tiempo utilizado para efectuar la actividad.
- » Disminución de los errores cometidos con los procesos manuales.
- » Control más eficiente y seguro, haciendo más confiable la asignación.
- » Eficientar el proceso, eliminando por completo la asignación manual,

Beneficios en la generación de precontables y contables.

- » Posibilidad de generar en forma sencilla y **confiable los precontables** y contables.
- » Facilitar la tarea y disminuir su tiempo de ejecución.

Beneficios **en** las tareas de actualización de información

- » Registro confiable de la información de emisoras, eliminando la utilización de los listados
- » Registro confiable de la información general de los clientes.
- **» Posibilidad de consultar de manera ágil la información de clientes y emisoras, optimizando uf las consultas.**

**Beneficios en la obtención de información estadística** 

- **» Mejores mecanismos en la obtención de información estadística.**
- **» Obtención de información confiable y oportuna.**
- **» Obtencion de infomisción consolidada en forma simple y rápida.**
- **» Toma de decisiones mejor fundamentadas en el manejo de las carteras d**e **inversión.**

π

**111- Análisis del Sistema** 

## **CAPITULO III. ANALISIS DEL SISTEMA**

### **INTRODUCCION**

**En el presente capitulo se realizará el análisis del sistema de Carteras de Inversión objeto de la presente tesis, para lo cual se utilizará la metodología** *de* **desarrollo de**  sistemas Yourdon. Se dará un panorama general de la metodología, indicandose los **elementos que la componen. Como objetivo del análisis** ,**y siguiendo la metodología de Yourdon, se creará el Modelo Esencial, del cual primero se llevará a cabo una explicación**  teórica, para luego transladar esta teoría al sistema de Carteras de Inversión.

**La metodología está constituida por dos etapas, una primera etapa correspondiente al análisis que se atenderá en este capítulo y una segunda etapa que es el disetio, el cual se desarrollará en el siguiente capítulo.** 

**Es importante solidar que la metodología estructurada de Yourdon ha sido de gran aceptación ya que es una metodología para el desarrollo de sistemas que** *se* **basa en modelos. Los modelos nos penniten representar en forma más clara las necesidades del usuario (requerimientos), son fáciles de construir y su costo es menor comparándolo con la construcción real.** 

**El desarrollo con una metodología como la de Yourdon permite reducir los costos en el ciclo de vida de los galanas, construirlos correctamente y con calidad además de facilitar su entendimiento mediante el uso de sus herramientas, ya que permiten visualizarlo desde un punto de vista general (vista macro) hasta llegar al detalle** *de* **cada una de sus partes (vista micro).** 

### **3.1 METODOLOGIA YOURDON**

**La metodologla de Yourdon es un conjunto de hetramientas, técnicas y**  procedimientos usados para examinar, crear y documentar sistemas. Puede ser aplicada a **sistemas en todos sus ambientes (ejemplo Cliente / Servidor),** 

**La metodología Yourdon es una metodología estructurada para el desarrollo de sistemas que incluye definiciones y estructuras de modelos de sistemas y de sus componentes, notaciones, estándares, reglas para la construcción de modelos, reglas pera la consistencia entre sus componentes, vistas y aspectos, así como técnicas y estrategias para aplicar la metodología en problema: y situaciones del mundo real.** 

La metodología Yourdon se fundamenta en los modelos, característica importante ya que como representación abstracta de la realidad tiene la ventaja de construirse con **cierta facilidad y a un costo mucho menor que el diseño real, así mismo, los modelos** 

π

s

permiten tener un mejor conocimiento de los problemas, lográndose en consecuencia tomar las mejores decisiones para solucionarlos.

Dentro de la metodología de Yourdon un modelo es definido como un conjunto de estructuras específicas completas y verificables, existiendo modelos que describen las políticas sin importar alguna tecnología en específico, y modelos que describen como las políticas se adecuan a la tecnología, a los primeros de estos modelos se les conoce como modelo esencial y a los segundos como modelo de implementación.

### **3.2 EL MODELO ESENCIAL**

El modelo esencial es la parte medular o producto final de la fase de análisis, convirtiéndose en una entrada para la fase de implementación, por lo que debe ser ampliamente discutido ya que de ello depende que el sistema cumpla con lo esperado.

Para formar el modelo esencial debe tenerse un amplio contacto con el usuario final ya que este debe expresar sus necesidades, para **de ellas** determinar cuales deben desarrollarse, cuales no **se** justifican y cuales ya se encuentran en otros sistemas.

El modelo esencial **es usado para verificar las políticas del negocio requeridas**  antes de tomar la decisión de empezar con la etapa de implementación. También puede ser **usado para verificar que los requerimientos** sean consistentes y completos **al hacer que el modelo sea también consistente y completo.** 

**El modelo esencial hace uso de diferentes vistas, donde una vista es un diagrama, tabla u otra especificación que muestra parte del modelo, dentro de estas vistas se**  encuentran el diagrama de contexto (contiene información de los flujos que entran y salen **del sistema), lista de eventos (acciones del mundo real a los que el sistema debe responder) y minieapecificaciones (funciones sencillas ejecutadas por el sistema) entre otras.** 

**El modelo esencial es entonces una representación completa del sistema a través de diferentes vistas, no obstante; en la metodología de Yourdon, el modelo no es la colección de vistas, sino que las vistas son derivaciones del modelo,** 

**Mediante las vistas, el modelo esencial permite verificar las políticas de los requerimientos, antes de eecoger una implementación. Las políticas del sistema deberán ser aquellas que se necesiten para el buen funcionamiento de la operación y no lo que el usuario final piense, o lo que el diseñador crea que necesite el usuario Anal, o lo que algún sistema existente realice actualmente.** 

**El** modelo esencial es una estructura constituida por **las partes que se listan a continuación,** 

PA'S AND THE THE DESCRIPTION OF STRUCK RELEASED TO A CONSTRUCTION OF A CONSTRUCTION OF THE CONSTRUCTION OF A ST

- **Propósitos u objetivos del sistema**
- **El aspecto ambiental**
- **El aspecto de información**
- **El aspecto de comportamiento.**

### **3.2,1 Propósito u Objetivos del Sistema**

**El informe de propósitos u objetivos es una breve declaración de las razones que fundamentan la existencia del sistema, debiendo tener la siguiente información:** 

- **Nombre del sistema**
- **La descripción general del sistema**
- **Las responsabilidades del sistema**
- **Las exclusiones del sistema**

**El informe de propósitos es de gran ayuda en la definición de los alcances del**  sistema, sobre todo en lo referente a las responsabilidades, así miamo constituye una guía en la decisión de lo que otras vistas del modelo esencial deben incluir; de esta forma, el **informe de propósitos permite identificar los agentes externos que el sistema debe de ocupar, la información que es significativa para el sistema y las f**u**nciones que proporciona dicho sistema.** 

**Los datos que se presentan en el infame de propósitos debe ser resultado de**  entrevistas con el usuario, del examen de sistemas existentes o de los requerimientos para **una implementación, y de la**, **planeación de estrategias en bale a las funciones e infamación midas por el sistema.** 

**Loe exclusiones del sistema proporcionan una mayor claridad sobre el miemo, ya que hacen referencia a aquello que queda fuen de su alcance.** 

#### **3.3.2 Aspecto Ambiental**

Committee and committee the committee and committee the committee of the committee of the committee of the committee of the committee of the committee of the committee of the committee of the committee of the committee of

En el aspecto ambiental se describe la forma como interactúa el sistema con el ambiente, esto es, permite determinar el alcance del sistema, para ello se tienen como **puntos importantes los siguiente::** 

**• El origen de la información usada por el atelana** 

• El **destino** *de* **la información producida** por el sistema.

• La definición de los eventos en el ambiente que requieren una respuesta.

**Determinar el alcance correcto es importantísimo ya que un alcance excesivamente grande resulta muy dificil de manejar, en tanto que un alcance muy pequeflo crea demasiados problemas a los usuarios, por su parte un alcance bien definido permitirá su mantenimiento.** 

**El alcance debe estar bien definido ya que el conjunto de entradas deberá proporcionar la suficiente información para que el sistema produzca el conjunto** *de* **salidas esperadas** 

Las principales vistas usadas en el aspecto ambiental son el diagrama de contextos **y la lista de eventos.** 

**El diagrama de contextos permite determinar las entradas** *y* **salidas del sistema, en tanto que la lista de eventos especifica la dinámica del sistema. El crear una antes que otra, dependerá en lo que se base el sistema, si el sistema so basa en la información y generación de reportes, entonces el diagrama de contextos debería iniciar primero. Si el sistema es responsable de captar información cuando ciertos eventos ocurren, pero no genera muchos reportes, entonces la lista de eventos resultará más fácil de construir primero, esto resulta mejor si el aspecto de información también se ha empezado a crear. Si el sistema es un sistema de control para operación de maquinaria o interpretación de sensores, por ejemplo, entonces lo más recomendable es iniciar con el diagrama de contexto, lo mismo ocurre si el sistema está bolado en uno ya existente,** 

**Adicionalmente el aspecto ambiental tiene las siguientes vistas:** 

- **Especificaciones de flujo de datos. Para definir el contenido de las entradas y salidas.**
- **Especificaciones de alnumenamiento de detos. Para definir la información que se almacenaré y seré compertida por otros sistemas.**

**Todo sistema se construye teniendo un margen o limite, y existen ciertas interfases que responden a lo que se encuentra Ibera del sistema, El margen o límite de referencia constituye el alcance del siitema.** 

La construcción y revisión del aspecto ambiental permite tanto al analista como al **usuario conocer como es que el sistema se ajusta en este ambiente.** 

#### **3.2.3 Aspecto de lafonaacián**

**En este aspecto se describe la información que es vital para el funcionamiento del sistema, es decir, la interacción que existe entre ella y como es que ésta se transforma a través del tiempo al ir transcurriendo los eventos que se hayan encontrado en el aspecto ambiental.** 

**La materia prima para cubrir esta parte está constituida tanto por datos como por políticas de negocio que dictan la reglamentación para manejarlos, además de dar el criterio para saber cuales de estos son importantes, y cuales no lo son.** 

**El aspecto de información a su vez se encuentra constituido por varias vistas, 19 mudes re describen a continuación:** 

- **Diagrama entidad relación: Muestra las entidades participantes en el modelo y las relaciones que deben de existir entre dichas entidades.**
- **Especificaciones de soporte: Describen a detalle lo que es cada entidad, cada relación, y los atributos que deben de tener las entidades.**
- **Tabla de entidad evento: Muestra los efectos que los eventos conseguidos en el aspecto ambiental tienen sobre las instancias de las entidades y las relaciones.**
- **Diagramas de transición de estados de entidades: Muestran los posibles**, **estados que puede tomar una instancia de una entidad al aplicársele transiciones provocadas por los eventos.**

#### **3.3,4 Monte de Censperimmiente**

En este aspecto se describen los procesos que son respuestas a los eventos del **sistema, los cuales &eras definidos ea el aspecto ambiental, Ceda proceso cuenta con sus reepectives minisepecifbacionss, llevando a los procesos a su nivel más bajo posible,**  estas minicapecificaciones describen:

- **La información usada por cada proceso**
- **La información producida por cada proceso.**

Tride ji pi haqqqiqiqin qa qa qiyangiya qiya say ta bad masa salada tarixadi kato bashlan sa bilgiy qiya qiyan

**• Que es lo que hacen los procesos.** 

Las principales vistas para el aspecto de comportamiento son el diagrama de flujo **de dedos y las miniespecificaciones.** 

**31** 

## **3.2.5 Construcción de un Modelo Esencial**

Para la construcción de un modelo esencial no existe una secuencia específica, ya que depende del nivel de conocimiento del sistema, la cantidad de almacenamiento, etc. Por otra parte, el modelo esencial no asume los errores posibles inicialmente, ya que estos son atendidos posteriormente en la conclusión del mismo.

Para el manejo de los errores dentro del sistema se asume como una convención estándar que todas las entradas de los terminadores del sistema tendrán una salida correspondiente que las valide.

#### **3.3 PROPOSITO DEL SISTEMA DE CARTERAS DE INVERSION**

**Para poder desarrollar el análisis del sistema es necesario realizar una breve declaración de las razones** de **la existcncia** del sistema. Para ello se debe describir el sistema en términos generales, así como especificar sus responsabilidades (lo que debe de hacer), **y sus exclusiones (lo que no realizará).** 

### **Nombre del %tema**

Sistema **de Control de Carteras de Inversión.** 

#### **Descripción General**

**Llevar un control confiable de los movimientos realizados por los ejecutivos de Inversión, obteniendo información oportuna y necesaria que le permita dar asesoría a sus clientes en las operaciones de compra-venta de acciones.** 

## **Reepoombilidadoe**

- **1. El sistema registrará las solicitudes de compra-venta de los clientes,**
- **2. El sistema llevará el control de la generación de paquetes de inversión solicitados.**
- **3. El sistema proporcionará la información necesaria al ejecutivo, para realizar** la 1101010
- **4, El sistema realizará la asignación de hechos de acuerdo id marco legal establecido.**
- **5. El asistenta llevará el control contable de las operaciones de los clientes.**
- **6. El sistema generará la información necesaria para el área de Fiduciario.**
- **7. El sistema mantendrá actualizada la posición de las carteras de loe clientes.**
- **8. El sistema proporcionará información estadística de las operaciones del área,**

months in necessary environmental process in constant the months of the state of the state of the constant of

#### **Exclusiones**

- **I. El sistema no llevará el control del mercado de capitales (renta fija).**
- **2. El sistema no realizará actualización en línea de emisoras,**
- **3. El sistema no tendrá conexión en línea con la casa de bolsa.**
- **4. El sistema no tendrá conexión en línea con las áreas de Fiduciario y Patrimonial,**

### **3.4 ASPECTO AMBIENTAL**

Este aspecto forma parte del modelo esencial que se va a construir en este capítulo **yen El se debe definir el alcance que tendrá el sistema considerando los límites de este, La revisión y construcción del aspecto ambiental nos permitirá enfocamos a la forma como el sistema se debe ajustar a su ambiente.** 

**El aspecto ambiental da una vista general de todo el sistema, la que se utiliza para determinar todo el procesamiento de datos del mismo,** 

**El aspecto ambiental incluye las siguientes vistas:** 

- **Diagrama de contexto: muestra las entradas, salidas, almacenamientos y deatinos.**
- **Especificaciones de fletas de datos: define el contenido de entradas y salidas,**
- **Especificaciones de almacenamientos: define la infamación almacenada.**
- **Tabla de eventos: define lo que ocurre en el nublen!e y los procesos que se dan en el sistema.**

#### **341 Mermas de Cedan.**

El diagrama de contexto muestra las interfases entre el sistema y su medio **ambiente, define alcance y muestra al sistema . un solo proceso. El diagrama de s**  contexto esta compuesto por los siguientes elementos:

- **Entradas al sistema.**
- **Salidas del sistema.**

detections at Particularly and The Authorities in the context of the

- **Almennandiatos compartidos.**
- **Terminadores (Proveedores de las entradas y usuarios de las salidas).**

**Las entradas y salidas del diagrama se tepreeentan como flujos (dedica) que entran Y ente del "bienal el con** sed **',Prendido Por oil** drenó. **Exilen fiviis die le** c**onocen**  como diálogos, los que se mussima como una sola línea con indicadores en ambos extremos, esto nos indica que el flujo de entrada tiene una respuesta inmediata como

a sa cedara arrasana ka popision

UI - Análisis del Sistema

**salida hacia el mismo terminador. Los proveedores de las entradas y los usuarios de las salidas se conocen como terminadores, siendo mostrados en el diagrama como rectángulos con su respectivo nombre. Los almacenamientos del sistema son datos que son compartidos tanto por el sistema como por los terminadores, los almacenamientos se muestran** en **el diagrama** como **dos lineas** paralelas con el nombre del almacenamiento **entre ellas,** 

**Para formar el diagrama de contexto del sistema de Carteras de Inversión se identificaron los terminadores, las entradas y las salidas que estos originan. Al sistema se**  le identificó su función principal y es el nombre que lleva en el diagrama. Las entradas al **sistema son flujos que van del terminador al sistema y las salidas son los flujos que van del sistema al terminador. Los terminadores pueden representar personas, áreas o departamentos de una empresa; los terminadores para el sistema de carteras de inversión son: el cliente, el ejecutivo, el área de Patrimonial, el área de Fiduciario, y la misma área de Inversiones Institucionales.** 

**Para cada uno de ellos se identificaron las entradas que se proporcionan al sistema y las salidas que se requieren. Por ejemplo un CLIENTE (terminador) desea comprar o vender emisoras y desea conocer su posición de cartera, las entradas que proporciona son: "Solicitud de compra-venta de emisoras" y "Solicitud de posición de cartera" y las respectivas salidas que le da el, sistema son "Aceptación de solicitud" y "Posición de cartera", el flujo "Solicitud de posición de cartera" es un flujo de diálogo que se representa como una sola linea indicando una entrada y salida del sistema. De la misma forma se**  identifican los principales flujos de entrada y salida para cada uno de los terminadores y se representan en el diagrama de contexto, debiendo asignaraele un nombre a cada flujo.

**III - Análisis del Sistema** 

**acunen' OCAIPPA-VIDITA PATRIMONIAI 01111111110PAII [ CUENTE SOLLITU) DE 110VIIINTOS 1.1070ECENTOE ACEPAOCil OPA LEL RIN CONFIRMADOS 01110LCM.0 111011** 00.0520 **COMPRA-VIDITA WARM EJECUTIVO MENA DE EJECUTIVO A VOICIÓIL A VOICIÓ**<br>LE CALIFTRA .<br>Me **CONTROL DE IVAN Sumo 1.0113711 01 DI MIIIPA CAR111141** oE **CEOLENTE** .. .-. **INVERSION Lime** or www.c **COTE LOO POINCION DE CARTIN CIIINIKITAII AGAINSTONE acusta**<br>Chairmachdan **11111111M1 POINCION DE IMMO CAMPA HOVEWERE AND CAMPA HOTILINICAL CAMPA AND CAMPA HOTILINICAL CAMPA AND CAMPA AND CAMPA AND CAMPA AND CAMPA Aaamo» acuára CLIENTE AleliA11011 POR FIDUONAIO A CITUALIZACION 031111410 311011030S CAMOILACION** II**alian Cicin**<br>IIIalian Anti **ENVERSIONES NETTUCIONALE 5** 

**El diagrama de contexto resultante para el sistema de Carteras de Inversión es el que se muestra a continuación:** 

**Diagrama de Contexto del sistema de Carterns de Inversión** 

### **3.4.2 Eapeefileaelén de Flujos**

La siguiente tarea a realizar es especificar los flujos mostrados en el diagrama de **contexto, tato pennitini dar una mayor claridad al diagrama. La manera en que son definidos loe flujos es la siguiente :** 

- **Se debe indicar el nombre del flujo e especificar (Flujo).**
- **Indicar el significado que tiene el flujo para el sistema (Significado).**

**42** 

**• Indicar el tipo de estructura, es decir si el flujo representa a más de un dato** (estructura de Grupo) o si aólo representa un dato (estructura Simple).

• Y por último, expresar su composición indicando cuales datos forman el flujo, El signo + representa un dato más (se lee "y"... ) (Composición).

La especificación de los flujos más representativos del sistema de Carteras de Inversión son los siguientes:

## **Flujo:** Solicitud de compra-venta de emisoras

Simificado: Petición de compra-venta de emisoras la cual lleva información del **contrato del cliente, el tipo de la orden y la cantidad** *de* emisoras **que se desean vender o comprar, así como del precio limite de operación. La orden de compraventa debe ser entregada al ejecutivo correspondiente.** 

### **Estructura: Grupo**

**Composición :Detalles de la solicitud** 

- **+ número de contrato del cliente**
- **+ tipo** *de* **emisora**
- **+ tipo de operación (compra-venta)**
- **+ volumen** *de* **operación**
- **+ precio limite de compra-venta**

#### **Flujo : Aceptación de solicitud**

**Sigailleado: Registro** *de* **la solicitud de compra-venta para ser procesada, previa validación de los títulos contenidos en la posición del cliente.** 

### **Estructura: Grupo**

**Composición : Número del folio asociado a la solicitud** 

- **+ tipo de emisora**
- **+ tipo de operación (compra-venta)**
- **+ volumen de operación**

### **Flujo : Solicitud de movimientos generales por emisora**

Significado: Petición de la realización de movimientos por emisora a Patrimonial (en la casa de bolsa), los cuales incluyen todas las solicitudes ingresadas en el **contrato global.** 

### **Estructura: Grupo**

**Competición : Número del contrato global** 

- **+ tipo de emisora**
- **+ volumen de operación**
- + precios límites de compra-venta

#### **Flujo : Movimientos Confirmados**

Significado: Patrimonial informa de todos los movimientos que fueron realizados **en la cana de bolea, los cuales son registrados en el contrato global de Inversiones lastitucionales.** 

### **Estructura: Grupo**

**Composición : Detalle de los movimientos** 

**+ número del contrato general** 

л

III • Análisis del Sistema

+ tipo de emisora

- + volumen de operación
- + precios límites de compra-venta
- + precio de operación

Flujo : Movimientos Asignados por contrato

Significado: Información detallada de todos los movimientos que fueron realizados en la casa de bolsa por número de contrato (cliente)

**Estructura: Grupo** 

**Composición : Detalle del** movimientos

+ número del contrato

- + tipo de emisora
- + volumen de operación
- + precios limites de compra-venta

Flujo : Solicitud de información gerencia!

**Fleje : Información** gerencia!

**Sipailleade: Diálogo relacionado a información consolidada de los movimientos Estructura: Diálogo** 

**Flujo : Solicitud de información gerencial** 

**Sigillicedo: Inversiones institucionales requiere conocer el volumen** *de*  **movimientos generados en un periodo determinado** 

**Estmetire: Grupo** 

**Cempeekián: Periodo de tiempo** 

**+ politice de inversión** 

**+ clave del ejecutivo** 

**Flujo : Información gerencial** 

Significado: Información global de los movimientos generados en un período **detenninado,** 

**Ilalaseltra: Gamo** 

Cempealeida : Emisora

- **+ ejecutivo**
- **+ politice de inversión**
- **+ número de movimientos**
- **+ prado**

**Raje Solicitud de aclaración de movimientos** 

SIN je t **Movimiento aclarado** 

**lisado: Diálogo relacionado a aclaración de movimientos** 

**Estructura: Diálogo** 

Fh **: Solicitud de aclaración de movimientos** 

**Significade; Aclarar la operación de los movimientos para un contrato determinado.** 

u

**III • Anilisis del Sistema** 

**Estructura: Grupo Composkión : No. de contrato + tipo de movimiento** 

**Flujo : Movimiento aclarado**  Significado: Validación y corrección del movimiento. **Eatvecture: Grupo Coespookián : No. de contrato + dpo de mnvimientos** 

**+ aclaración** 

**Flujo : Solicitud de posición de cartera. Flujo : Posición de cartera.**  Siplieadot **Diálogo relacionado a la posición de cartera de un contrato detenninodo** 

**Un:ciare: Diálogo** 

**Fluje : Solicitud de posición de cartera** Significado: Conocer la posición de cartera de un número de contrato **Ealmacture: Grupo Composkiée : No, de contrato + ejecutivo** 

**+ política de inversión** 

**nulo Posición de cadena** 

Significado: Información de las emisoras contenidas en un número de contrato. **Estnietura: Grupo** 

73

.<br>Tempel mine tradición el supermaceu en capal de la comunicación de la comunicación de manifesta de la comunica

Composición : No, de contrato

- **+ títulos por embota**
- **+ precio promedio por emisora**
- **+ posición en el mercado (valor de mercado de la emisora)**

### **3,4.3 Tabla de Eventos**

Africans Gaubra Restrictions (WWW

Algunas de las razones por lo que los eventos son importantes en el aspecto ambiental son:

- La lista de eventos da una mejor vista del aspecto ambiental.
- ♦ Los eventos representan acciones que ocurren en el ambiente a **las cuales el**  sistema debe responder.
- ♦ El diagrama de contexto y la lista de eventos son requeridas **para, entender** la relación del sistema con su ambiente,

Los eventos son situaciones que suceden en el medio ambiente **del sistema** a las cuales él debe responder; estos eventos tienen un estímulo asociado que en su mayoría corresponde a un flujo **de entrada del diagrama de contexto, y también tienen asociada una salida la cual corresponde a un flujo de salida del mismo diagrama.** 

Los eventos en su mayoría son originados por los terminadores del diagrama de **contexto, Para el sistema de Carteras de Inversión se tiene que el terminador CLIENTE origina el evento "Cliente** *desea* **vender o comprar acciones", el cual tiene un estímulo que es el flujo de entrada "Solicitud de compra•venta de emisoras" mostrado en el diagrama**  *de* **contexto, y su salida es "Aceptación de la solicitud".** 

**Por otra pede, es importante mencionar que cada evento tiene asociado un proceso, el cual responderá a dicho evento. Esto es manejado con más claridad en el Aspecto de Comportamiento del Modelo Esencial; sin embargo es necesario tenerlo presente en la identificación de eventos para no crear eventos erróneos.** 

**Revisando el propósito del sistema, su alcance (que ya fueron definidos en el tema anterior) y analizando las funciones de los terminadores, se identificaron los eventos correspondientes al sistema.** 

www.cigatridige.com/activity

Para mayor claridad se muestran los eventos encontrados en el sistema de Carteras de Inversión dentro de una tabla, la cual tendrá cuatro columnas: el número del evento (por orden de ocurrencia), el nombre del evento, el estímulo del evento, y la salida del evento, La tabla de eventos resultante del sistema es la siguiente:

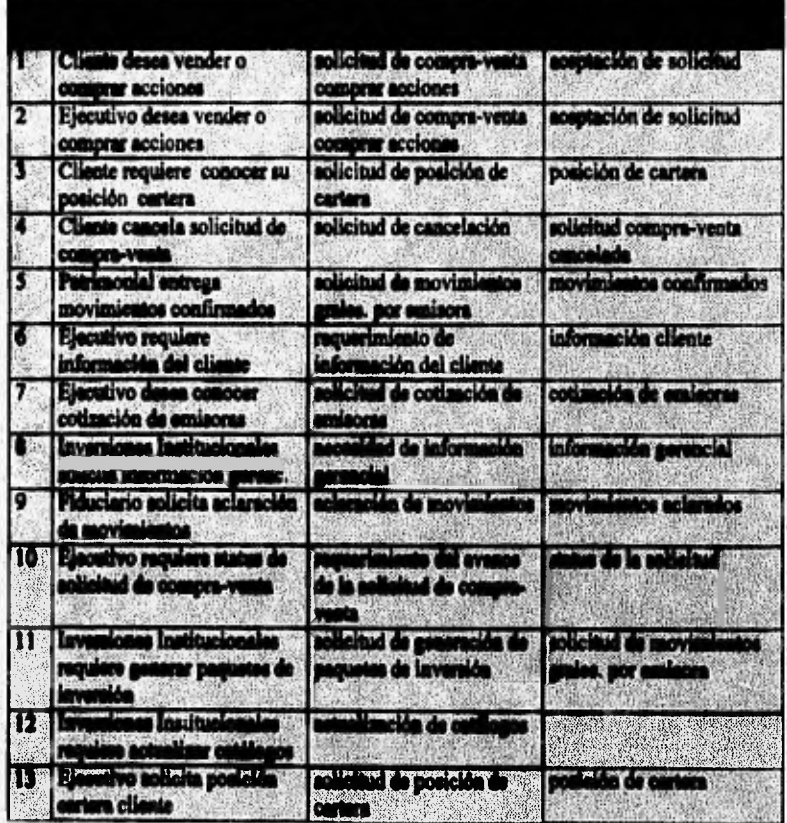

Tabla de Eventos del sistema de Carteras da Inversión

47

Access to the crew of the Constitution of the constitution

As a sen competition who who

## **3.5 ASPECTO DE INFORMACIÓN**

**La finalidad de este aspecto es identificar y describir la información esencial requerida para soportar el funcionamiento del sistema, así como ayudar a entenderla y organizarla eliminando redundancias, para lo cual es necesario conocer las políticas del negocio.** 

**Partes que conforman el aspecto de información:** 

- **Diagrama Entidad Relación: muestra las entidades del sistema y las relaciones que existen entre ellas.**
- **Especificaciones de soporte: son características de entidades, relaciones y atributos que definen con detalle a las entidades, los atributos y las relaciones que existen entre ellas,**
- **Tabla de entidades y eventos: muestra el efecto (tipo de acceso) que los eventos producen sobre las instancias de las entidades y las relaciones.**
- **Diagramas de transición de estados de las entidades: muestran los efectos de la ocurrencia de los eventos en el comportamiento y existencia de las instancias de las entidades,**

#### **3.5.1 Diagrama Entidad Reiadóa**

**El diagrama entidad relteión es la herramienta que sirve pera resaltar las** categorías importantes de información (entidades) y las asociaciones (relaciones) relevantes entre las **categorías. Las políticas del negocio determinan lo que es relevante o importante.** 

**El diagrama entidad relación está compuesto por las siguientes** 

- **Entidad: es una categoría o clase e**► **el negocio.**
- **Relación: nombre de la asociación entre entidades.**
- **Supertipo subtipo: son clasificaciones de entidades, donde los subtipos se**  agrupan en supertipos.
- **Entidad asociativa: es una entidad que también se comporta como una relación.**

Para construir el diagrama de entidad relación se procede primero a identificar las **entidades, que son entes que forman parte importante del ngocio, donde ceda una** de ella.

A Children conception on the conception of the conception of the conception of the conception of the property of the concept

tienen características o atributos propios. La notación para construir el diagrama entidad relación es poner a las entidades encerradas en rectángulos, así pues para el caso del sistema de carteras de inversión se podría identificar como ejemplo de entidades a:

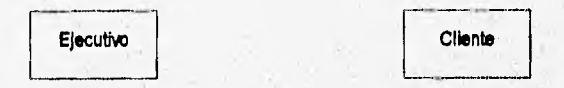

Una vez que se han identificado las entidades, en base al funcionamiento del negocio se pueden determinar las relaciones existentes entre dichas entidades. La forma en que se denotan las relaciones en el diagrama entidad relación es con un rombo, en el cual se escribe un verbo que describe la acción que una entidad tiene sobre otra, Así, continuando con el ejemplo se tendría:

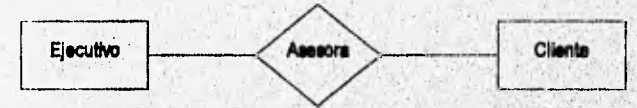

Al terminar *de* identificar todas las entidades y relaciones del sistema de carteras de inversión se llega a un diagrama como el siguiente:

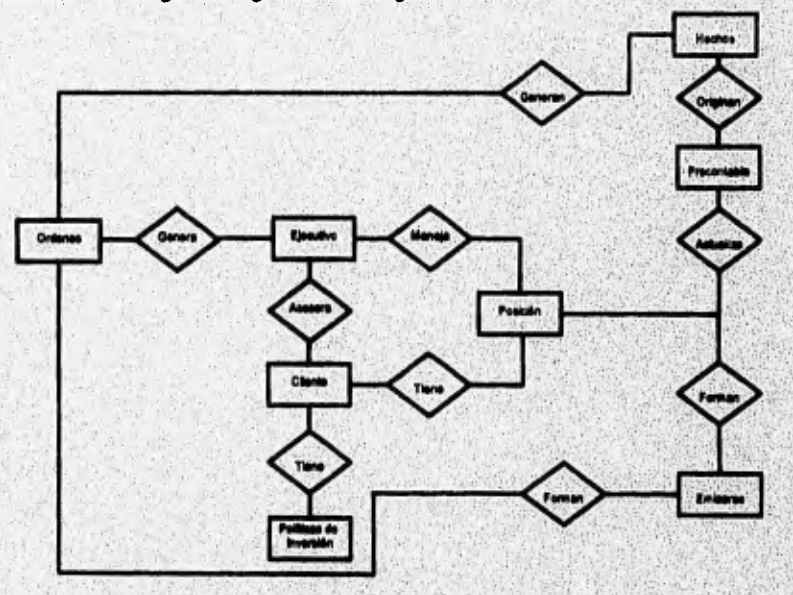

Diagrama de Entidad Relación del Sistema de Carteras de Inversión

<u>Technical Stream and project understand service in the service of the service of the service of the service of</u>

### **3.5.2 Especificaciones de Soporte**

**En las especificaciones** de soporte debe darse la información necesaria para poder **describir de una manera rápida y clara las entidades, los atributos y las relaciones que se identifican al construir el diagrama entidad relación.** 

**Especificaciones de entidades** 

**A cada entidad debe corresponderle una especificación con el siguiente formato:** 

### **Entidad: Descripción: ~batos: Identificadores:**

**Donde entidad es el nombre de la entidad a examinar, descripción es una pequeña explicación de lo que representa la entidad y que papel funcional juega dentro del sistema, atributos es una lista de elementos que describen la entidad, e identificadores es uno o varios atributos que hacen única una ocurrencia o instancia de la entidad.** 

### **Entidad: Ordenes**

**Deseripdén: Las ordenes son peticiones formales que hacen los ejecutivos para comprar o vender acciones de sus clientes, ya sea por sugerencia del mismo cliente o por la delegación de autoridad que un cliente le concede a su ejecutivo a través de su política de inversión.** 

#### **Agrietes: folio**

**número de contrato fecha pizarnt serie 011)611**  número de acciones **tipo de orden (de compra o venta)** 

**Idestilleadereet folio** 

### **Validad: Ejecutivo**

Descripción: Los ejecutivos son personas autorizadas por el banco como intermediarios **de loe diento pera poder realizar la compra y venta de acciones, basándose en políticas de inversión preeekblecidas pera la toma de decisiones.** 

**Ablande,: clave** 

**nombre nivel jerárquico** 

**Ideedifiesderea: clave** 

**Entidad: Cliente** 

*التقويم المراجعة* 

**SERVICE AND RESIDENCE AND LOCATION** 

**Descripción:** Los clientes son personas que poseen acciones, los cuáles deciden comprar o vender dichas acciones a través de los ejecutivos que los atienden.

**Atributos: número** de contrato nombre dirección teléfono ejecutivo que atiende **Identificadores:** número de contrato

#### **Entidad:** Posición

**Descripción:** La posición de cartera refleja el estado financiero de un cliente, esto es el monto de su inversión en renta fija y renta variable, además del número de acciones que tiene de una emisora en particular.

**Atributos:** número de contrato

ejecutivo **que** atiende pizarra serie cupón número de acciones tipo **(de renta fija o renta variable)** 

**identificadores: número de contrato** 

**tipo pizarra serie** 

**cupón** 

### **Entidad: Emisoras**

**Dooeripeiów: Las emisoras son documentos legales que emiten las empresas (acciones), para ser colocados en el mercado de valores para su venta y de esta forma financiaras. Atributos**: pizarra

> **serie cupón nombre precio**

**Ideatilleadorea: pizarra serie** 

**cupón** 

**Eatidad: Precontable** 

**Descripción: Los precontables son los reportes con la información de los movimientos**  realizados en la casa de bolsa sujetos a validación, una vez validada dicha información en **un periodo no mayor a 48 horas sirve** *para* **actualizar la posición de cartera de los clientes. Atributos: número de Contrato** 

> **pizarra serie**

ARCHARD CONTRACTORS OF CONTRACTORS OF A CONTRACTORS

**51** 

**cupón títulos operados tipo de orden Ideatifleadores: número de contrato pizarra serie cupón** 

**Entidad: Hechos** 

**Deaeripeióa: Los hechos son ordenes de compra-venta que fueron realizados con éxito en la casa de bolsa.** 

**Atributos: pizarra serie cupón tipo de orden operador precio Identificadores: pizarra serie cupón Entidad: Políticas de inversión** 

Descripción: Son aquellos permisos o restricciones que tiene un ejecutivo para manejar **las carteras de inversión de sus clientes. Atributos: clave política descripción !d'elidir:dones clave política** 

**Eepreificacionea de relaciones:** 

**A cada relación que existe en el diagrama entidad relación debo corresponderle una especificación con el siguiente formato:** 

**Raiaddat Vadéeles participantes: Demorigeiim Partidpacide: liadas eoperier:** 

**Donde relación es el nombre (verbo) de la relación a examinar,**  participantes incluye los nombres de las entidades que forman parte en la relación, unidos **por la acción que crea dicha liga, descripción ea una pequeña explicación de lo que se realiza con la acción de la relación, participación indica si las instancias de tma entidad**  forman parte de la relación en forma obligada u opcional, es decir si todas las ocurrencias deben o no tomar parte en la relación, y límite superior indica la cardinalidad de la **relación en ambos sentidos, es decir déla entidad A a la y de la B a la A: la cardinalidad** 

**52** 

puede ser de uno a uno (I: l) o de uno a muchos (1:N). Cuando la cardinalidad es de uno a muchos en ambos sentidos, entonces se tiene una relación de muchos a muchos entre las entidades.

#### **Relación: genera**

**Entidades participantes:** <Ejecutivo> genera <Ordenes>

Descripción: Un ejecutivo puede generar ordenes de compra-venta de acciones para uno de sus clientes.

**Participación:** <Ejecutivo> obligada

<Ordenes> opcional

**Limite superior: <Ejecutivo>** I :N <Ordenes> 1:1

#### **Relación: maneja**

**Entidades participantes:** <Ejecutivo> maneja <Posición>

**Descripción:** El ejecutivo es el responsable de manejar la posición de cartera de sus **clientes,** 

**Participación: <Ejecutivo> obligada** 

**<Posición> opcional** 

**Limite superior: <Ejecutivo>** 1:N <Posición> **1:1** 

**Relación: tiene** 

**Eatidades participantes: <Cliente> tiene <Posición>** 

**Descripción: Un cliente debe tener una posición de cartera en la que es posible consultar su estado financiero.** 

Participación: <Cliente> obligada

**<Posición> obligada Limite superior: <Cliente> 1:1** 

**<Posición> 1:1** 

### **Relación:** forman

Entidades participantes: <Emisoras> forman <Posición>

**lbseripeida: Una o un conjunto de emisoras forman la posición de cartera para cada uno de los clientes.** 

Participación: <Emisora> obligada

onal **<P**osic**ión>** 

**Limite superior: <Emisoras> 1:N <Posición> 1:N** 

#### **Italaddist actualiza**

**Entidades pattlelpaatas: <Precontable> actualiza <Posición>** 

Wealth in the collection of the construction and the construction of the construction of the construction of

Descripción: La información contenida en el reporte precontable se somete a una verificación, y una vez aprobada pasa a actualizar la posición de cartera de los clientes. **Participación: < Precontable> obligada** 

'n

111 • Análisis del Sistema

<Posición> opcional Limite superior: <Precontable> 1:1 <Posición> 1:1

**Relación: originan** 

**Entidades participantes: <11echos> originan <Precontable>** 

**Descripción:** Los hechos o movimientos confirmados originan la información para **el reporte precontable.** 

**Participación:** <Hechos> opcional

<Precontable> obligada

**Limite superior: <Hechos> 1:1** 

**<Precontable> 1:1** 

### **Relación: asesora**

**Entidades participantes: <Ejecutivo> asesora <Cliente>** 

**Descripción: Un ejecutivo es asignado a varios clientes para asesorarlos en sus inversiones.** 

Participación: <Ejecutivo> obligada

**<Cliente> obligada** 

Limite superior: <Ejecutivo> 1:N **<Cliente> 1:1** 

Relación: tiene

Entidades participantes: < Cliente> tiene <Políticas de inversión> Descrinción: Cada cliente tiene un contrato en el que se dictan las políticas de inversión **de la cada** bajo las cuales se operará la compra-venta de acciones. Participación: <Cliente> obligada

**<Políticas de invasión> obligada** 

**Limite superior: <Cliente> 1:1 <Politica de inversión> 1:N** 

#### Relación: forman

**Ifaseldelee paltdpaster <Eminoras> forman <Ordenes>** 

Deseripelén: Las ordenes son conformadas por las diferentes emisoras que son operadas **al el asede inanimes,** 

Participación: <Emisora> opcional

**<Ordenes> obligada** 

Limite superior: <Emisora> 1:N **<Ordenes> I :N** 

**P49.440: Omisa** 

**Palielpaiteit <Ordenes> generan <Hechos>** 

Descripción: Las ordenes cuando son procesadas en la casa de bolsa generan hechos o **~iantor contidiedoe.** 

**Paritailjaillbi <Ordena> opcional** 

**III • Análiiio del Silltma** 

**<Hechos> obligada Limite superior: <Ordenes> I :N <Hechos> 1:1** 

### **3.5.3 Tabla de Entidad - Evento**

**September 1999** - 1999 - 1999 - 1999 - 1999 - 1999 - 1999 - 1999 - 1999 - 1999 - 1999 - 1999 - 1999 - 1999 - 19

**Es importante hacer mención que todas las entidades y relaciones deben ser leidas, actualizadas, creadas, correspondidas y eliminadas en el tiempo apropiado (cuando ocurre un evento), para ello es necesario contar con una herramienta que permita esto, siendo esta la tabla de entidad-evento que servirá de apoyo en:** 

- **La escritura** *de* **miniespecificaciones.**
- **Determinar y verificar el cruce de eventos contra entidades.**
- **Identificar ahnacenandentos en el diagrama de contexto.**

**Pera construir la tabla de entidad evento se forma una cuadrícula donde se listan en**  forma de renglones (horizontal), las entidades y las relaciones encontradas en el diagrama<br>entidad relación, y en forma de columnas (vertical) los eventos obtenidos en el aspecto **ambiental. Una vez qua se tiene la matriz, se procede a Ilenula de la siguiente forma**:

Para cada entidad y relación debe identificarse el o los tipos de acceso que cada evento produce sobre las ocurrencias o instancias de una entidad o relación, es decir, si las **crea, las actualiza, las borra, las ledo sólo compara su contenido.** 

**Por claridad se divide la tabla de entidad-evento en dos partes, la primera parte contendrá los primeros siete eventos y la segunda parte los seis eventos restantes. En la siguiente boja se muestra le primera parte de la tabla.** 

55

III - Análisis del Sistema

# Primer parte de la tabla entidad • evento:

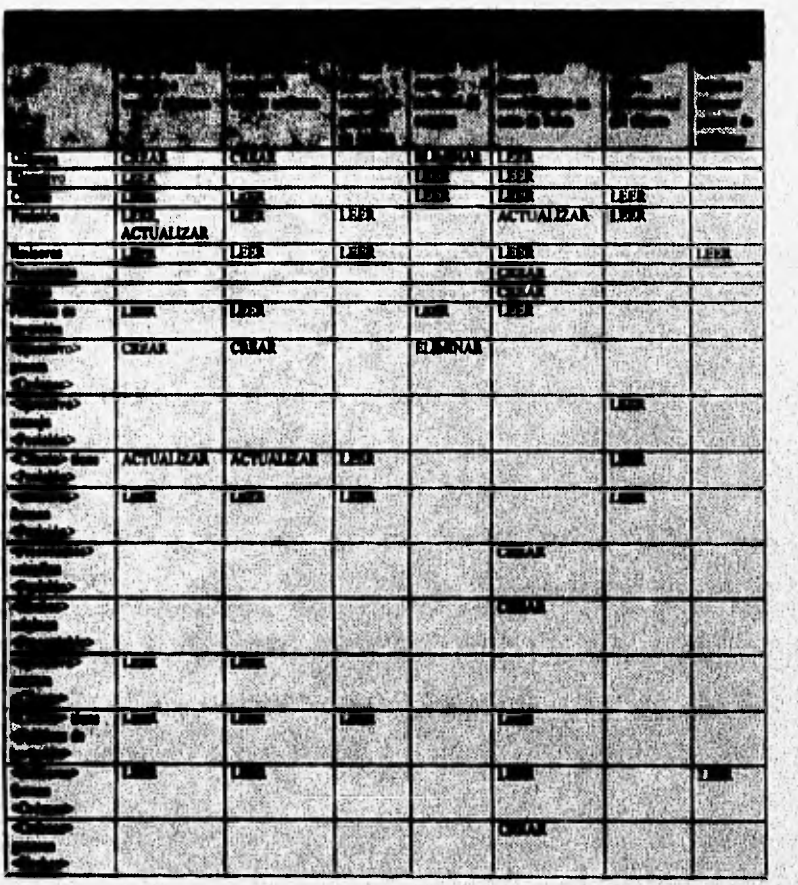

56

anapsersn

III - Análisis del Sistema

Segunda parte de la tabla Entidad - Evento:

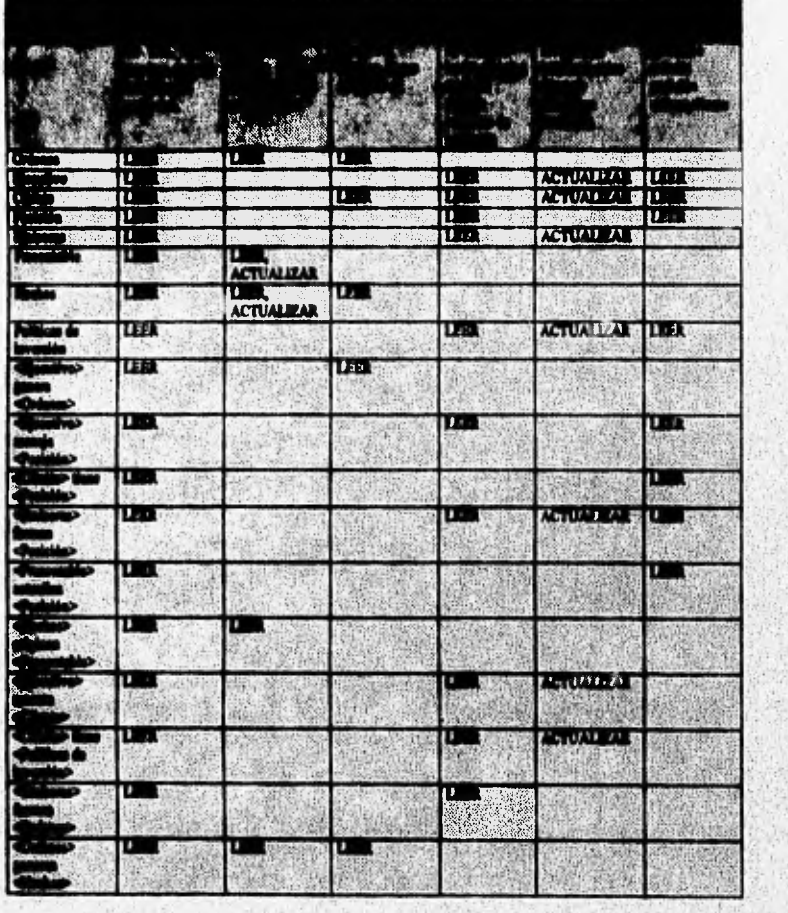

## **3.5.4 Diegrumas de Transición de Estados de Entidades**

**Los diagramas de transición de estados de entidades (DTEe) muestran el efecto del tiempo sobre la instancia de una entidad, lo que permite determinar:** 

· Cuales eventos afectarán la entidad.

**不要的的事件的现在分词** 

an abaixan in amos argumano arim
- Que accesos son requeridos cuando los eventos ocurren.
- Explorar el comportamiento de las entidades.

Los componentes del DTEE son los siguientes

- Estado: representa una situación característica que se tiene en algún tiempo para **cada instancia de la entidad,**
- **Transición: es un cambio de estado para una instancia de la entidad.**
- **Transición inicial: es un cambio que crea la ocurrencia de la entidad.**
- **Evento: lo que causa que una transición ocurra.**
- **Acceso: una (o mis) de las operaciones de acceso permitidas.**
- **Fin entidad: el último estado que tiene la entidad, donde la instancia es eliminada.**

**Para construir el diagrama de transición** *de* **estados de una entidad se utiliza la tabla de entidad evento vista en el punto anterior, Primero debe localizarse el evento y el tipo de acceso que éste hace sobre la entidad para tener una transición inicial, que ca la que lleva a un primer estado de la entidad en el tiempo. Una vez hecho esto deben considerarse todas las transiciones (eventos y tipos de acceso) que produzcan un cambio en el estado de la entidad hasta llegar el estado final esperado de le instancia de la entidad o a la desaparición de la ocurrencia de dicha entidad.** 

**Esquemáticamente se puede interpretar el diagrama con la siguiente notación:** 

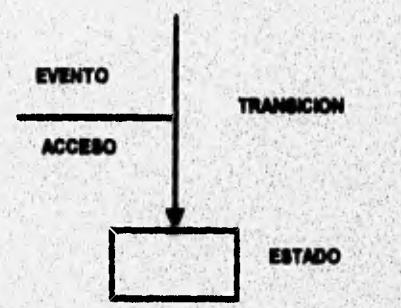

University of the contract of car of complex administration

weak assessmated at the

Deben de especificarse los diagramas de transición de estados para las entidades más significativas del sistema, en este caso se tratarán diagramas para las entidades de ordenes, posición y precontables, los cuales son mostrados a continuación:

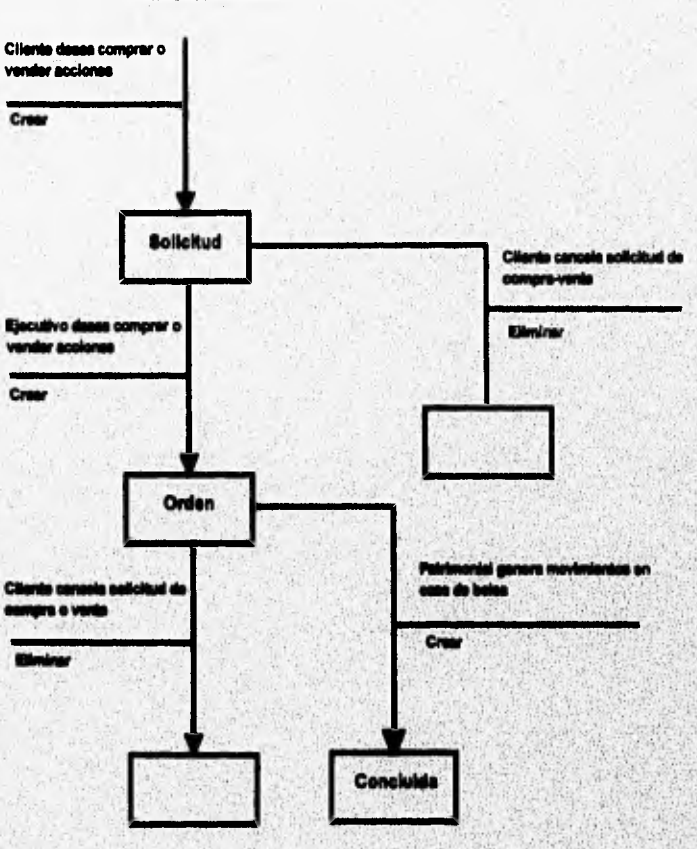

39

kvanais Adu

**Mart** 

varia vedine zaranjačne premire

αστιμογραφορίζει σε σαρλαγικού του προσφαλισμού του και του

**Entidad: Ordenes** 

III - Análisis del Sistema

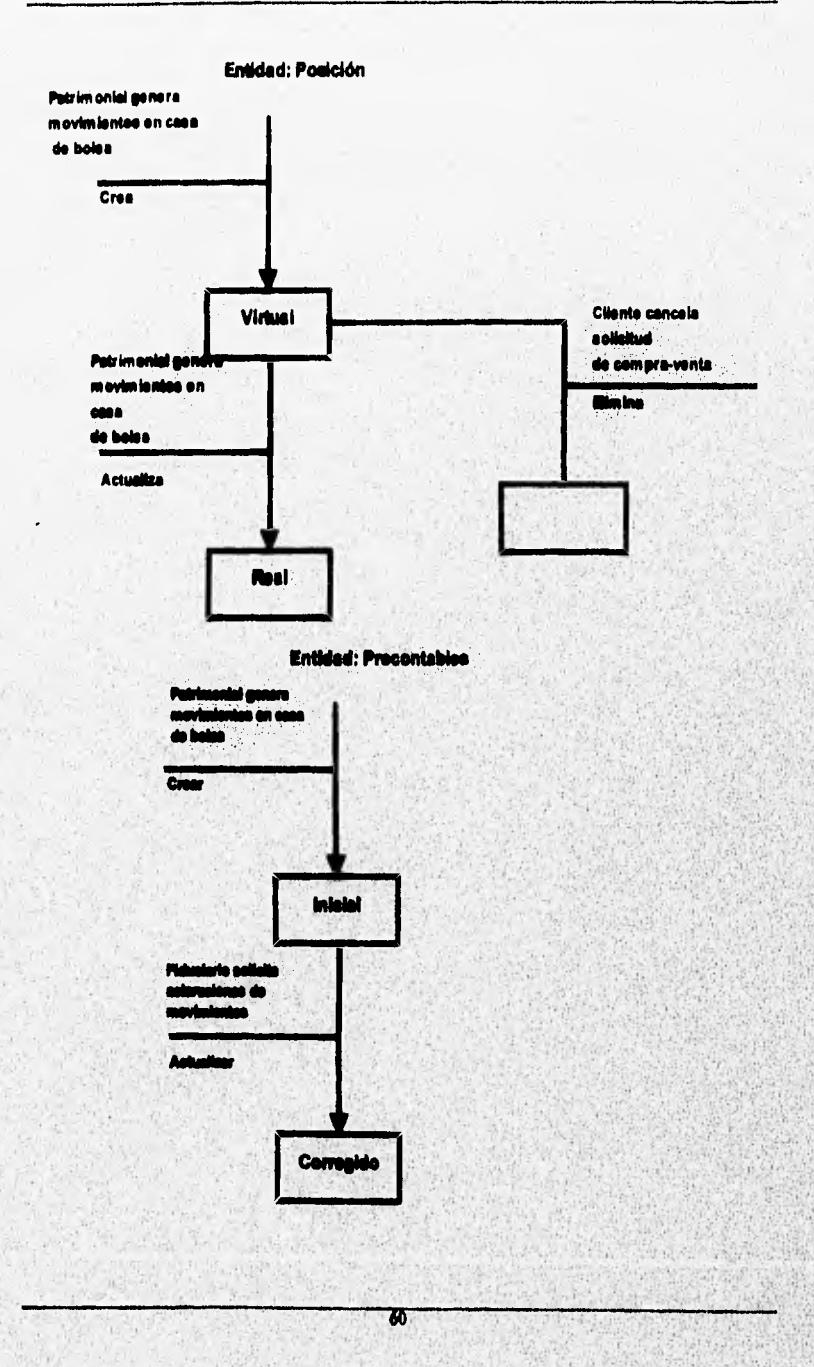

int accumulated in the construction of the second component in the constitution and the construction of the constitution

## **3,6 ASPECTO DE COMPORTAMIENTO**

El aspecto de comportamiento sirve para definir las políticas de un departamento o área, las cuales deben de estar contenidas en la operación. Este aspecto es usado como la mayor definición para el diseño del sistema, ya que captura los requerimientos mínimos de almacenamiento de datos y funciones, sin tomar en cuenta su implementación.

Este aspecto describe los procesos que son parte del sistema e incluye:

- Información **usada por cada proceso.**
- **Información producida por cada proceso.**
- **La función de cada proceso.**

**Los componentes en los cuales se apoya este aspecto son:** 

- **Diagrama de Flujo de Datos.- Los diagramas de flujo de datos muestran** el **proceso de cambio de las entradas y salidas entre dos procesos o entre un proceso y un terminador, los almacenamientos de datos que son compartidos por el sistema a través del tiempo, y el uso** *de* **datos por parte de los procesos. Está compuesto a su vez por :** 
	- **Procesos.- Es la representación de la función de un departamento.**
	- **Almacenamiento** *de* **datos.- Contienen le información utilizada por los procesos y representan la memoria del sistema.**
- **Flujo de datos.-Representan las entradas y salidas del medio ambiente, conteniendo los datos minimos y necesarios pera los procesos.**

**Pan definir el aspecto de comportamiento dentro del sistema, es necesario definir una respuesta a cada uno de los eventos que fueron encontrados en el aspecto ambiental y construir un diagrama de flujo de datos para estas respuestas; para ello es necesario distinguir las respuestas con los procesos más complejos con la finalidad** *de* **particionarlos**  en niveles inferiores de detaile.

**El propósito del diagrama de respuesta a eventos es el de establecer los fundamentos de la organización en el comportamiento del sistema e identificar los procesos que pueden ocurrir yen donde (en respuesta a que evento) dentro del sistema, asi como identificar los requerimientos para el almacenamiento de datos.** 

Para poder construir este diagrama es necesario apoyarse en la tabla de eventos, **agregando una columna más que permita representar el proceso en**, **respuesta al evento,** la **cual se muestre a continuación;** 

**Radio Countries In the Residence of All Active Address** 

STORY COLOR STATISTICS BOOK

Hl - Análisis del Sistema

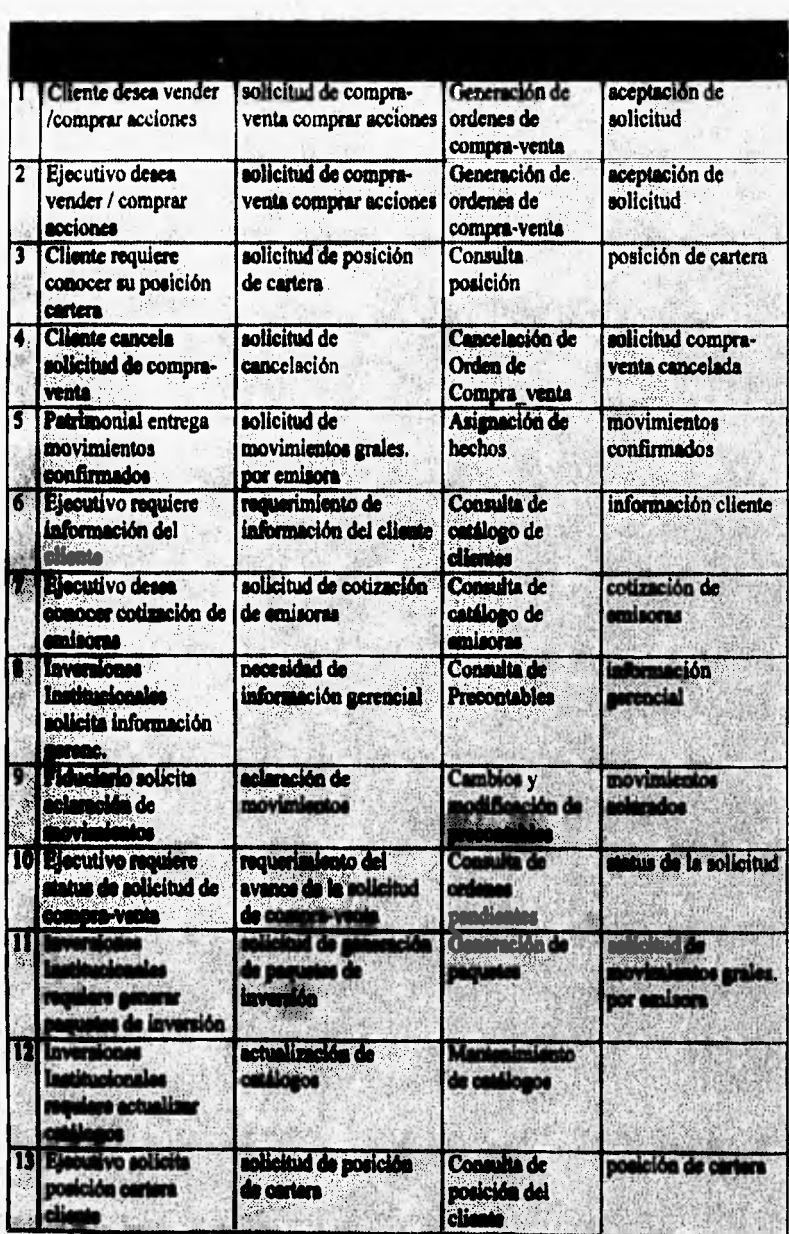

62

 $-1004$ 

7. ł.

新設公司科学工程局

Silly and

**Con las respuesta a los eventos se oplienen los procesos que serán dibujados en el diagrama de flujo de datos, los flujos de datos que entran a los procesos corresponden a la columna de estímulo en la tabla anterior y los flujos de salida a la columna de salida. Para saber que almacenamiento de datos es utilizado por cada proceso será necesario utilizar la tabla de Entidad-Evento la cual indica que operaciones realizan los eventos sobre las entidades.** 

**Con todos estos elementos se forma el primer nivel del diagrama de respuesta a eventos:** 

Ā

- различенные принциплинные материализации и пользования и противности и пользования на совможнательно

III - Análisis del Sistema

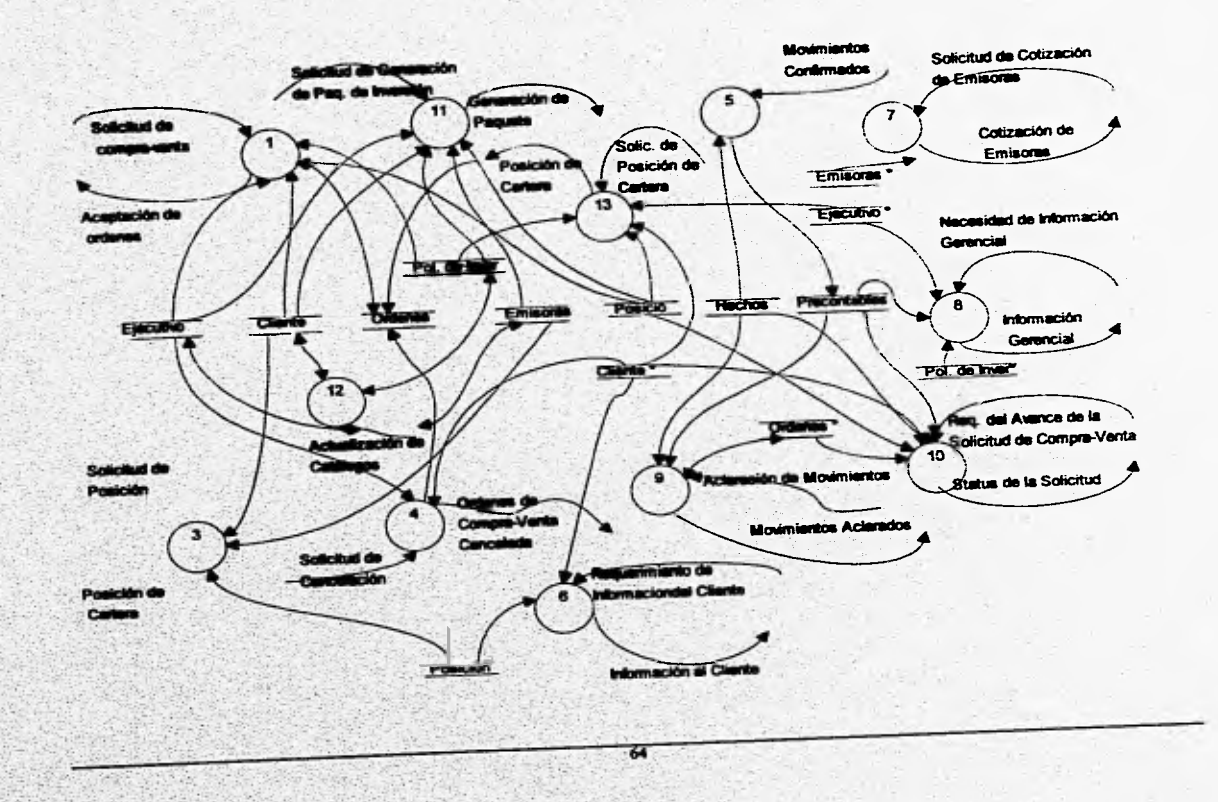

 $1.4.11$ 

## **3.6.1 Diagrama de Flujo de Datos detallado y sus miniespecificaciones**

A Continuación se hace una descripción de cada uno de los procesos de respuesta a eventos que se encuentran en el diagrama anterior, para ello primero se muestra en el diagrama **de** flujo de datos los procesos que son respuesta a eventos, y posteriormente para aquellos que resulten más complejos se muestra un diagrama adicional conteniendo el detalle **de dichos procesos:** 

**Evento :** Cliente desea Vender-Comprar acciones

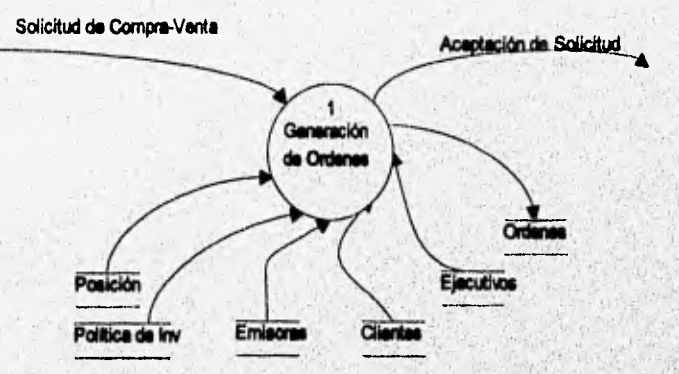

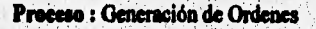

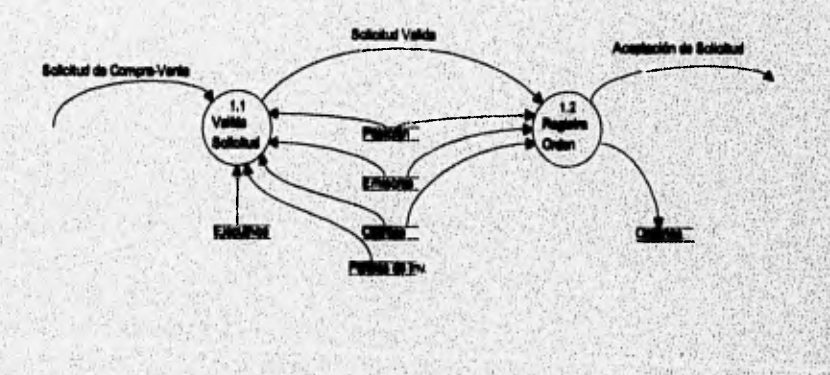

talen tijden med aan de verden van de verden de verden van de verden van de vermeerde van de verden de verden

## Miniespecificaciones:

Proceso : Valida Solicitud Fluio de datos de Entrada : Solicitud de compra-venta Almacenamientos de datos de Entrada : Posición

Emisoras **Clientes** Eiecutivos Política de Inversión

Almacenamientos de datos de Salida : Flujo de datos de Salida : Solicitud Válida Función:

Para cada solicitud de compra-venta

Valida que exista el cliente y que pertenezca al ejecutivo

Si es Venta

Revisa que exista posición Envía Solicitud válida

Proceso : Registra Orden Finja de datos de Entrada : Solicitud Válida Almacenamientos de datos de Entrada : Posición **Emisoras Clientes** Almacenamientes de dates de Salida : Ordenes

Fluje de dates de Salida : Aceptación de Solicitud Función:

中国国际局

Para cada solicitud de compra-venta válida Obtiene el precio de la emisora Si es Venta

**INDIAN MODERN CREDITARIES** 

**October of Students** 

valida que exista posición Llenado de la orden de compra-venta Aceptación de Solicitud

 $\overline{\boldsymbol{a}}$ 

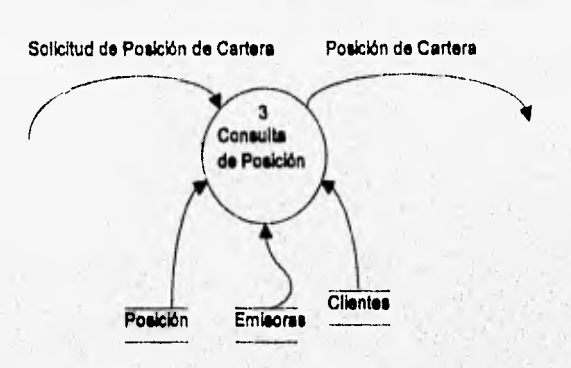

#### **Evento :** Cliente requiere conocer su posición en cartera

**Miniespecificaciones :** 

Proceso : Consulta de posición Flujo de dates de Entrada : Solicitud de posición de cartera **Alasamarualeatee de datos de Estrada : Posición Emisoras Clientes** 

**Aimacestataleatee de dates de Salida Filio de dates de Saldar Posición de cartera nadie** 

**Para cada solicitud de posición de cartera** 

**Para cada posición que tenga el contrato** 

**Obtiene por cada posición el precio de le emisora, y el número de** 

**titulos** 

**Calcula la ganancia o pérdida por emisora**  Obtiene porcentajes de cartera (renta variable y renta fija) **entra la posición de cartera** 

The main complete proposed the proposed the complete service to the control part of the service of the complete

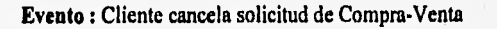

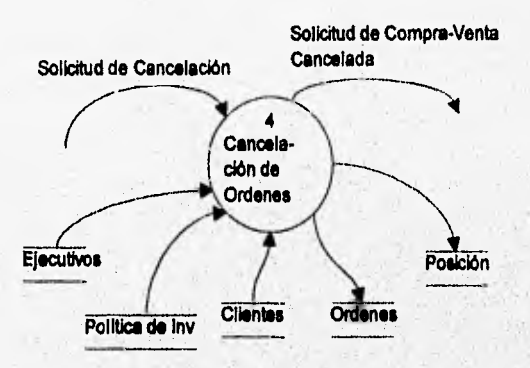

Miniespecificaciones

Proceso : Cancelación de ordenes de compra-venta Flujo de datos de Entrada : Solicitud de cancelación Almacenamientos de datos de Entrada : Ejecutivos **Clientes** Política de Inversión Almacenamientos de datos de Salida: Ordenes Posición Fluio de datos de Salida : Solicitud de compra-venta cancelada. Función: Para cada solicitud de Cancelación de Orden

Validar que no se haya realizado la orden

minastropoliticamente statuniamente expressionemento este associale provinciale de la degli 1999. Al proprieta del M

Si no se realizó

Borra la orden de la entidad de ordenes Actualiza la posición virtual del contrato

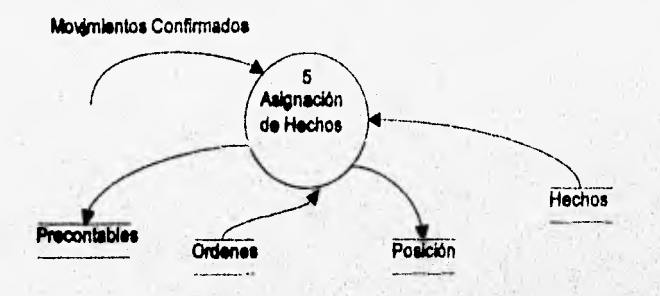

**Evento : Patrimonial entrega** movimientos confirmados

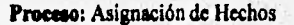

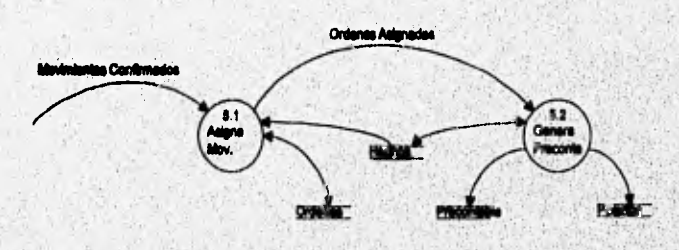

Minisspecificaciones :

**STANDARD CAR** 

**Pressen : Asigna Movimiento**  Fluje de dates de Entrada : Movimientos confirmados *Maseesearnisates oh* **dates di Zurrada : Hechos Ordenes**  Almacenamientes de dates de Salida : **Plial• de dates do Salida: Ordenes asignadas Para cada movimiento confirmado por emisora**  *Reviatar* **que existen ordenes con esa emisora Si aciden ordenes paga sea 'emisora y cumplen con el precio límite Ordenar por número de folio In ordenes alamayor cantidad de títulos** posibles **por orden Ordenes** asignadas

75

son san series proprietaris et de la proprietaris de la

**III Anilisis del Sistema** 

## **Miniespecificaciones :**

**Proceso : Generación de precontables Flujo de datos de Entrada : Ordenes asignadas Almacenamientos de datos de Entrada :** Hechos<br>**Almacenamientos de datos de Salida :** Hechos Almacenamientos de datos de Salida :

**Precontables Posición** 

**Flujo de datos de Salida : Función :** 

> **Para cada orden asignada Si se completó la orden Eliminar la orden de ordenes pendientes Si no se completó**  Generar una nueva orden con los títulos restantes **A los títulos de las ordenes asignadas Generar su fecha de liquidación Generar sus comisiones Actualizar la posición por contrato**

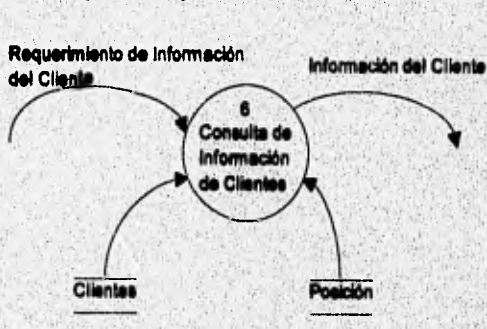

70

emergen programmen van de maarte en de verslag van de verslag van de verslag van de sterne opgeveer op de programme

**Evento : Ejecutivo requiere información del cliente** 

III • Análisis del Sistema

## **Mlniespecificaciones :**

**Proceso : Consulta de información de clientes Flujo de datos de Entrada : Requerimiento de información de clientes Alasacenankatos de datos de Entrada : Clientes Posición** 

**Aloacemandestoo de datos de Salida : Flojo de datos de Salida : Información del cliente Función :** 

**Para cada consulta de información** 

**Validar que el ejecutivo atienda al cliente Obtener contrato o contratos del clientes Consultar posición en cartera** 

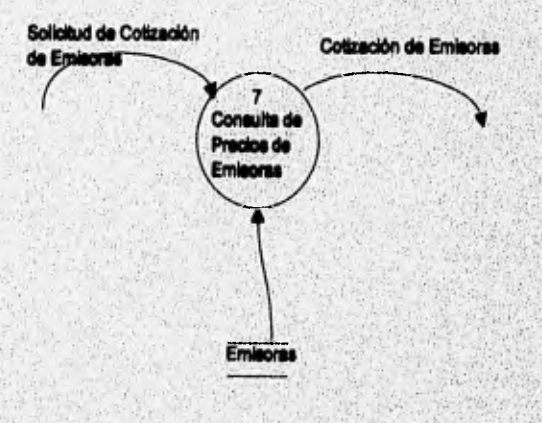

## **Evade : Ejecutivo desea conocer cotización de emisoras**

III - Análisis del Sistema

## **Miniespecificaciones :**

**Proceso :** Consulta de precios de emisora Flujo de datos de Entrada : Solicitud de cotización de emisora Almacenamientos de datos de Entrada : Emisora **Alataceaamisatos** *de datos* **de Salida**  Flujo de datos de Salida : Cotización de emisora **Fuacido :**  Para cada consulta de emisora

Buscar Emisora (Pizarra,Serie,Cupón) Obtener Precio de Cierre

**Evento :** Inversiones Institucionales solicita información gerencial

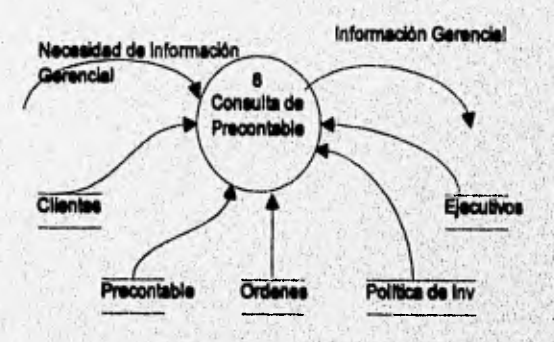

**Proceso : Consulta de Precontables** 

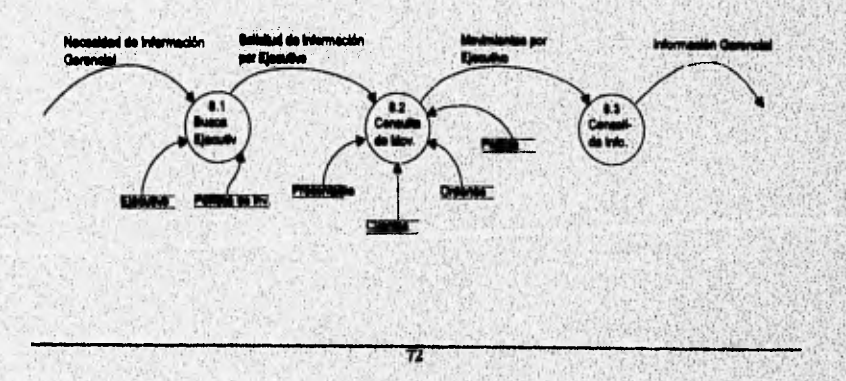

#### **Minitapecificaclones**

**Proceso : Busca Ejecutivo Flojo de datos de Entrada : Necesidad** de información gerencial **Almaceassalentes de datos de Entrada : Ejecutivos** 

**Política** *de* Inversión

## **Alesaceesatientes de datos de Salida : Flujo de datos de Salida : Solicitud** de información por ejecutivo **Faaciów :**

Para cada solicitud de información gerencial **Valida clave del ejecutivo** 

**Valida política del ejecutivo** 

**Proceso : Consulta de movimientos** 

**Flujo de datos de Entrada : Solicitud de información por ejecutivo Almaceaantleates de dates de Entrada: Ordenes** 

**Clientes Precontables Posición** 

## **Alesseementientes de dates de Salida Viajo de datos de Salida :** Movimientos **por ejecutivo Fitseión :**

**Para cada consulta de movimientos por ejecutivo** 

**Obtener los contratos que atiende el ejecutivo Calcular la posición de cada una de los contratos Obtener las ordenes pendientes del ejecutivo Obtener la información precontable por ejecutivo** 

**Mimo : Consolida Infamación Viule de dates de Latrada : Movimientos por ejecutivo Abeeesaudeedee de Mes de 'Ore& :** 

**Abseeseueleedee de &dee de Sade :** 

**fleje de diles de Solide : Información Gerencia!**  *<u>runción</u>*:

**Pera cada movimiento por ejecutivo** 

**Obtener el número de contratos manejados por el ejecutivo Totalizar loe montos de las operaciones Totalizar las comisiones cobrado Generar rotación de cartera ( compras ve ventas** 

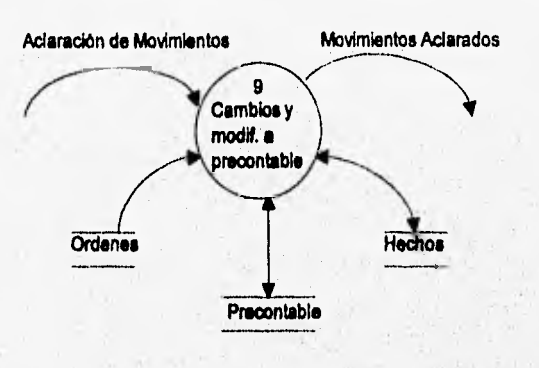

**Evento : Fiduciario solicita aclaración de movimientos** 

## **Proceso :Cambios y Modificaciones a Precontables**

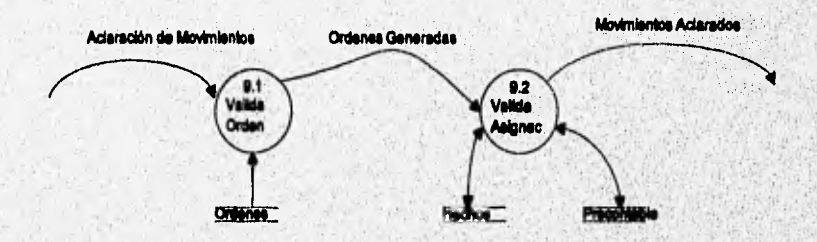

## **11111alespeeilleadones :**

**Pneme : Valida orden Plade de dates de Entrada : Aclaración de movimientos Alasaessamiestes de dates de Entrada : Ordenes Almacenarnieratas de dates de Salida : Fleje de dates de Salida : Ordenes generadas Fuelle ; Para cada movimiento de aclaración** 

**Obtiene la orden que generó el movimiento Ordenes generadas** 

manipularis parameteris in analis manipularis estas chialoge chialoge chialoge in proprietation and

**Proceso : Valida asignación Elige de datas de Entrada : Ordenes generadas Alimaceaszdeatoa de dates de Entrada : Hechos Precontables**  Almacenamientos de datos de Salida : **Precontables Elido de datos de Salida : Movimientos aclarados Vencida :** 

**Para cada orden generada** 

**Compara el precio límite dele orden con el movimiento Obtiene el número de titulos de la orden en los precontables Obtiene el precio de la operación en los hechos** 

**Realiza la aclaración correspondiente Movimiento aclarado** 

Evento : Ejecutivo requiere status de solicitud de compra-venta

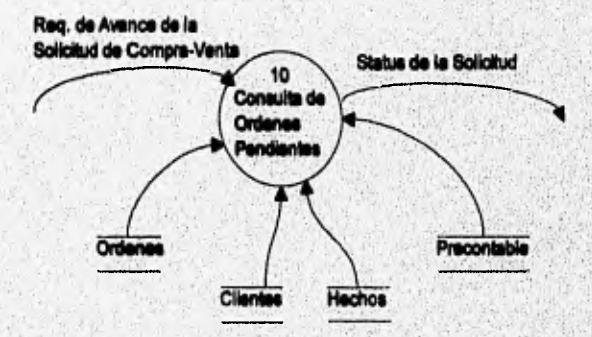

#### **1111deepeeilleaelemee :**

In The consideration of the construction of the second

**l'reeese : Consulta de ordenes pendientes Fluje de dates de Entrada : Requerimiento de avance de la solicitud de compra-venta ilimeeemandentes de dates de Entrada: Ordenes** 

**Clientes Hechos Precontables** 

1944年4月1日, 2010年12月11日, 1947年1月1日, 1958年1月1日, 1958年1月1日

**lit - Análisis del Sistema** 

# Almacenamientos de datos de Salida : **Fleje de dates de Salida : Status de solicitud**

**Pira cada consulta de orden pendiente** 

**Obtener el contrato del cliente** 

**Verificar el status de la solicitud en ordenes por contrato** 

**Obtener los hechos realizados en la semana** 

**Verificar en precontables el número de contrato** 

Evento : Inversiones Institucionales requiere generar paquetes de inversión

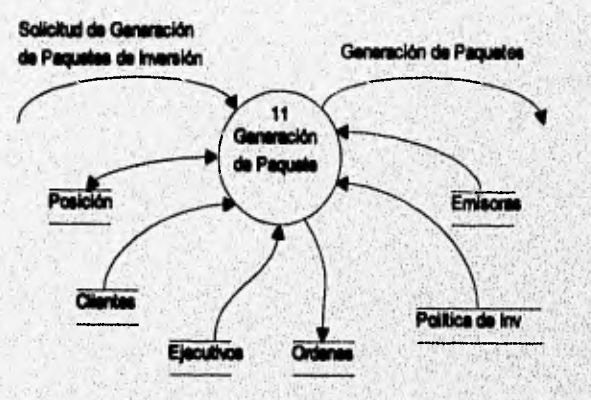

## Proceso : Generación de Paquetes

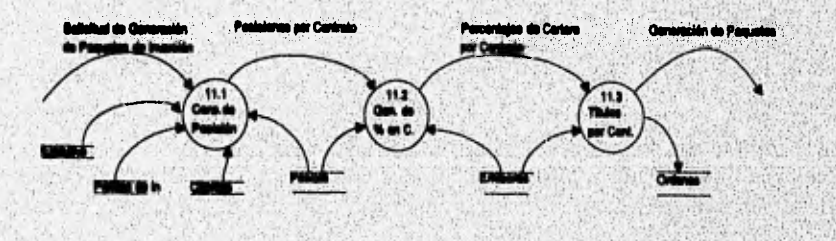

#### **Miniespecificaciones :**

**Proceso : Consulta de posición** 

**Flujo de datos de Entrada :** Solicitud de generación **de paquete de** inversión **Almacenamiento. de datos de Entrada :** Posición

Politica **de Inversión Clientes Ejecutivos** 

**Alssacmamkstos de datos de Salida :** Posición Flujo de datos de Salida : Posiciones por contrato **Función :** 

Para **cada solicitud de generación de paquete** 

**Obtener la política de atención al cliente** 

**Obtener los contratos que entrarán en el paquete Obtener la posición de los contratos que participan en el paquete** 

**Proceso: Generación de porcentajes de compra-venta Flujo de datos de Estrada : Posición por contrato Alatacemazaleatos de datos de Eatrada : Posición** 

**Emisoras** 

**Alemeeausisatea de dato de Salida :** 

**Flujo de datos de Salida : Porcentaje de cartera por contrato Función** :

**Para ceda contrato que participa en el paquete** 

**Obtener posición en renta fija** 

**Obtener posición en renta variable** 

**Calcular los porcentajes de cartera por cada emisora** 

**Porcentejes de cartera por contrato** 

## **Procese : Títulos por contrato**

Filippini SS (SSS) glidatore produce illi a 1915 mai notin anno 1

Flujo de dates de Eatrada : Porcentajes de cartera por emisora **Akitamaandeatee de dates de Estrada: Emisoras Aliaaessualealse de datoe de Salida: Ordenes Flujo de datos de Salida : Generación de paquete Faisdia** 

**Para cada contrato que participa en el paquete** 

**Obtener el precio de la emisora que conformarán el paquete Calcular el porcentaje de incremento o decremento en la posición**  Calcular el número de títulos de compra-venta por contrato **Sumar loe títulos por contrato al paquete Generación del paquete** 

**77** 

Spinish of the production of the state

**Bertauptschut** 

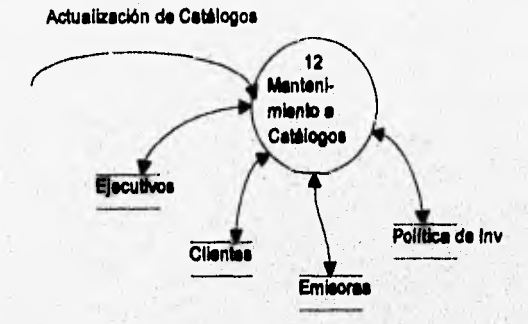

**Evento : Inversiones institucionales requiere actualizar catálogos** 

#### **Mialespeeificacioaes**

**Proceso : Mantenimiento a catálogos Viajo de dates de Estrada : Actualización de catálogos Almacsaaideates de dato. de Estrada : Política de Inversión Emisoras Clientes Ejecutivos**  Almacenamientos de datos de Salida : **Emisoras Clientes Ejecutivos Raje de dates de Salida : Solicitud válida** 

**Faaelás :** 

**Para cada catálogo en el sistema** 

**Realizar altas y bojos en Catálogos Ea calo de ser necesario hacer modificaciones Cuando exista un nuevo doto, dedo de alta**  Para el caso de emisoras

**Actualizar diariamente las emisoras**  Actualizar los cupones

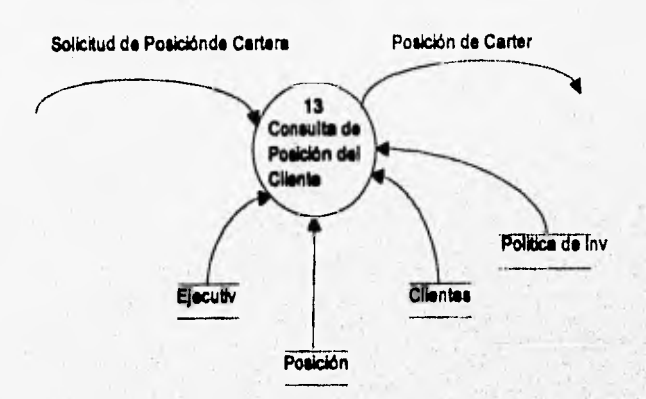

**Evento : Ejecutivo solicita posición de cartera del cliente** 

**Miaiespecilkadones** 

Precese : Consulta de posición del cliente **Fleje de dates de Estrada : Solicitud de posición de cartera Abemensamlestes ele dates de Letradas Ejecutivo Posición Clientes** 

**Política de Inversión** 

ESTA TESIS NO DEBE<br>SALIA DE LA BIBLIOTECA

Ï

**Alereersaadeales de dates de Salida Maje de dales de Salida: Poelcida de cartera Paaelda** 

Para cada consulta de posición por contrato

**Obtener le política de invemión del contrato** 

**Validos que el cliente esa aleadido por su ejecutivo** 

**Obtener el anuro de cantado** 

days and the second company of the company of the company of the company of the company of the company of the company of the company of the company of the company of the company of the company of the company of the company

**Para cada contrato** 

Obtener el número de títulos por emisora **El precio promedio por emisora** 

**Posición de Cartera** 

**Con la descripción de estos procesos queda concluido el aspecto de comportamiento, siendo este el último en la metodología de análisis de Yourdon.** 

**En el siguiente capitulo se hablará del diserto como la siguiente etapa dentro de la metodología de Yourdon.** 

distance of a company interesting and an except product of the company of the company

STOCK-STOCK

## **CAPITULO IV. DISEÑO DEL SISTEMA.**

## **INTRODUCCION**

Continuando con la segunda etapa de la metodología de Yourdon, en el presente capitulo se realizará el Diseño del sistema de Carteras de Inversión objeto de la presente **tesis.** 

El resultado **que se obtuvo en el análisis del sistema es el modelo esencial, en tanto que el resultado que** se **obtendra en el diseño es el modelo de implementación.** 

**El diseno del sistema de Carteras de Inversión será realizado utilizando la metodología de Yourdon, para lo cual, de la misma manera como se desarrolló el análisis, se procederá inicialmente a dar una explicación teórica acerca de la obtención del Modelo de Implementación y posteriormente se aplicará esta teoría al sistema de Carteras de Inversión.** 

En el método de Yourdon se indica que para el diseño físico del sistema se debe **crear un modelo conocido como el Modelo de Implementación. En el modelo de Implementación se especifica la forma en que el comportamiento del área descrito en el Modelo Esencial (análisis del sistema) va a ser implementado.** 

**Modelo Esencial vs Modelo de Implementación.** 

**El modelo Esencial describe lo que va a realizar el sistema, mostrando:** 

- **El comportamiento lógico de las actividades a realizar.**
- **El contenido de los datos fluyendo a través del sistema.**

Por su parte el modelo de Implementación muestra:

**GELLA WASSERFINGSTORMENTS** 

- **Las actividades que realizan las personas y máquinas.**
- **La forma y la secuencia en el tiempo con que se mueven los datos a través del sistema.**

**El modelo de implementación es creado a partir del modelo esencial, alladiendo algunos detalles como:** 

- **Asignar las actividades y datos del modelo esencial apersonas y máquinas.**
- **Detallar la interacción entre personas y máquinas,**
- **Agregar las actividades manuales que se requieren para soportar la implementación.**

ma toan la sociale e constituido a discontradicione

**• Considerar problemas de operación en la implementación del sistema.** 

 $\mathbf{r}$ 

#### **4.1 MODELO DE IMPLEMENTACION**

En el modelo de Implementación se define el diseño físico del sistema (¿QUIEN, COMO Y CUANDO?), comprendiendo diversos niveles de complejidad y detalle, desde el nivel más alto hasta el más bajo.

El modelo de Implementación esta conformado por los siguientes modelos;

- Modelo **de Procesadores.**
- ♦ **Modelo de Tareas o del Sistema.**
- ♦ **Modelo de Programas.**

**El primer modelo a realizar es el de Procesadores (nivel más alto), enseguida el de Tareas y por último el de Programas (nivel más bajo).** 

## **Modelo de Procesadores**

El primer trabajo a realizar en la fase de diseño es determinar la forma de como el **modelo esencial creado en la etapa de análisis será asignado a los procesadores que conforman el modelo de procesadores. En el modelo de procesadores se especifica el nivel más alto del diseño en términos de procesadores fisicos y las interfases que existen entre ellos.** 

#### **Modelo de Tanta**

**Una vez que los procesos y almacenamientos han sido asignados a los procesadores, estos procesos y almacenamientos deben ser asignados a las tareas definidas en cada**  procesador. Es así que en este modelo se establecen las tareas que tendrá el procesador y **sus interface, ad como el control de las mismas.** 

## **Modelo de Programas**

**Es el modelo en el que se especifica el nivel más bajo del diseño ya que en el se describe la organización de los módulos de códigos. En esta vista se hice uso de herramientas gráficas como las cartas estructuradas, permitiendo representar le estructura modular del código.** 

## **4,2 MODELO DE PROCESADORES**

**El modelo de Procesadores es el primer modelo a construir dentro de lo que es el modelo de Implementación, en este modelo se especifica el nivel más alto del diseño en**  términos de procesadores físicos del sistema y de las interfases que existen entre ellos, un **procesador puede ser una computadora, una organización o una persona.** 

Б

El modelo de procesadores establece corno se van a distribuir los procesos y los datos (identificados en el modelo esencial) en los procesadores definidos y como se dan las interacciones entre personas y máquinas (procesadores).

Para el sistema de Carteras de Inversión se ha definido una arquitectura de dos procesadores físicos llamados: Servidor de Datos y procesador PC Cliente.

En el Servidor de Datos se establecen los siguientes servicios:

- Lógica de datos: se refiere a las operaciones relacionadas con los datos.
- Servicios de datos: se refiere a las funciones de la administración de datos (manejo de concurrencias, transacciones).
- Servicios *de* archivos: almacenamientos y recuperaciones de archivos.

En el PC Cliente se manejan las siguientes funciones:

- Servicios de Presentación: pantallas de entrada y salida que ven los usuarios (tipo GUI)
- Lógica de Presentación: se refiere al flujo de control de la aplicación (merres, botones)

## **4.2.1 Diagrama De Flujo de Datos de Procesadores**

The Constitution of the complete of the construction

**El diagrama de flujo de datos de procesadores** *es* **una herramienta do modelado que muestra a los procesadores coa sus interfono. Un procesador es cualquier mecanismo que está capacitado para realizar instrucciones y/o almacenar datos, esto incluye computadoras, gente u organizaciones y dispositivos de hardware. Un solo procesador puede realizar parte de algunos procesos esenciales y acosar almacenamientos usados por ellos.** 

**Una interfue es el conjunto completo de interacciones entre dos piezas del sistema,**  las interfases existen entre terminadores, el sistema y entre los procesadores; los diálogos son una porción especial de una interfase en donde los flujos de datos van y vienen en un **formato de estimulo-respuesta.** 

**Los procesadores serán representados con cfreulos y dentro de ellos se tendrá el nombre del procesador, debiendo representar el rol que le fue asignado. Los diálogos entre procesadores se muestran como una sola linea con dirección en ambos extremos, las cuales deben de ir etiquetados. Los diálogos represento flujos** *de* **datos, por lo que el nombre que so les asigna en el diagrama va de acuerdo a estos flujos.** 

**La asignación de los procesos esenciales a los procesadores definidos en el diseño se realiza tomando como base los diagramas de flujo de datos de menor nivel obtenidos en el aspecto de comportamiento del modelo esencial (análisis), y cada proceso definido se agrupa en el procesador conveniente, el cual, tendrá la responsabilidad de llevar a cabo el** 

**Company of the American Company of the American American American American American American American American American American American American American American American American American American American American Am** 

 $-11$ 

proceso asignado. Para efectuar esta asignación se debe considerar en los procesadores la capacidad de realización, la capacidad de almacenamiento y los costos involucrados.

Para el sistema de cartera de inversión se han definido dos procesadores , servidor de datos y PC Cliente, en el procesador Servidor de Datos todos los procesos que tengan relación con la administración de datos y se ha dejado en el procesador PC Cliente la tarea de los procesos de validación lógica, mismos que son definidos en esta **etapa. Para ejemplificar lo anterior se llevará a cabo la asignación de los procesos de Generación y Cancelación de Ordenes (obtenidos en el aspecto de comportamiento, análisis) en los procesadores definidos "Servidor de datos y PC cliente", misma que se representa en la siguiente gráfica.** 

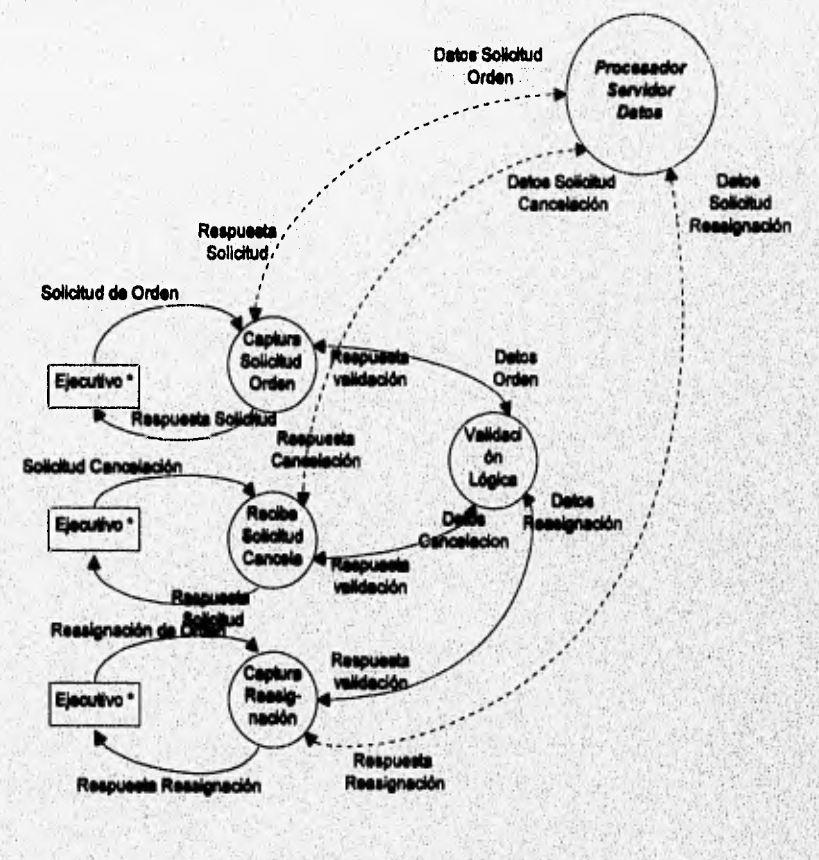

**Diagrama** procesador PC cliente

ū

**Market South Company State State State State** 

**PERMISSION CYCLEDAY** 

**En la gráfica anterior se muestran los procesos que son asignados al procesador PC Cliente, y los diálogos (mensajes) definidos entre ambos procesadores (PC Cliente y Servidor de Datos). Los procesos mostrados en esta gráfica son implementados durante la**  fase del diseño y representan los servicios de presentación de la aplicación y su lógica; **estos procesos únicamente tienen relación con los procesos de Generación de Ordenes, Cancelación de Ordenes y el de Reasignación de Ordenes (definidos en el análisis), mismos que están asignados en el Servidor de Datos, el proceso de validación lógica nos permite filtrar los datos antes de ser enviados al procesador Servidor de Datos; optimizando con esto el tráfico en la red y los procesos en el procesador.** 

**La asignación de procesos en el Servidor de Datos es representada en la siguiente gráfica junto con los diálogos (mensajes) hacia el procesador Pe Cliente, estos diálogos determinan la comunicación existente entre los procesadores. En este diagrama se muestran los procesos de la Generación de Ordenes, Cancelación de Ordenes y Reasignación de Ordenes (definidos en el análisis) y son la parte complementaria de los procesos vistos en la gráfica del procesador PC Cliente. En el diagrama se muestran los almacenamientos que serán utilizados por el procesador para realizar la tarea de los procesos asignados; como ya se mencionó anteriormente en el procesador Servidor de Datos se tendrán todos los procesos que requieran de datos almacenados, es decir en este procesador se tendrá la administración de todos los datos del sistema, esto permite tener más seguridad y un**, **mejor control sobre los datos, de igual forma contaremos con un acceso a la información más rápido y oportuno.** 

R

The contract of the contract of the contract of the contract of the

C. D. A. Contractor and the contractor of the contractor and

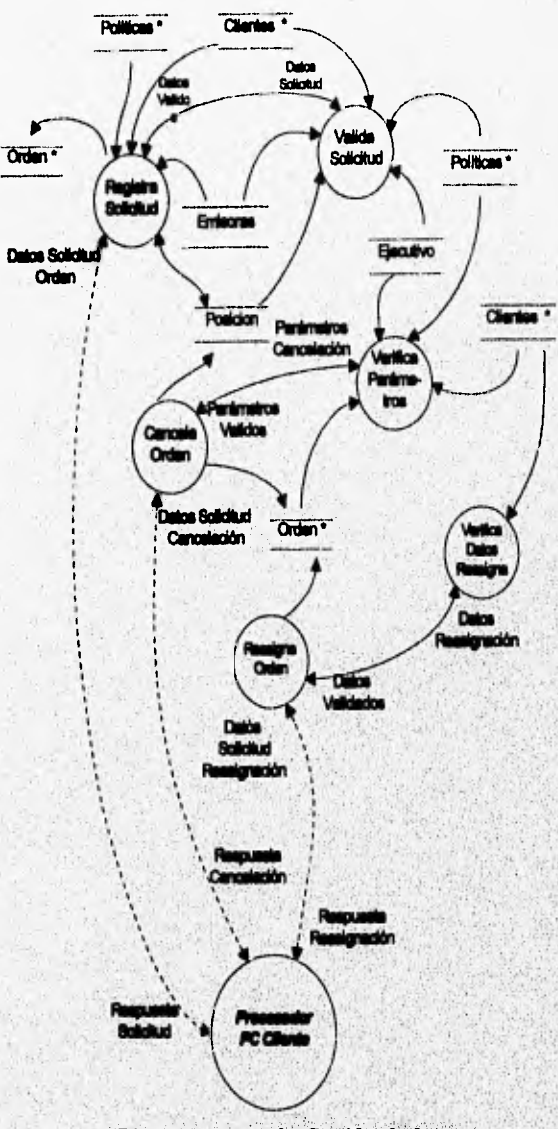

Diegrame procesador Servidor de datos

**W** 

Con las dos gráficas anteriores se muestra la asignación de los procesos de Generación de Ordenes, Cancelación de Ordenes y Reasignación de Ordenes en los procesadores definidos para el sistema Cartera de Inversión, este mismo procedimiento se realiza con el resto de los procesos de menor nivel definidos en el modelo esencial (análisis), hasta llegar a formar los dos grandes diagramas de flujo de datos, uno del Servidor Pc Cliente y otro del Procesador Servidor de Datos; estos diagramas de flujo son necesarios para crear los siguientes modelos de Implementación, Para que los diagramas anteriores fueran claros se tomaron solo una parte de los procesos del análisis.

Para formar el diagrama **de** flujo de datos (DFD) de procesadores, se representará a los procesadores con un círculo y entre ellos seran mostrados todos los diálogos definidos durante la asignación de los procesos. Los diálogos son representados con una línea con sentido en ambos extremos, debiendo estar etiquetados con un nombre descriptivo. El diagrama representa el primer modelo de implementación llamado Modelo de Procesadores, el cual permite analizar todos los diálogos surgidos durante la asignación de los procesos. La siguiente gráfica muestra el DFD de procesadores del sistema Carteras de Inversión :

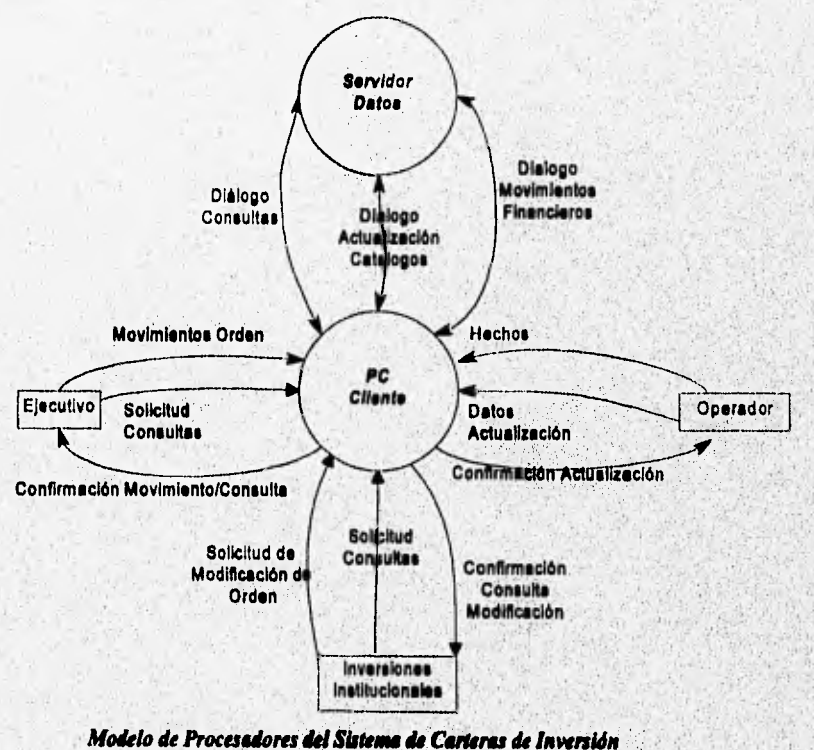

in completely structure of all design the term of the second contractor of the second structure of the second

#### **4.2.2 Especificación** *de* **Diálogo.**

Como parte del modelo de procesadores, los diálogos definidos deben de ser descritos en forma clara indicando la información que fluirá entre los procesadores. Los diálogos contienen datos de entrada y salida, los cuales se separan por : (dos puntos) teniendo el siguiente formato:

#### $Diálogo = entrada : salida$

El flujo de entrada es descrito entre corchetes, [] y los datos contenidos pueden ser separados por los siguientes símbolos:

- $\bullet$  por un signo | que indica  $\bullet$
- por una coma , que indica y

**CONTRACTOR IN CONTRACTOR AND CONTRACTOR** 

De igual forma los flujo de entrada y salida son descritos bajo el siguiendo formato:

 $entrada = [ datos entrada | datos complementarios]$ 

Los datos de entrada **son descritos de igual forma, con corchetes y separandolos con un signo 1 o una coma, Siguiendo esta nomenclatura sugerida por la metodología son descritos en forma general los diálogos definidos en el sistema Cartera de Inversión:** 

**Diálogo Movimientos Financieros = Movimientos Entrada : Confirmación de Movimientos Movimientos Entrada = [Solicitud genera order, 1 Solicitud cancela orden 1 Registro hechos 1 Modifica precontables 1 Generación paquetes ] Solicitud Genera Orden = [Datos orden para actualización ) Solicitud Cancela Orden = [No. orden a cancelar, ID del usuario ] Registro Hechos = [Datos de hechos confirmados ] Modifica Precontablea = [Nuevos datos orden ] Genera Paquetes = [ Parámetros de generación ]** 

**Confirmación de Movimientos = [ Movimiento realizado 1 Acceso denegado 1 Error en datos ]** 

**Diálogo de Consultas = [Parámetro de Consulta : Respuesta Consulta ) Parámetros Consulta = [ Catálogo a consultar, ID usuario ] Respuesta Consulta= [ Datos consulta 1 Error en parámetros 1 Acceso denegado`]** 

**Diálogo Actualización Catálogos = [Solicitud de Actualización : Respuesta Actualización ] Solicitud Actualización = [Catálogo a actualizar, datos actualización ) Respuesta Actualización = [ Actualización realizada 1 Error en datos 1 Acceso denegado]** 

 $\mathbf{u}$ 

## **43 MODELO DE TAREAS**

**El siguiente modelo** a realizar en la fase de diseño es el modelo de tareas, que **permitirá mostrar los siguientes aspectos:** 

- **Los procesadores que realizan actividades y almacenan datos.**
- **Las tareas que serán ejecutadas en cada procesador.**
- **Los controles de las tareas.**

**Para la creación del modelo será necesario adicionar algunos detalles como las actividades requeridas para soportar la implantación y los controles de las tareas. Una vez que los procesos y almacenamientos han sido asignados a los procesadores, se deben distribuir a las tareas que tiene que realizar cada procesador.** 

**Se pretende que en una tarea se encuentren aquellos procesos que tienen un alto volumen de comunicación, esto nos permitirá eficientar al procesador, ya que la**  comunicación entre procesos **en** la misma tarea es mejor.

#### **43,1. Diagrama de flujo de datos de tareas**

**Para le construcción de este modelo se utilizará el diagrama de flujo de datos de tareas, esta herramienta permitirá resaltar las tareas seleccionadas, la interfase entre las tareas y la estructura interna de las tareas. Con este diagrama la organización del software queda establecida, además podrá ser evaluada y modificada.** 

**En el modelo esencial y en el diagrama de flujo de datos de procesadores se muestra**  como las entradas y son transformadas en salidas, ahora en la implementación es importante **conocer el momento en que lea entradas pueden ser transformadas en salidas. El diagrama de flujo de datos a construir mostrará:** 

**• Los flujos que indican cuando las cosas deben de suceder.** 

**• Los procesos de control.** 

#### **Fleje' de Control**

r !-

**Algunos flujos mostrados en el diagrama a construir no contendrán datos, si**, **no señales (comandos) que indicarán que algo a sucedido o que algo debe de suceder, estos flujos se'conocen como flojos de control y son representados por lineas punteadas. El flujo**  de control activa o inhibe a los procesos. En la siguiente gráfica se ejemplifica el uso de **flujos de control.** 

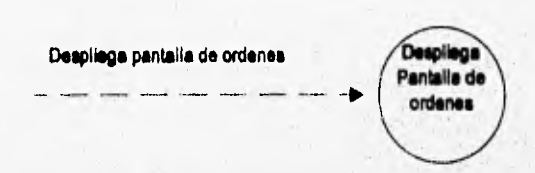

**Un flujo de control se representa por medio de una linea punteada y provoca la activación de un proceso ordinario.** 

#### **Procesos de Control**

**Los flujos de control son originados por un proceso de control, un mismo flojo puede tener diferentes efectos en diferentes instancias de tiempo, dependiendo del estado actual del proceso de control. El proceso de control es Importante ya que ayuda a mantener**  los flujos de control, además de administrar la activación y desactivación de procesos. Estos procesos de control son mostrados en los diagramas con círculos punteados; la **especificación de los procesos de control se da mendiante el uso de diagrama de transición**  de estados que muestran todos los estados posibles que pueda tener este proceso, así como **el evento que provoca la transición de un estado a otro.** 

**Existen reglas para el uso de procesos de control:** 

- **Los flujos de control quo llegan a un diagrama de flujo de datos deben de ser recibidos por un proceso de control.**
- **Los flujos de control que salen de un diagrama de flujo de datos deben ser enviados por un proceso de control.**
- **Los procesos ordinarios pueden enviar flujos de control a un proceso de control, pero no a otro proceso ordinario.**
- **Sólo un proceso de control puede incitar o activar a un proceso ordinario,**

**En la siguiente gráfica se ejemplifica el uso de procesos de control junto con los**  flujos de control, el proceso de control es representado por un circulo punteado del cual **salen los flujos de control hacia los proéesos ordinarios:** 

Happen in the control of the product of the control of the control of the control of the control of the control of

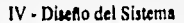

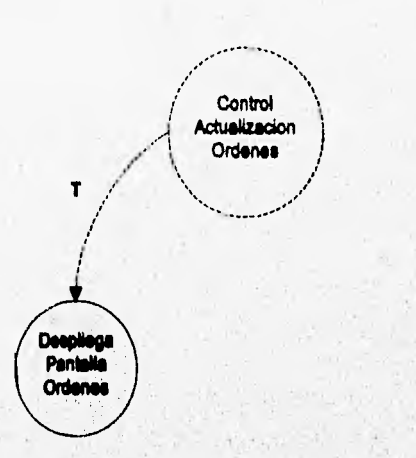

**En la gráfica, el proceso de Control de actualización de ordenes activa al proceso ordinario "despliega pantalla de ordenes", mediante el flujo de control T, la T representa una activación de proceso, misma que será utilizada en los demás diagramas.** 

Con estos elementos ae construirá el modelo de tareas del sistema de Carteras de Inversión objeto de esta tesis. Dentro de las tareas identificadas en este sistema se tiene la tarea de "Actualización de Ordenes" que agrupa a los siguientes procesos: Generación de **ordenes, Cancelación de ordenes y Reatipación de ordenes, que atén asignados en el**  procesador Servidor de Datos; catos procesos tienen en común el manejo de ordenes de compra-venta y por esta razón flamon agrupados en una misma tarea. Esta tarea servirá de **base pera construir el diagrama de flujo de daos y poder mostrar de cita forma el**  mecanismo que se siguio para su construcción.

**En la, siguiente gráfica se tiene el diagrama de flujo de datos de la tarea "Actualización de Ordenes", eate diagrama repeesenta ente otras cosas el momento en que los procesos deben de ser activados o delectivados mediante loa flujos de'control, que son**  salidas del proceso principal y lleva el nombre de "Control Actualiza Ordenes".

GAS DAVE UP AS SHOPS

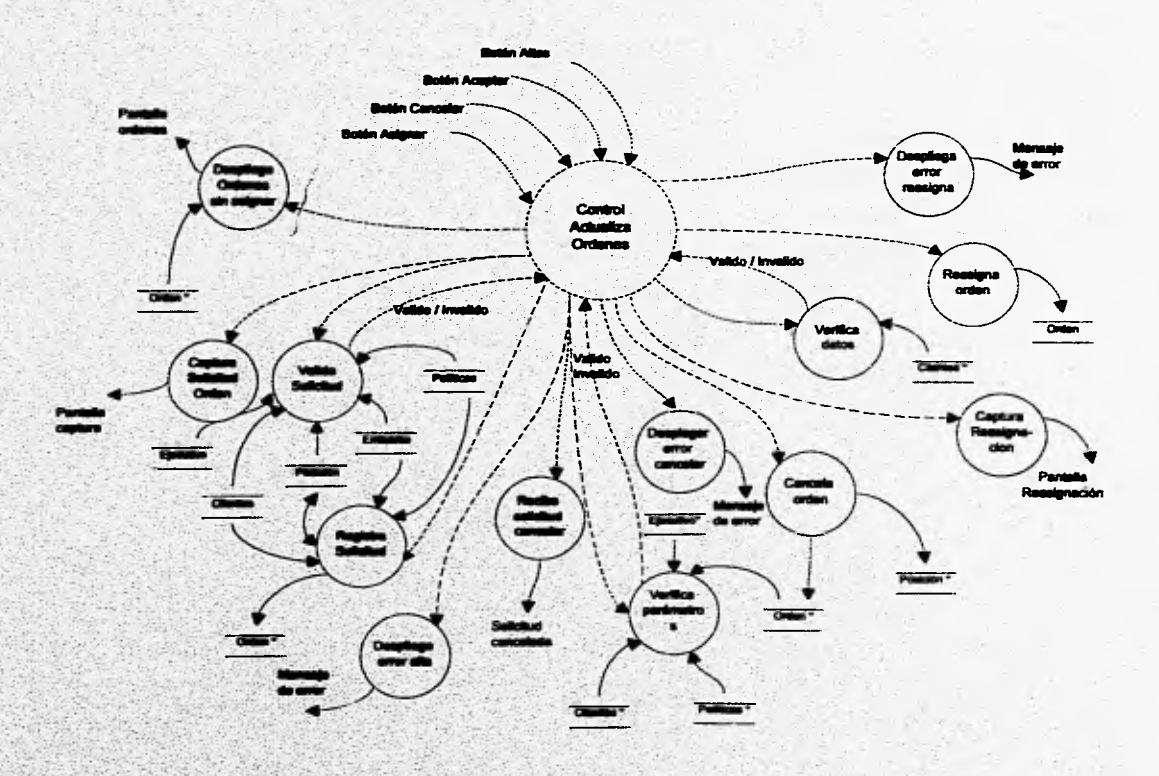

92

asky start

**Este diagrama muestra el detalle de la tarea Actualización de Ordenes, en el se indican todos los procesos involucrados en la tarea y la forma en que son activados mediante el proceso de control.** 

**Como paste del diagrama se tienen flujos de control de entrada al diagrama, que representan en el sistema los botones o teclas que activarán a los procesos definidos.** 

**Entre estos botones tenemos los siguientes:** 

- **Botón de aceptar o Enter para confirmar el movimiento u operación.**
- **Botón de altas para realizar una alta de ordenes.**
- **Botón de cancelación para realizar la cancelación de una orden.**
- **Botón de asignacion para realizar la modificación de una orden.**
- **Botón de salir para terminar con la tarea.**

**Los flujos de control sólo pueden ser representados como entradas del proceso de control y no pueden ir en ningún proceso ordinario, así mismo son la acción que provoca la transición de un estado a otro del proceso de control, por ejemplo, en el sistema al presionar el botón de alta, se efectuará una tranaición del estado "Pantalla de Orlases" al estado**  "Captura Solicitud de orden". Para mostrar la secuencia del proceso de control será **necesario contar con su especificación que es explicada en la siguiente sección.** 

## **4.3.2 Especificación de Procesos de Centrol**

Los procesos de control manejados en el diagrama de flujo de datos son especificados mediante el diagrama de transición de estados. Con este diagrama ne indican todos los estados por los que debe de pasar el proceso de control y los eventos que **provocan la transición de estos estados, este diagrama es de mucha utilidad ya que.permilirá**  interpretar en forma más clara los diagramas de flujo de datos de tareas desarrollados,

**En la siguiente gráfica se muestra el diegranta de transición de estados del**, **diagrama de flujo de datos contruido en la sección anterior:** 

Strawboll Residence in the state and the
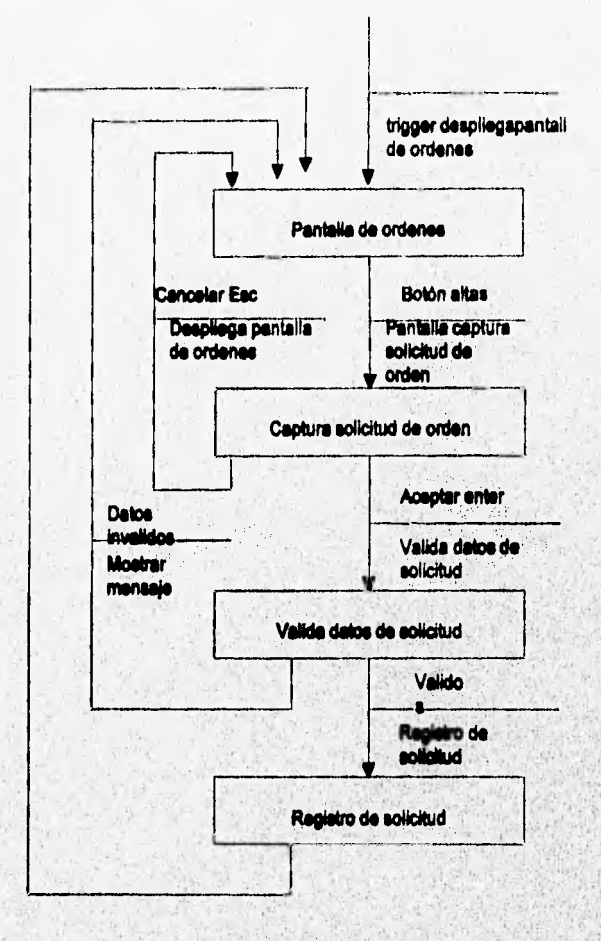

Alta de Ordenes

Este diagrama representa parte de la especificación de la tarea de Actualización de ordenes, aqui se muestran las acciones que están activando los procesos y la transición de un estado a otro. El diagrama nos indica la secuencia que sigue el sistema para dar una alta: de orden, que forma parte de la tarea analizada. Por claridad se representan en diagramas separados las siguientes dos actividades: Cancela orden y Reasigna Orden.

π

mente de la construcción de la construcción de la construcción de la construcción de la construcción de la con

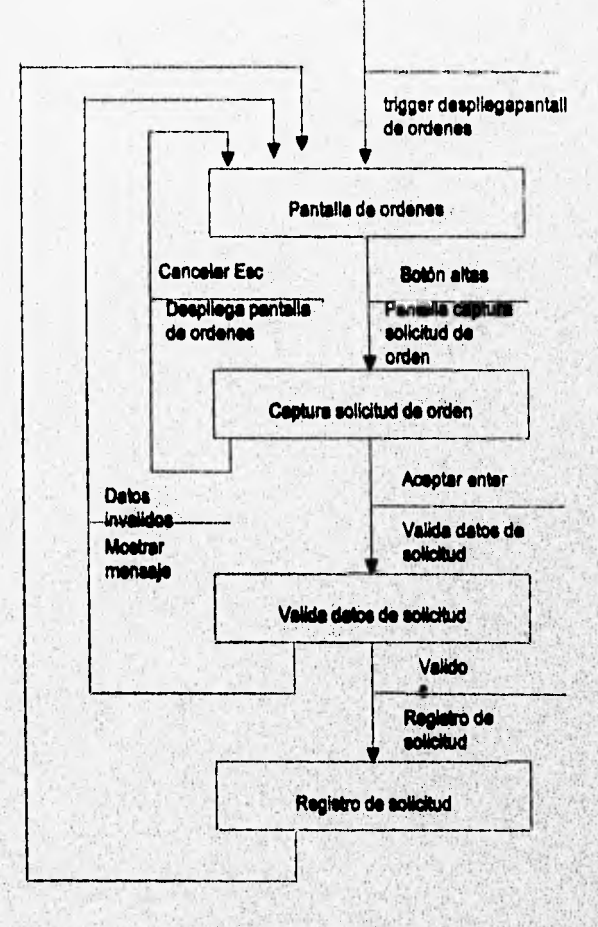

### Cancelación de Orden

Los diferentes estados por los que se debe de pasar para realizar una Cancelación de orden de compra-venta son mostrados en esta gráfica. Los botones presionados en el sistema son los que dan pauta para realizar una transición, por ejemplo al presionar el botón Cancelación, el sistema nos lleva a la Captura Solicitud de Orden.

The massachusetts and any additional reliability of a straight state

#### IV - Diseño del Sistema

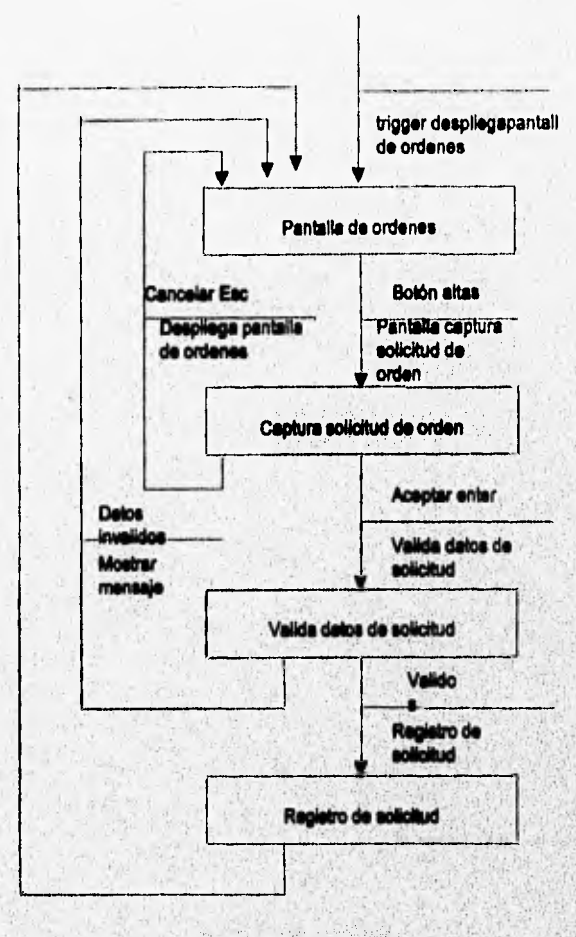

## Reasignación de Ordenes

Este diagrama permite especificar la acción que se realiza para dar una reasignación o modificación de una orden.

Erg/Antipolickien Michael Schleider (Schleider Schleider Schleider Schleider Schleider und Schleider und Schleider

IV - Diseno del Sistema

### **4.4 MODELO DE PROGRAMAS**

**El modelo de programas representa el último modelo de implementación a desarrollar en la fase de disefto. Esta vista se basa en el modelo de tareas, al cual se le agregan los siguientes detalles:** 

- **Asignación de las actividades (tareas) a módulos.**
- **Organización jerárquica de módulos.**
- **Interfases entre módulos**

**Con este modelo se busca que el código en el sistema cumpla con las siguientes e,araeteristicas:** 

- **Flexible**
- **Mentenible**
- **Reusable**
- **Implementable**

**El modelar la organización del código permitirá evaluar si cumple con estas características, Para contar con una buena organización del codigo se deben cuidar los siguientes puntos:** 

- **Mantener la esencia del sistema separada de la implementación.**
- **Separar el control de las tareas del trabajo que realizan.**
- **Mantener una organización "Top Down" de las funciones de las tareas.**

**Con esto, las tareas serán organizadas en módulos jenuquicos y modeladas con una carta estructurada.** 

## **4.4.1 Carta Estnieturada**

La carta estructurada permite examinar la estructura de una tarea para asegurar que el código resultante sea fácil de entender y mantener, además que en la medida de lo posible sea reusable. Esta herramienta sirve para especificaciones en el desarrollo del código y **provee documentación para el mismo. Con la carta estructurada se modelan loa siguiente puntos:** 

- **Módulos: Agrupan instrucciones que realizan una tarea.**
- **Acoplamientos: conexión de datos y controles con los módulos**
- **Jencqufa: Organización de los módulos.**

**Los elementos que componen una carta estructurada son:** 

**• Módulos** 

- **Llamadas a módulos**
- **Acoplamientos de datos y de control (parámetros)**
- **Arras comunes de datos**
- **Conectores**
- **Centro** *de* **Transacción**

**La notación utilizada para el uso de estos elementos es representada en la siguiente gráfica:** 

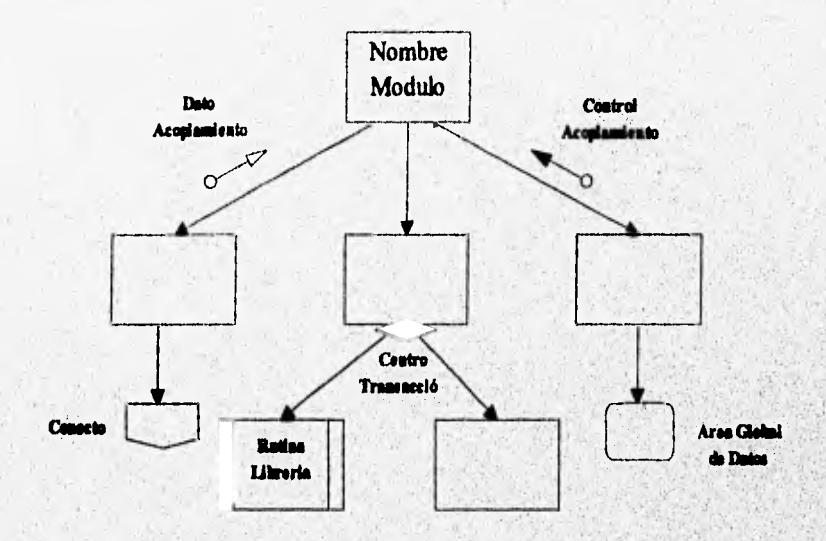

## **4.4.2 Médulas**

**Un módulo es un grupo de instrucciones tratadas como una unidad que cuando es**, **invocado cumple una función. El módulo es nombrado de acuerdo e lo que realiza cada vez que ea invocado. Loa programas serán organizados en módulos y los módulos deberán ser lo adelanten:ente mudos para** *ser* **entendidos fácilmente, deben tener una fluxión clara y**  específica, trabajar con una mínima cantidad de datos y ser fácilmente probados. Esto ayudará a facilitar la implementación y mantenimiento. Los módulos en la carta **estructurada se representan con la siguiente notación:** 

in noticiano se o sine da horacapedonica ser successione e construire proprietat

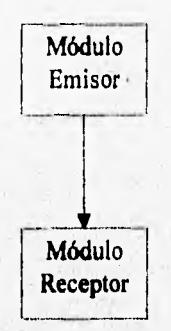

## **4.4.3 Acoplamientos**

**Son parámetros (de datos o de control) pasados entre módulos. Los acoplamientos son representados por círculos con flechas que apuntan al receptor:** 

- **Una flecha vacía indica datos.**
- **Una flecha llena indica control.**
- **Un círculo con doble sentido indica datos que son actualizados por el módulo receptor.**

**El acoplamiento debe de ser nombrado desde el punto de vista del módulo receptor.**  Los acoplamientos en la carta estructurada se representan con la siguiente notación:

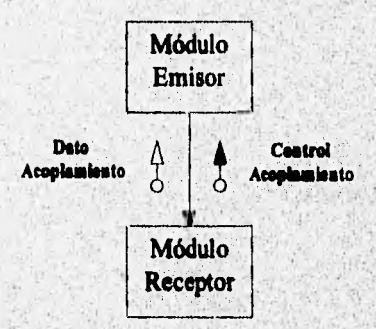

**Aplicando esta teoría al sistema de Carteras de Inversión, y tomando como ej**emplo la tarea de actualización de ordenes obtenida en el modelo de tareas, se ejemplifica la **obtención de una carta estructurada; pera elle se identifican las actividades esenciales que**  pueden representar módulos, mismas que se muestran en el siguiente diagrama:

W

Alexandroman conserver components of the representation of the decode substantial problems for the component

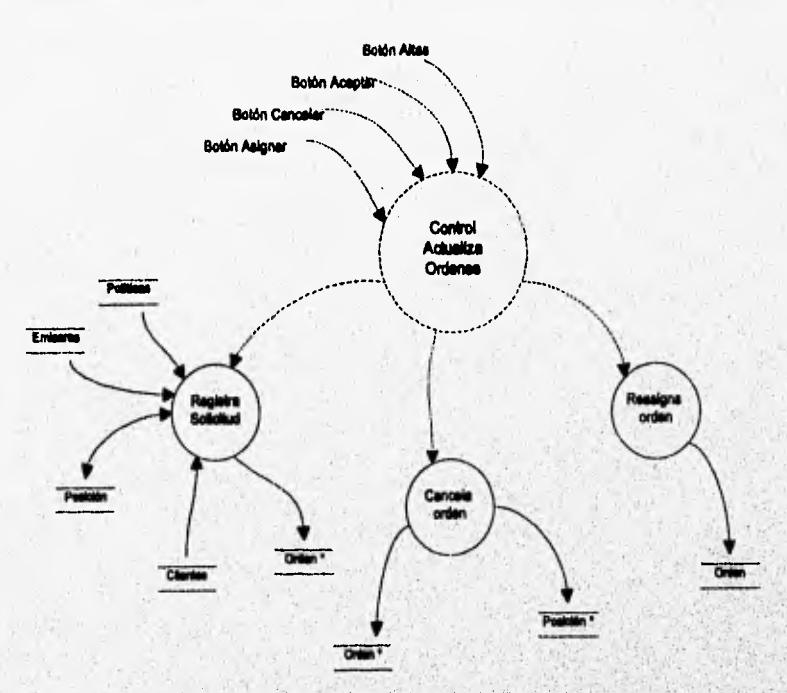

Actividades Esenciales de la Tarea Actualiza Ordenes

Una vez identificados los módulos, su relación jerárquica y determinado sus acoplamientos se obtiene la siguiente carta estructurada:

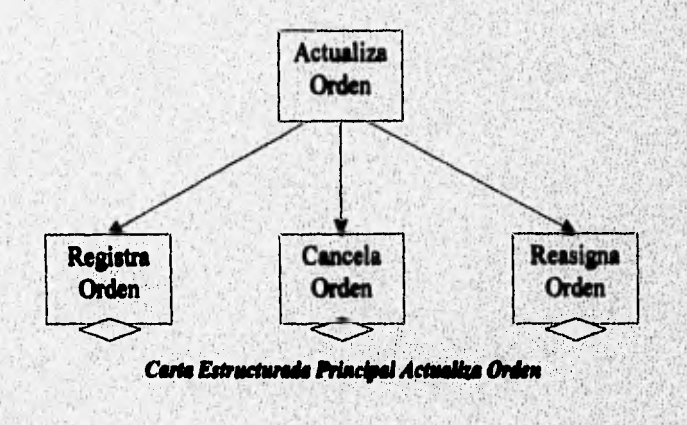

iп

٠

a hydrosodyna dzienio poprawa se oznacz naczynie poprawa poprawa poprawa poprawa poprawa

A la gráfica anterior se le conoce como carta estructurada con centro de transacciones por tener varias actividades esenciales, por su parte los módulos correspondientes a estas actividades se representan por claridad en diferentes cartas estructuradas en las que ya se incorporan los acoplamientos necesarios que permiten tener un código flexible, mantenible y claro.

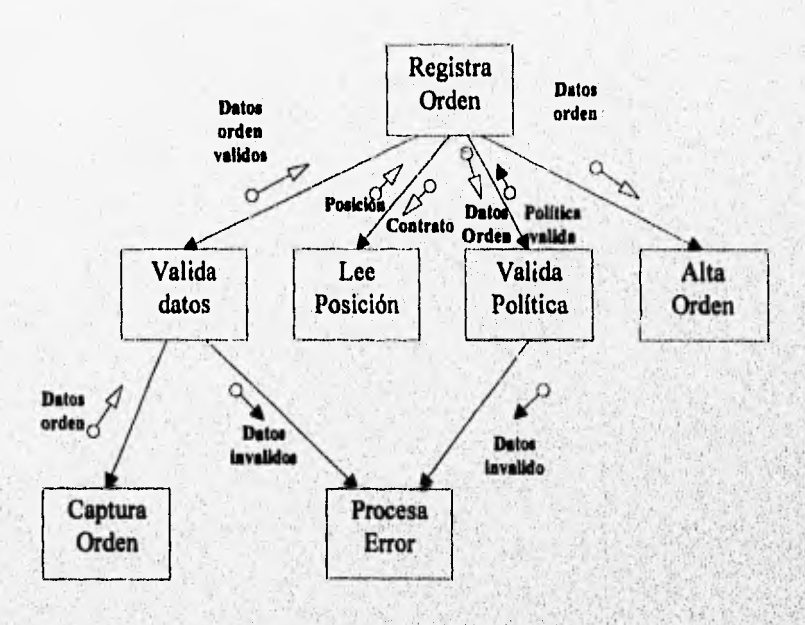

Carta Estructurada Registra Orden

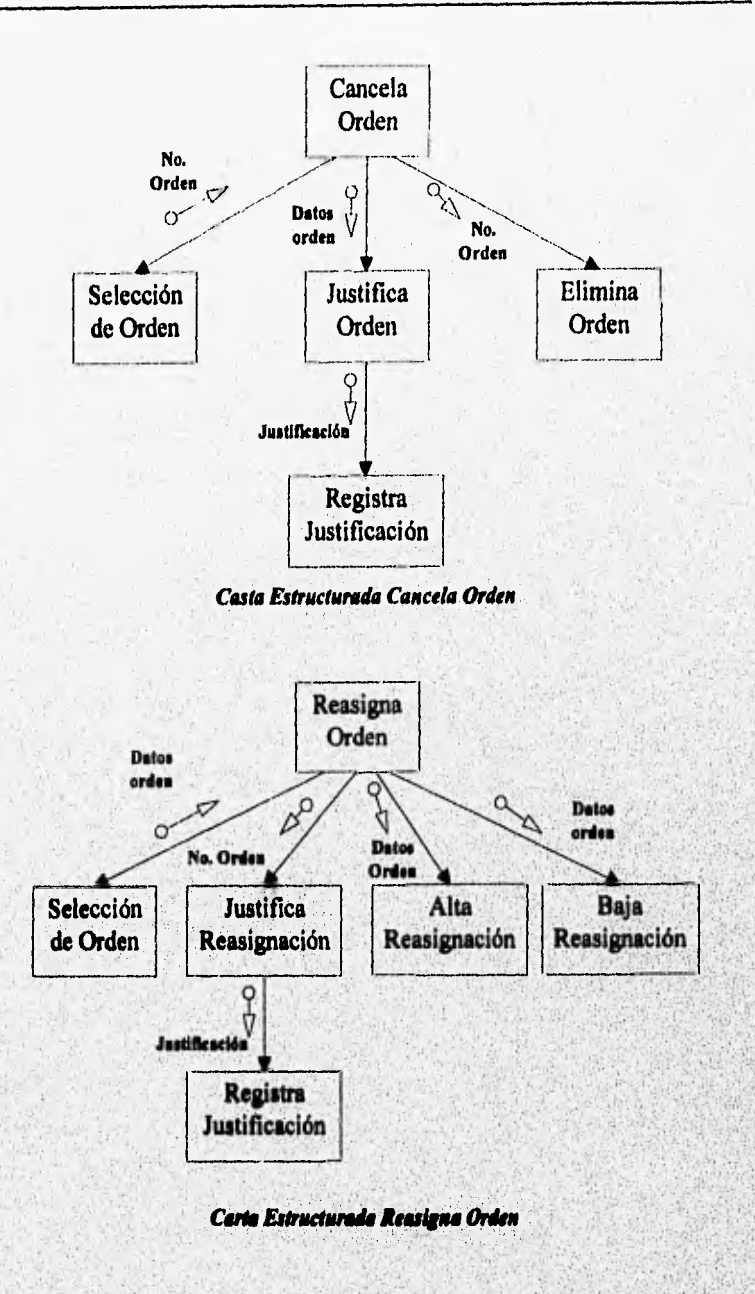

102

identi paralala seri al la la la seria della seria della contra contra contra contra con

 $\pmb{\ell}$ 

Siguiendo este proceso se desarrollan todas las cartas estructuradas del sistema, tomándolas como base para la construcción del código. Con estas vistas (cartas estructuradas) se concluye el modelo de programas, finalizando así el modelo de implementación (diseño)

## **4.5 CONSTRUCCION DE LA BASE DE DATOS**

La base de datos debe ser construida utilizando los lineamientos del modelo relacional de la teoría de datos, para lo cual se toma como punto de partida el diagrama de entidad-relación concebido en el modelo esencial, mismo que es visto minuciosamente para verificar si es necesario modificarlo, es decir definir nuevas entidades, y establecer perfectamente los atributos de cada entidad, lo que se logra con el apoyo de la teoría de formas normales,

#### Formas normales

La teoría de formas normales es comúnmente empleada dentro de las metodologías de diseño de estructuras de datos para validar la adecuada construcción **de** una relación. Al igual que el álgebra relacional, las formas normales se apoyan en la teoría de conjuntos.

Las formas normales surgieron a partir del modelo relacional, fue Codd quien formuló las primeras tres en el año de 1971; posteriormente varios investigadores continuaron el trabajo y enunciaron nuevas formas normales,

La teoría de la normalización se aplica a las entidades, sus atributos y las relaciones que existen entre estos, tiene como objetivo el evitar redundancia, ambigüedades e inconsistencia en la información, esto quiere decir que también ayuda a cuidar la integridad referencial de los datos en altas, bajas y actualizaciones. Es importante mencionar que cualquier conocimiento a priori sobre las restricciones en los posibles conjuntos de datos es de gran utilidad para lograr los objetivos antes mencionados. Una forma normal es una restricción aplicada a los atributos de una relación que impide que se presenten ciertas anomalías indeseables en los datos, La manera de expresar este conocimiento consiste en **detectar las dependencias entre los datos.** 

Se dice que entre mayor sea el grado de normalización se tienen mejores relaciones entre los datos, aunque en la práctica se ha observado que con la tercera forma normal es suficiente para construir una base de datos real que opere favorablemente, ya que formas normales superiores a ésta son comúnmente modelos matemáticos abstractos que en la mayoría de los casos se utilizan solo en diseño, pues al construir la base de datos frecuentemente deben de desnormalizarse para lograr que el sistema opere favorablemente en cuanto a velocidad de acceso se refiere (Performance).

#### Primera forma normal (INF)

Se dice que una entidad está en primera forma normal si los valores para cada atributo de ésta son atómicos. Esto implica que los valores en el dominio no deberán ser listas o conjuntos de valores, dicho de otra forma más simple, sólo puede existir un dato para cada intersección de atributo (columna) y tuple (renglón) en una entidad o tabla.

#### Segunda forma normal (2NF)

Para poder definir la segunda forma normal es necesario definir algunos otros conceptos como:

- Llave primaria: Es el atributo o conjunto de atributos que hacen única una instancia dentro de una entidad, dicho de otra forma, es un identificador para cada renglón o tuple.
- Atributo primario: Todo atributo que forme parte de la llave primaria.
- Atributo no primario: Todo atributo que no forme parte de la llave primaria.
- Dependencia parcial: Se dice que un atributo no primario de la entidad tiene dependencia parcial si sólo depende de uno o varios atributos primarios, pero no de todos.
- Dependencia total: Se dice que un atributo no primario de la entidad tiene dependencia total si depende de todos los atributos primarios de dicha entidad.

Una entidad en INF estará en 2NF si no existe un atributo no primario en la entidad que dependa parcialmente de la llave primaria de la entidad. Dicho de otro modo, todo atributo que no forme parte de la llave primaria debe depender totalmente de dicha llave.

Se **puede** observar que la definición de dependencia parcial implica que se está hablando de atributos múltiples en la llave primaria, por lo que se concluye que una entidad en INF que tiene una llave primaria simple (formada por un solo atributo) también estará en 2NF.

#### Tercera forma normal (3NF)

Printing a linear production

Para hablar de la tercera forma normal es necesario primero definir el concepto de **dependencia transitiva** 

**• Dependencia transitiva: Se dice que un atributo no primario tiene dependencia transitiva si depende funcionalmente de otro atributo que a su vez tiene una dependencia total con los atributos primarios.** 

**South Committee of the South Age 2014** 

•

Una entidad está en 3NF si está en INF y no existe algún atributo no primario en la entidad que dependa transitivamente de la llave primaria de dicha entidad. Es posible demostrar que cualquier entidad que está en 3NF, también está en 2NF.

Para ejemplificar como fué usada la teoría de formas normales en este trabajo se usarán las entidades de cliente y posición, donde la primera se refiere a la información de los clientes que atenderá el sistema, mientras que la segunda se refiere a la posición de cartera que tienen registradas dichos clientes en el sistema. Para simplificar el ejercicio, sólo se utilizarán algunos atributos de cada entidad y una muestra pequeña de posibles datos, cabe hacer notar que los nombres que se usan para los atributos en este ejemplo son mas sencillos de los que se manejarán en la implementación Ilsica de la base de datos, ya que simplemente son descriptivos y no contemplan prefijos o sufijos que indiquen el tipo de dato.

## Cliente:

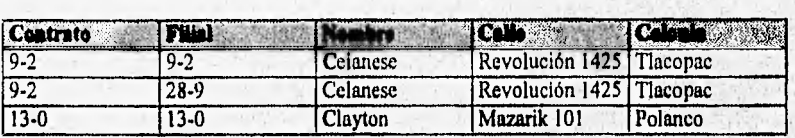

Posición:

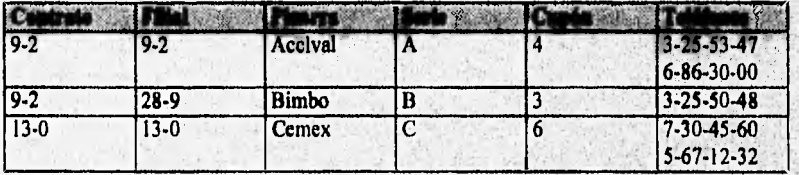

**Se puede observar que la entidad cliente si está en primera forma normal, mientras que la entidad posición no, ya que admite más de un valor para un mismo renglón y una misma columna o atributo, en este caso teléfonos. Si se sabe que basta con un máximo de dos teléfonos, entonces la tabla de posición podría quedar en primera forma normal si se genera un atributo para cada número telefónico, quedando como se muestra a continuación,** 

**Posición:** 

C. BECCREALISTORIC CREEKING

医甲酸纤维素

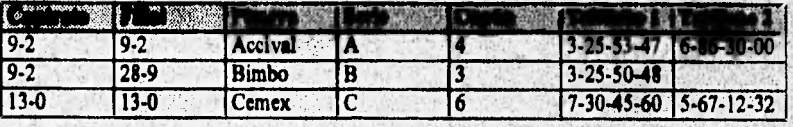

los

**Killardt Strait Sta** 

Para pasar a segunda forma normal ambas tablas, primero se procede a identificar la llave primaria de cada una de ellas.

Cliente: Llave Primaria = Contrato + Filial

Posición: Llave Primaria = Contrato + Filial + Pizarra + Serie

Después se revisa que cada atributo no primario dependa totalmente de la llave primaria, es decir que no haya dependencias parciales. Puede observarse que para la entidad posición los atributos teléfono 1 y teléfono 2 dependen parcialmente de la llave, es decir sólo dependen de los atributos primarios contrato y filial o dicho de otra forma son datos que están ligados al cliente y no a la posición de cartera que tenga éste, por lo que las entidades en segunda forma normal quedarían de la siguiente forma,

## Cliente:

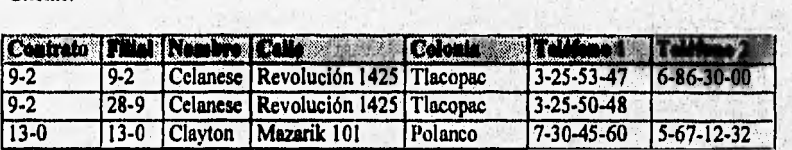

**Posición:** 

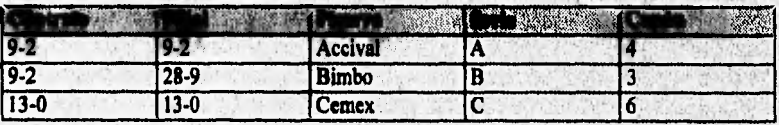

**Para llegar a una tercera forma normal ea necesario revisar que no existan atributos no primarios que tengan una dependencia transitiva, es decir que dependan de otro atributo no primario que a su vez dependa de los atributos primarios. Como se puede observar no existen dependencias transitivas por lo que las entidades anteriormente descritas también se encuentran en tercera forma normal.** 

**Para armar fisicamente la base de datos del sistema objetivo de este trabajo, se identifican las siguientes entidades que se transforman en tablas y sus atributos en**, **columnas, cabe hacer notar que tanto para la ubicación de los atributos dentro** *de* **las entidades, como para el surgimiento de nuevas entidades necesarias en la implementación y aquellas no vistas en el análisis, se utilizó la teoría do formas normales.** 

#### **Tabla: Miga'**

Which is the August of Research and

**SPERING** 

IV • Diseno del Sistema

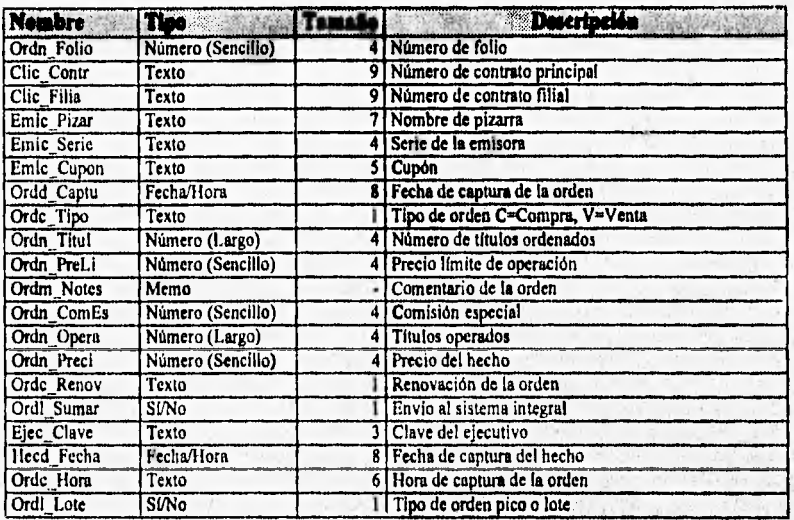

# **Tabla: CausasCM**

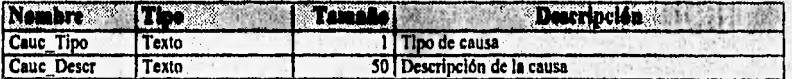

# **Tabla: Cliebaja**

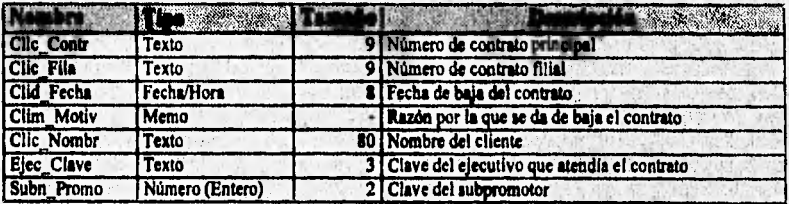

# **Tabla: Clientes**

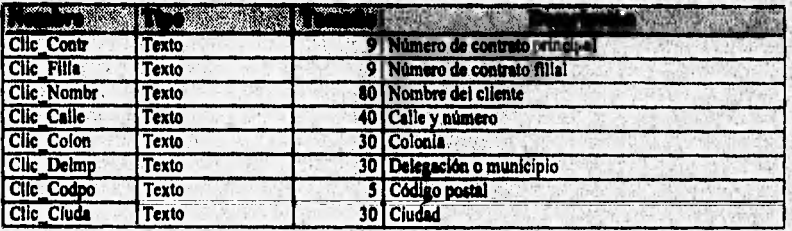

IV - Diseno del Sistema

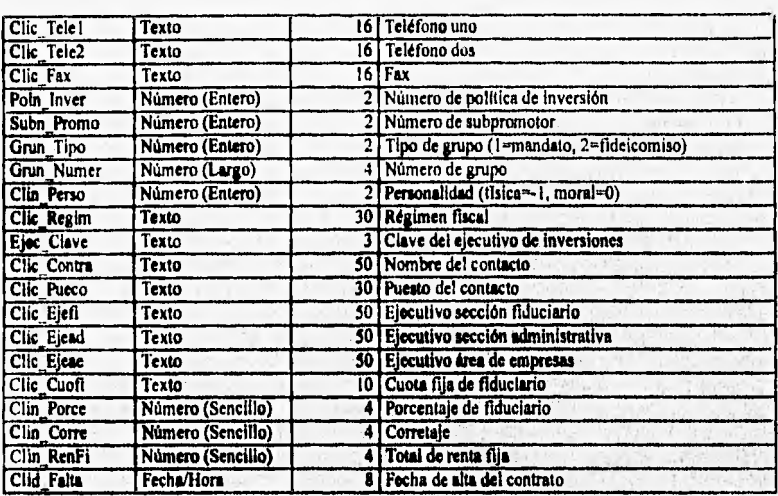

# **Tabla: CMOrdeae**

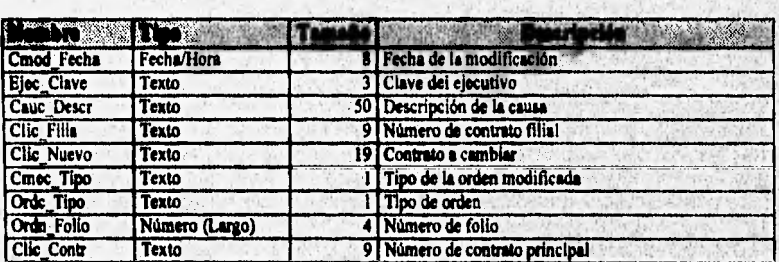

# Tabla: Comisión

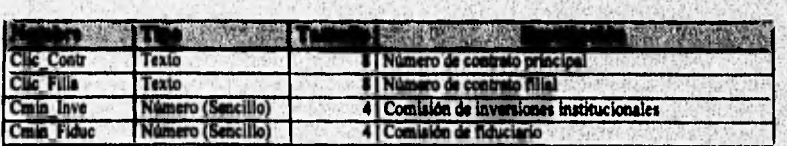

# Tabla: Comiteen

.<br>Tijd de leide op die die die gebou die van die eerste verder die die gebou die die die die die die die die die

الدلا

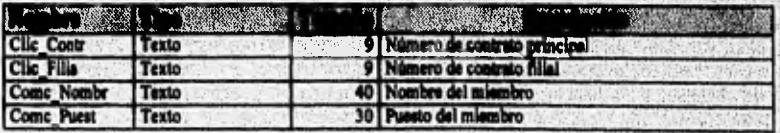

 $7550$ C. P

316-2500

**Church With** 

IV - Diseño del Sistema

W. That Say

# Tabla: Corretaj

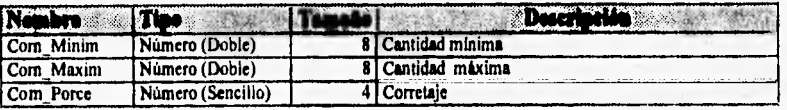

## Tabla: DiasFest

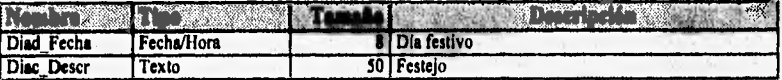

# Tabla: Ejecutiv

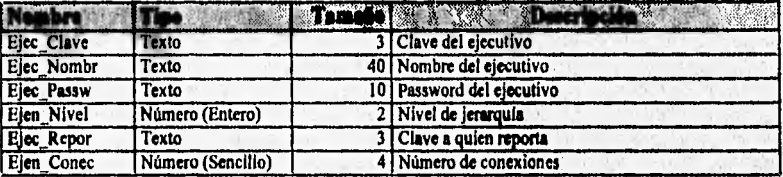

## Tabla: Emisoras

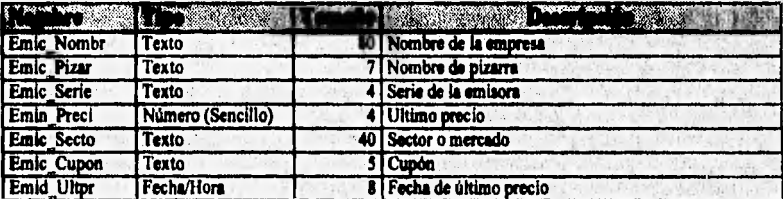

# Tabla: Grupos

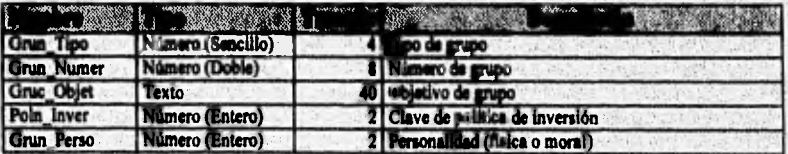

# Tabla: Hechos

**Contract constitution of the contract of the contract of the contract of the contract of the contract of the c** 

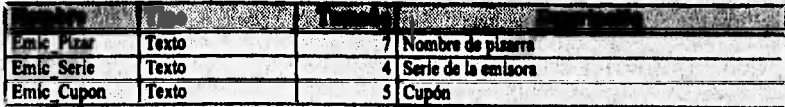

109

95

William Hanna Francis en Librario (1967-1968), "de provincia (2) ontine Ne

IV - Diseño del Sistema

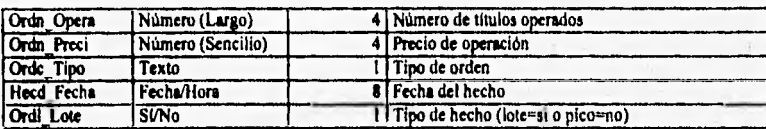

## Tabla: HistEmis

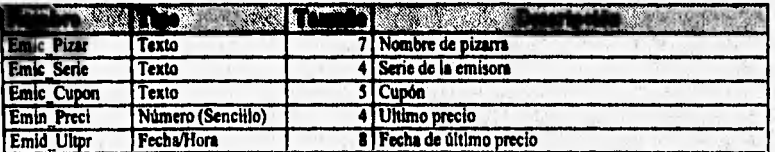

## Tabla: HistNota

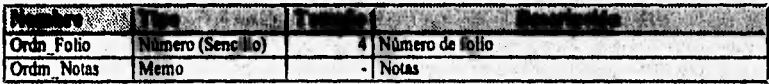

## Tabla: HistPosi

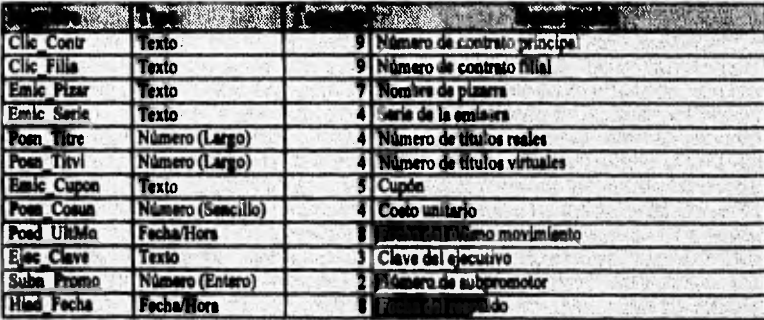

# Tabla: LotePuja

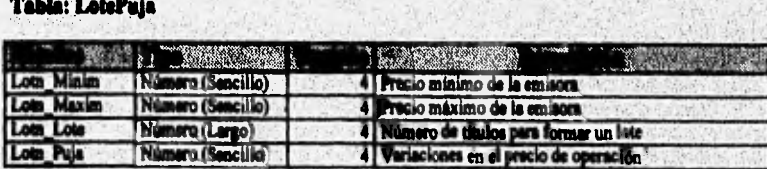

# Tabla: Operado

ú.

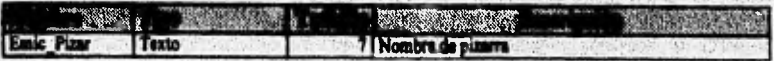

110

at Hy

IV - Discño del Sistema

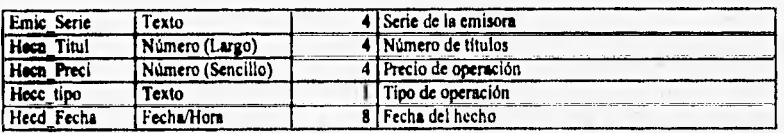

# Tabla: Papeles

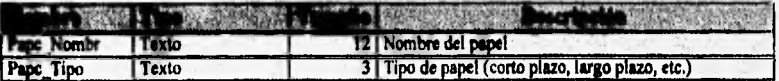

## Tabla: Politica

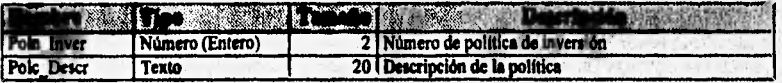

# **Tabla: Posicion**

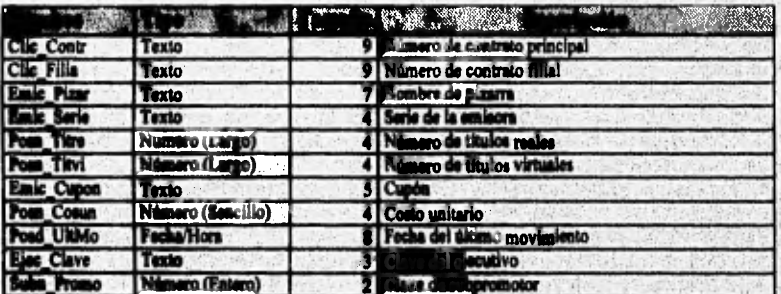

# Tabla: Proconta

Chicagoglashannoch

with tacket b

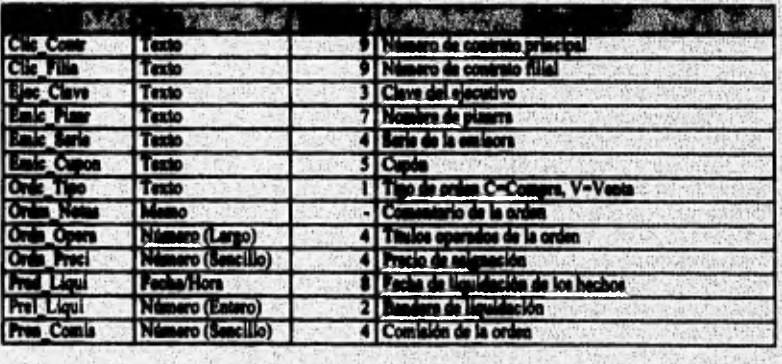

πī

**Night**ics

## IV - Diseño del Sistema

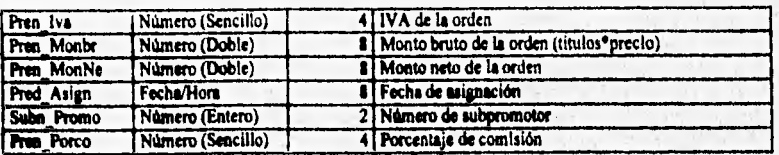

# Tabla: RentFija

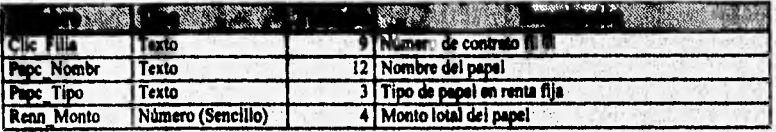

# Table: Subpremo

 $\label{eq:1} \mathcal{V}_{\text{new}}=\mathcal{V}_{\text{new}}\mathcal{V}_{\text{new}}\mathcal{V}_{\text{new}}\mathcal{V}_{\text{new}}\mathcal{V}_{\text{new}}\mathcal{V}_{\text{new}}$ 

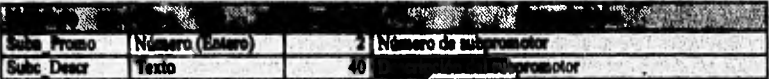

Finalmente se crea el diagrama entidad relación que representa físicamente el modelo de la base de datos.

 $\overline{112}$ 

IV - Disatto del Sistema

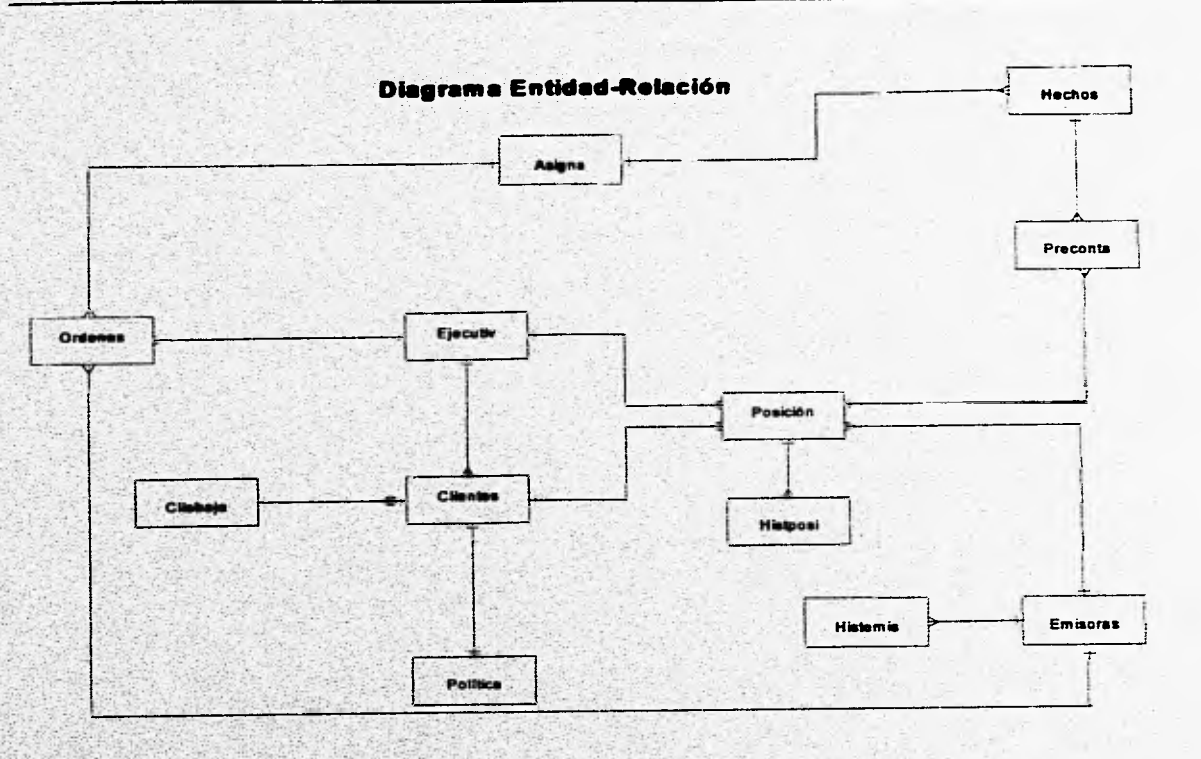

### **4.6 REQUERIMIENTOS DE SOFTWARE, HARDWARE, RED**

Por decisión de el área de Inversiones se determino que el tipo de sistema requerido es uno hecho a la medida de sus necesidades, Por esta razón se menciona la infraestructura necesaria para el desarrollo del sistema, para lo cual se consideran las herramientas de software, hardware y ambiente **de** red con las que cuenta la institución

#### **Requerimientos de Software**

El software que se requiere para el desarrollo de esta aplicación debe de tener las características de una aplicación Windows, es decir contar con una interface gráfica amigable conocido como GUI (Graphic User Interface), Existen muchos paquetes de software de desarrollo que cumplen **con estas característica, entre ellos podemos mencionar,**  Visual Basic, Fox Pro, C++, Power Builder , etc. Pero como ya se comento anteriormente el requerimiento de sotfware se vera enfocado al utilizado en la institución, que es Visual Basic que cuenta entre otras con la siguientes características.:

Interfase gráfica amigable Programación estructurada Interoperabilidad con aplicaciones de Microsoft Y otras más descritas mas adelante en el capitulo de herramientas

Tomando en cuenta que el software que se va a manejar es Visual Basic como herramienta de desarrollo o "Frontend", tenemos que la base de datos que se va a manejar debe de ser alguna que el producto pueda accesar, entre las cuales se **encuentran SQL Server, Access, Sybase, Dbase, Paradox y muchas mas a través de su tecnologia conocida como ODBC (Open Data Base Conectivity). La base de datos o Backend que son estándar en la institución son Access y Sybase por lo cual la decisión de cual utilizar se debe de enfocar a estas dos. Para poder decidir que base de datos será la que se utilice en la**, **aplicación primero hay que ver el hardware que requerimos para cada uno y validarlo contra el hardware con el que cuenta la institución.** 

#### **Requerinaleato de Hardware**

Nappare to the fundation many fact

**Como se comento anteriormente, se verán los requerimientos de hardware de las dos bases de datos candidatas a ser utilizadas para tomar la decisión de cual será utilizada en el sistema.** 

**Empezando por la base de datos Sybase la cual requiere para su instalación un mínimo de 30 Mbytes en disco duro, y para un funcionamiento óptimo un mininto de 16 Mbytes de memoria RAM, además hay que tener en cuenta que por cada base de datos que so instale en Sybase se requiere de cuando menos 2 Mbytes de espacio en disco duro para su generación, mas el espacio necesario para los dispositivos de respaldo y recuperación; tomando en cuanta todo este espacio requerido se recomienda, que el servidor de datos** 

in the State of the Control of the Control of the Control of the Control of the Control of the Control of the

Sybase sea instalado en otro equipo (Server) para que Sybase no compita por los recurso de espacio y disco con algunas otras aplicaciones montadas en el servidor.

Continuando con la otra base de datos sujeta a ser elegida (Access) tenemos que esta es la *base* nativa de Visual Basic por lo cual puede ser manejada fácilmente por él mismo; el espacio necesario para generar la base de datos por lo regular no es mayor a 500 Kbytes por lo cual puede residir en el mismo servidor del sistema.

Tomando en cuanta que el área de inversiones cuenta solo con un servidor de datos el cual es utilizado por todos los ejecutivos del área, en aplicaciones Windows, la ocupación de este servidor es mucha, por lo cual no se recomienda sea instalado Sybase, si se quisiera utilizar Sybase se tendría que realizar una fuerte inversión por la compra de equipo y software. Po este motivo queda descartado el uso de la base de datos Sybase para el sistema, quedando entonces el manejador de Access para la construcción de la base de datos. En el capitulo de Herramientas de hará una descripción más detallada de este producto.

#### Requerimientos de Red

**COMPANY IN CONSTRUCTION** 

Para el caso de el requerimiento de red no se realizará ninguna comparación y solo nos limitaremos a utilizar la que se encuentra en uso actualmente en el área de inveniones institucionales, la cual es una red NetWare coa sistema operativo Novell 312 **pata** 50

SAN DOQUALQUARA SUOSA ZISEE EN KOR

## **CAPITULO V. SEGURIDAD**

## **INTRODUCCION**

**Uno de los puntos más importantes en todo sistema es el correspondiente a la seguridad, y se vuelve aún más relevante cuando se trata de sistemas de inversiones y en general de carácter financiero, tomando en cuenta el continuo movimiento del dinero y su importancia en el tiempo.** 

**Debido a lo anterior, el presente sistema cuenta con varios niveles de seguridad, desde un nivel externo via la red, hasta diversos niveles de seguridad internos (dentro del sistema) que permiten o limitan la ejecución de procesos, reportes, actualizaciones, consultas y cancelaciones, dependiendo del usuario que ingrese al sistema.** 

**En el presente capitulo se describirá la seguridad respecto al acceso** a la **red (LAN), luego se describirá la seguridad de acceso al sistema, para posteriormente hablar de los**  derechos y las restricciones que tienen los usuarios en el manejo de la información de **acuerdo al nivel de seguridad asignado.** 

## **SEGURIDAD A NIVEL RED**

The China Anglick Conservation and the model

**El primer candado de seguridad se da en** el momento de **encender el equipo (estación de trabajo) con la solicitud del password** *de* **entrada al Sistema Operativo (DOS), posteriormente y toda vez que el sistema estará instalado en una red con Novell 3,12, también será necesario contar con una cuenta (Logia) y un password para entrar al servidor; una vez dentro de la red, se verifica si el usuario pertenece al grupo de trabajo que tiene los derechos para entrar al directorio donde se encuentra el sistema, ya que sólo ese grupo de usuarios tiene derecho para entrar a ese directorio, adicionalmente ya dentro del directorio, existen derechos y atributos sobre los archivos dependiendo del usuario; de esta forma un usuario podrá leer y escribir sobre un archivo, borrar, modificar, etc. de acuerdo a sus privilegios, en tanto que otros sólo podrán leer y escribir y algunos más estarán restringidos a usar los archivos como sólo lectura. Cada usuario de Novell tiene restringido el número de conexiones a la red y el horario.** 

**Lo anterior únicamente es parte de la seguridad que tiene el sistema desde el punto de vista del Sistema Operativo en ambiente DOS y en ambiente Novell, hasta antes de entrar al** Sistema **de Inversiones, ya que éste último por si mismo** cuenta con su propia **seguridad.** 

as paramonto para proportivamente estabalista para personalista por la para

£.

#### 5.2 SEGURIDAD EN EL ACCESO AL SISTEMA

El Sistema contempla su propia seguridad vía software mediante 3 niveles de seguridad, restringiéndose sólo y exclusivamente a estos 3 niveles por cuestiones de organización interna y de flujos de información, de tal forma que cada ejecutivo (usuario) **es responsable** de los datos e información que le compete, impidiéndole el sistema capturar, consultar, emitir reportes, cambiar, actualizar y demás de acuerdo a su nivel. Para que se lleve a cabo lo anterior, lo primero que muestra el sistema al correrlo es una ventana solicitando una cuenta y un password, esta cuenta y password son exclusivos del Sistema de Inversiones y por supuesto de cada ejecutivo, es decir que es una cuenta y password adicional al que se solicita al conectarse a la red mediante Novell, y por supuesto también es diferente al password que tiene cada usuario al encender su estación, de tal forma que además de las restricciones iniciales para tener acceso al sistema (mediante los derechos en la red), también se restringe su ejecución.

## **53 SEGURIDAD EN LA OPERACION DEL SISTEMA**

**Dentro del sistema las operaciones de menús y submenús cambian de acuerdo al nivel del ejecutivo que cifre, lo que significa que un mismo menú puede tener opciones diferentes para distintos ejecutivos, tal** es el caso de la **opción Asignación dentro del menú de Operación que solamente puede ser observada al entrar al sistema con la cuenta del Director, ya que sólo y exclusivamente el Director puede efectuar la operación de asignación, de esta manera al ingresar cualquier otro ejecutivo al sistema, éste no podrá ni siquiera ver la opción Asignación dentro del menú de Operación.** 

**Además de que existen opciones en los menúes que se pueden visualizar o no dependiendo del ejecutivo que accese, también una vez que se entra a alguna opción y se efectúan consultas o reportes, se restringe la información a consultar o a reportar dependiendo del nivel del ejecutivo que haya entrado al sistema, de tal manera que aunque dos usuarios pueden ingresar a algún menú en especifico (ejemplo consulta) y a alguna opción de ese menú, esto no quiere decir que ambos pueden consultar la misma información, sino que cada quien de acuerdo a su nivel tendrá ciertos privilegios o restricciones, de esta forma por ejemplo, habrá ejecutivos que sólo puedan consultar los contratos de sus clientes y habrá ejecutivos que puedan consultar la información de los contratos tanto propios como de, loa que pertenecen a otros ejecutivos;** *de* **igual manera habrá quien sólo pueda consultar los catálogos y habrá quien además pueda modificar o actualizar dichos catálogos.** 

**Como se ha podido apreciar, los niveles de seguridad son parte fundamental del sistema ea relación al manejo de información, por ello a continuación se describen los tres niveles de seguridad bayo el esquema de una estructura de árbol, para luego hacer una**  descripción a detalle de los privilegios y restricciones que tienen los ejecutivos dentro del **sistema.** 

### **5.4 ESQUEMA DE SEGURIDAD**

**Para un mayor control de la información existen tres niveles de seguridad:** 

**En el nivel uno tienen acceso de acuerdo a su función, la Dirección, Sistemas y el Operador, adicionalmente se encuentran dentro de este nivel otros ejecutivos que no se clasifican por su función, sino por su nivel jerárquico dentro de la organización. El Operador puede efectuar consultas, teniendo la característica de ser el único que puede cancelar, modificar o emitir reportes del Registro de Ordenes de compra-venta, y es el único que puede registrar, pre-asignar, asignar, borrar y consultar hechos; por su parte Sistemas puede efectuar todas las consultas y todas las operaciones, además de ser el único que tiene los derechos para hacer actualizaciones a catálogos (Mantenimiento), así como de**  ser el único que puede efectuar el respaldo y restauración de la base de datos; la Dirección (el Director) puede realizar cualquier tipo de consulta, es el único que puede efectuar el proceso de asignación ya que se requiere un password adicional, además de cambiar su password, también puede cambiar el password de autorización para modificar comisiones (Se puede modificar el porcentaje de comisión que se cobrará al cliente tomando en cuenta, el monto del contrato de que se trate, de común acuerdo con el cliente).

En general todos los ejecutivos del nivel 1 clasificados o no por su función, tienen el derecho a consultar la Información del resto de los ejecutivos independientemente **de su nivel (dos o tres).** 

**El nivel dos de seguridad está asignado para los ejecutivos (Gerentes) que tienen a su cargo a otros ejecutivos, de tal manera que pueden consultar y;actualizar la información propia y la de los ejecutivos a su cargo, pero no pueden consultar ni actualizar la información de otros ejecutivos que** también tengan, ejecutivos 'a su **cargo, ya sean ejecutivos de su mismo nivel o de nivel superior, así mismo tampoco pueden actualizar catálogos ni emitir los reportes exclusivos de los ejecutivos del nivel 1.** 

**El nivel tres de seguridad se asigna a los ejecutivos que reportan a los gerentes**  (ejecutivos de nivel dos), los ejecutivos de nivel tres únicamente pueden consultar, **actualizar, visualizar y emitir reportes de la información específica de los contratos que tienen con sus clientes y no pueden ver, ni consultar, ni hacer nada con la información de los contratos do los clientes de los ejecutivos de su mismo**, **nivel o de niveles superiores.** 

**Cabe** *destacar* **que en el sistema a todos los usuarios independientemente de su actividad o cargo tanto Director, Operador, Sistemas o cualquier otro ejecutivo se les denomina simplemente Ejecutivos, siendo por la cuenta de cada uno que se logra diferenciar sus cargo, pero sobre todo sus derechos y restricciones, ya que esa cuenta representa también el nivel al que pertenecen.** 

El esquema de árbol de seguridad muestra en la parte superior a los ejecutivos de nivel 1 dentro de los cuales también entran la Dirección, el Operador y Sistemas; en un **nivel inferior se encuentran los gerentes, que son loa ejecutivos de nivel 2 de los cuales** 

man ministro (1988)  $\ddot{\bullet}$ 

**cuelgan todos los ejecutivos de nivel 1, y por abajo de ellos esta el nivel 3 donde se ubican todos los ejecutivos que les reportan a los ejecutivo de nivel 2 de su respectiva rama.** 

mir at"---•  $\mathcal{I}$ 

**A continuación se muestra el esquema del árbol de seguridad.** 

**Ya se describió como esta constituida la seguridad pera el sistema, por lo que ahora se describirán los derechos y las restricciones que tienen los ejecutivos por su nivel y por su función, de esta forma en el nivel 2 y 3 todos los ejecutivos tendrán los mismos derechos y**  restricciones del nivel al que pertenecen; a diferecia de los ejecutivos de nivel 1, dentro de **ate nivel es importante la actividad o función que desempeña cada uno de los ejecutivos, de esta forma en el nivel 1 se encuentran diferenciados loé derechos y restricciones del Director, del Operador, de Sistemas y de los restantes ejecutivos del nivel I.** 

**Para describir los derechos y restricciones por nivel y por actividad de los ejecutivos dentro del sistema, es importante mencionar que el Sistema de Inversiones presenta un menú con siete modulo: que son, Archivo, Posición, Operación, Mantenimiento, Reportes,**  Utilerías y Ayuda, de las cuales tanto en el módulo Archivo como en el módulo Ayuda **todos loe ejecutivos independientemente del nivel o actividad que desempeño tienen los**  mismos derechos, en tanto que los restantes cinco módulos del menú principal (Posición, Operación, Mantenimiento, Reportes y Utilerías) si presentan diferentes derechos y **restricciones de acuerdo al ejecutivo que ingrese al sistema.** 

**Para describir como es que los 3 niveles de seguridad regulan el manejo de la información dentro del sistema, se muestran a continuación loe derechos y restricciones que timen los ejecutivos de acuerdo al nivel de eeguridad al que pertenecen y a la opción elegida dentro del menú y adicionalmente para el`caso del nivel 1 también se describen los desechos y restricciones de acuerdo a su clasificación por la función desempeñada.** 

Maria Maria (Charles Andrew Charles

CONTRACTORS AND THE CONTRACTORS OF THE

**V - Seguridad** 

Se iniciará la descripción de derechos y obligaciones con el nivel 1, posteriormente el 2 y luego el nivel 3, para finalmente hacer la descripción de acuerdo a la clasificación de la actividad que desarrollan los ejecutivos del nivel I (Operador, Sistemas y Director).

#### **5.5 DERECHOS Y RESTRICCIONES DE LOS EJECUTIVOS DE NIVEL** 1

### **5.5.1 Módulo Consultas.**

• Consulta de posición del día.-

Los ejecutivos del nivel 1 pueden consultar la posición del día (Porcentaje que tienen las emisoras ese día en renta variable) que guardan las **carteras de inversión** de sus clientes y de los clientes de los ejecutivos de niveles inferiores, esta consulta la pueden **realizar por** el número de contrato que tienen con el **cliente, por subcontrato, por ejecutivo (en este caso todos los**  ejecutivos de nivel 2 y 3 pueden seleccionarse), por **emisora, por subpromotor (Discrecional 1, discrecional 2, etc.), por politica de inversión (Asesoría, Discrecional, Instrucciones, etc.) y por grupos (No. de mandato o de fideicomiso), estos tipos de consulta pueden combinarse, aunque no todas las combinaciones son posibles, ya que como se ha mencionado anteriormente el sistema verifica que los campos seleccionados para crear la búsqueda sean los correctos, de tal manera que algunos campos se deshabilitan después de que otro campo es seleccionado,** 

• **Consulta de Posición Histórica.-** 

**Al igual que en la Consulta de Posición del día, los ejecutivos de nivel 1**  pueden consultar la información de las carteras de inversión de sus clientes y **la de los clientes de los ejecutivos** *de* nivel 2 y 3, sólo **que en este cato la consulta del dio corresponde a alguna fecha anterior en' que se haya efectuado el respaldo de Posición. De la MIAMI forma en.que se realiza la consulta de Posición del di., también se pueden efeCtuar cons**u**lto de posición histórica, es decir por número de contrato de cliente, por subcontrato, por ejecutivo, por emisora, por subpronotor, por politica de inversión y por grupos, quedando la posibilidad de combinar estas consultas de acuerdo al sistema.** 

### **5.52 »Wide Operación.**

ica distanzionazione karaccheza contenuale da

**• Registro de ordenes.-** 

**Todos los ejecutivos** del nivel 1 **pueden registrar ordenes (dar** *de* **alta) tanto de sus clientes COMO de los, clientes,de los ejecutivos de los dos restantes niveles, pero no pueden cancelar, modificar o emitir reportes en ningún caso.** 

**• Registro de hechos.-** 

Todos los ejecutivos que integran el nivel 1 pueden consultar los hechos propios y de los ejecutivos de niveles inferiores, pero no tienen los derechos suficientes para registrar, pre-asignar, asignar o borrar hechos.

• Generación de **Paquetes de compra•venta.-** 

**Los ejecutivos del nivel 1 pueden generar** los paquetes propios y de cualquier **otro ejecutivo que le reporte (nivel 2 y 3).** 

**• Precontables.** 

**En este nivel se puede consultar también la información precontable de los ejecutivos de los demás niveles.** 

#### **53.3 Módulo Maateelatleato.**

**• Clientes.-** 

**Los ejecutivos de nivel I pueden consultar la información de los clientes propios y también de los que están en el nivel 2** y 3, pero no pueden **modificar este catálogo** *de* **clientes por no tener los derechos suficientes.** 

**• Restricción por contrato.-** 

**Sólo pueden consultar este catálogo, pero no tienen derecho para modificarlo.** 

**• Posición.-** 

**Tratándose de renta variable, los ejecutivos de nivel 1 pueden dar de Mta, dar de Reja, hacer Cambios y Búsquedas de títulos reales y virtuales, así como de sus costos unitarios.** 

**En cuanto a renta fija se refiere pueden dar de Alta, Baja y hacer cambios.** 

**• Ejecutivos** 

En este catálogo no se tienen derechos para entrar.

**Subpromotor.-** 

Respecto a este catálogo sólo se podrá consultar pero no modificar.

**• Comité Técnico,-** 

**Exclusivamente pera consulta del catálogo.** 

**• Polhia do) inversión.-** 

**Sólo ti** Sólo **eneapare desechos consultar 1 lis po lid de CLS <sup>i</sup>nversió**n.

**• Grupos de contratos.-** 

Unicamente se pueden efectuar consultas al catálogo de grupos.

• Emisoras.-

La lista de emisoras podrá ser consultada, pero no se tienen derechos para actualizar.

- Instrumentos de renta fija.- Unicamente existen derechos para consulta.
- Lotes y Pujas.- Sólo se tienen derechos para consultar el catálogo.
- Comisiones.- Restringido a consulta del catálogo de comisiones.
- Restricciones.- Exclusivamente para consulta del catálogo.

## **5.5.4 Módulo Reportes.**

- Operaciones por contrato: Al ejecutivo de nivel 1 le está permitido emitir reportes de los contratos propios *y* de loa contratos que llevan los ejecutivos de niveles inferiores. Estos reportes pueden ser por contrato, por ejecutivo, por subptomotor y por emisora.
- Operaciones **pendientes** por ejecutivos.-

**Se puede emitir** el reporte tanto de las operaciones correspondientes al nivel 1 como **las del resto de los niveles.** 

• Contabilidad.-

Se tienen los derechos pera emitir este reporte, pudiendo ser de cualquier fecha.

•' Ordenes pendientes.-

Los ejecutivos de nivel 1 pueden emitir el reporte de ordenes pendientes de cualquier ejecutivo sin importar su nivel.

• Recursos Manejados Directamente.-

Esta opción es exclusiva del nivel 1, ya que en el resto de los niveles no **aparece** como opción.

Este reporte puede ser por ejecutivo, por subpromotor y por Ejecutivo-Contrato, mostrando la información de todos los ejecutivos sin importar el nivel.

## *5.5.5* **Módulo UtilerLas,**

• Configuración.-

Dentro de esta opción el ejecutivo de nivel 1 puede cambiar su password y habilitar o deshabilitar los avisos de ordenes.

## **5.6 DERECHOS Y RESTRICCIONES DE LOS EJECUTIVOS DE NIVEL 2.**

### **5.6.1 Módulo Consultas.**

• Consulta de Posición del día:

Los ejecutivos de nivel 2 pueden consultar la posición del día de las carteras de inversión de sus clientes y también de los clientes de los ejecutivos que lea reportan (nivel 3). Es importante hacer notar que no todos los ejecutivos **del nivel 3 le reportan a todos los ejecutivos del nivel 2, sino que sólo la rama de ejecutivos del nivel 3 que cuelga** *de* **un ejecutivo de nivel 2 le reporta e éste y sólo a éste, aunque existan más ejecutivos de nivel 2, pues a estos** les reportarán los ejecutivos del nivel **3 quo cuelgan de su correspondiente rama** 

**La consulta puede ser por número de contrato, por subcontrato, por ejecutivo (información propia del ejecutivo y de quienes le reportso), por emisora, por subpromotor, por política de inversión y por grupos, o una combinación de**  éstas.

**• Consulta de Posición Histórica.-** 

**La consulta de posición histórica del nivel 2 es muy similar a la consulta de pseición histórica del nivel 1 en el sentido que se pueden heces consultas del día correspondiente a una fecha en que se haya efectuado el respaldo de posición, ad mismo, se'puede realizar la consulta por número de contrato,**  por subcontrato, por ejecutivo, por emisora, por subpromotor, por política de inversión y por grupos o una combinación de estos; en tanto que difiere de la **consulta de posición histórica del nivel 1 porque en este nivel solamente se animale de la consulta de la consu**<br>Animale consultan la masición histórica possibilidade en un la consulta del culturatura. puede consultar la posición histórica propia y de quien le reporta (ejecutivos<sup>)</sup> **la posición histórica dentro de la estructura de** árbol}. **de nivel inferior que cuelgan de su rema** 

### **5.6.2 Médula Operadés.**

**• Registro de ordenes:** 

**Los ejecutivos del nivel 2 pueden dar de alta ordenes propias y de los ejecutivos del nivel 3 que les reportan, pero no hay derechos para cancelar, modificar o emitir reportes ni propios, ni de otros ejecutivos.** 

**• Registro de hechos.-** 

**Los ejecutivos de este nivel tienen los derechos de consultar los hechos propios y de los demás ejecutivos sin importar el nivel, pero no tiene derechos para registrar, pre-asignar, asignar o borrar hechos.** 

**• Generación de paquetes de compra-venta.** 

**Exclusivamente pueden generar los paquetes propios y de los ejecutivos de nivel 3 que les reportan.** 

**• Precontables.-** 

**Está restringido a la consulta de sus precontables** y de **los precontables de quienes les reportan del nivel 3.** 

## **5.6.3 Módulo Mantenimiento.**

**• Clientes.-** 

**Los ejecutivos de este nivel sólo tienen derecho a consultar la información**  *de* **los clientes propios** *y* **de los ejecutivos que les reportan del nivel siguiente (3).** 

#### **• Restricciones por contrato.-**

**Unicamente pueden consultar las restricciones de sus clientes y de, los clientes de los ejecutivos del nivel 3 que les reportan.** 

**• Posición.-** 

**En renta variable los ejecutivos tienen el derecho a dar de alta, baja, hacer cambios y bdequedas; en tanto que en renta fija pueden dar de alta, boja y hacer cambios de acuerdo ala Información de posición de su nivel y de la información de posición de los contratos de quienes les reportan.** 

**• Ejecutivos.-** 

**No hay derechos pera entrar a este catálogo.** 

**• Subpromotor.-** 

**Este catálogo es exclusivo pera consultas,** 

**• Comité Técnico.-** 

**Eete catálogo sólo puede ser consultado.** 

- **Politica de Inversión,- Sólo se tienen derechos para consultar el catálogo,**
- **Grupos de Contratos.-**

**Los grupos nada más pueden ser de consulta para los ejecutivos de este nivel.** 

**• Emisoras.-** 

**El catálogo de emisoras sólo puede ser consultado y no se tienen más derechos.** 

- **Instrumentos de renta fija.- Los instrumentos de renta fija sólo pueden consultarse, pero no actualizarse.**
- **Lotes y Pujas.-**

**Sólo puede consultarse el catálogo, sin ningún otro derecho.** 

- **Comisiones.- Catálogo sólo de consulta.**
- **Restricciones.- Exclusivamente para su consulta.**

#### **54.4 »Me Repiiress.**

**Operaciones por contrato.-** 

**Se pueden emitir reportes de los contratos de los ejecutivos** *de* **nivel 2 y de quienes les reputan (ejecutivos de nivel 3), siendo los reportes por ejecutivo, por subpromotor, por contrato y por emisora.** 

**• Operaciones pendientes por ejecutivo.-** 

**Únicamente se pueden emitir reportes de operaciones pendientes de los contratos de los ejecutivo del nivel 2 y de quienes les reportan.** 

**Contabilidad.-** 

**Puede ser el reporte de cualquier fecha, restringido a su nivel inferior (sólo de quienes le reporten a los del nivel 2).** 

**• Ordenes pendientes.- Reetringido al ejecutivo** *de* **nivel 2 y ir quienes les reportan del nivel 3.** 

## 5.6.5 Módulo Utilerías.

**123** 

;91-; sr,•;

• Configuración.-

El ejecutivo de nivel 2 puede cambiar su password y habilitar o deshabilitar los avisos de ordenes,

## **5.7 DERECHOS Y RESTRICCIONES DE LOS EJECUTIVOS DE NIVEL 3.**

#### **5,7,1 Módulo Coasultu,**

• Consulta de posición del día.-

Los ejecutivos del nivel 3 únicamente pueden consultar la posición del día de las carteras de inversión de sus clientes, sin poder consultar las que pertenecen a otros ejecutivos, ni siquiera de su mismo nivel,

Las consultas se efectúan igual que como las efectúan los ejecutivos **de otros**  niveles, es decir que pueden hacerse por **contrato, por subcontrato, por**  emisora, por subpromotor, por política de inversión y por Grupos, así como por sus posibles combinaciones,

• Consulta de Posición Histórica.

Este tipo de consulta presenta exactamente la misma situación que las consultas de Posición de día **tomando en cuenta que solamente pueden**  consultarse las carteras de inversión propias del ejecutivo y de nadie más, **pudiendo ser de cualquier fecha en que se haya efectuado el respaldo de posición. Este tipo de consulta puede ser por número de contrato, por subcontrato, por emisora, por subpromotor, por politica de inversión y por grupos, sal como la posible combinación de éstas.** 

## **5.7.2 Mídelo °permitís.**

**• Registro de ordenes.-** 

**Unicamente pueden dar de alta ordenes de sus propios clientes, quedando restringida la posibilidad de cancelar, modificar** y **emitir reportes, inclusive de sus mismos registros.** 

**• Registro de hechos,-** 

Accompanies of properties are always provided a consistence of special special con-

Está prohibido el registro, preasignación, asignación y borrado de hechos, **quedando disponible únicamente para los ejecutivos el derecho a consultar sus hechos.** 

**• Generación de paquetes de compra venta.** 

**Los ejecutivos de nivel 3 tienen sólo los derechos para generar sus propios**  paquetes.

11376304767643304004030487504058631502306048

• Precontables,-

Los ejecutivos pueden consultar exclusivamente sus precontables.

#### **5.7.3 Módulo Mantenimiento.**

**• Clientes.-** 

**Solamente pueden consultar la** información de sus clientes.

**• Restricciones por contrato,** 

**Sólo tienen derechos para consultar las restricciones de sus** propios **contratos.** 

**• Posición.-** 

Presentan los derechos suficientes para dar de alta, baja, hacer cambios y **efectuar búsquedas tratándose de renta variable.** 

**Tratándose de renta fija pueden dar de alta, teja, y hacer cambios. Tanto en renta variable como en renta fija la información a manejar es la de sus propios clientes.** 

- **Ejecutivos.- No se tienen los derechos suficientes para ingresar a este catálogo,**
- •, **Subpromotor,-**

**Solemente se tiene derecho a consultar el catálogo.** 

**• Comité Técnico.-** 

Unicamente hay derechos para consultar el catálogo.

**• Política de inversión.-** 

**Sólo hay derecho para consultar las** políticas de **inversión.** 

**• Grupos.-** 

**Opción sólo para consulta de grupos.** 

**Robaras.-** 

**Nada más se puede consultar la lista de emisoras.** 

The film and infinite space and design by poster the delate of the concentration of the separation of the second

**• Instrumentos de Renta fija.-** 

**Los ejecutivos sólo tienen derecho a listar los instrumentos.** 

**• Lotes y Pujas.-** 

• Seguridad

Catálogo sólo de consulta.

- Comisiones,• Únicamente se puede consultar este catálogo.
- Restricciones.- Estrictamente catálogo para su consulta.

## **5.7.4 Módulo Reportes.**

**• Operaciones por** contrato.-

Los ejecutivos **de este nivel tienen derechos para emitir este reporte, pero sólo con información de sus propios contratos: haciendolo por número de contrato,** por subpromotor **y por emisora.** 

**• Operaciones pendientes por ejecutivo.-** 

**Solamente se puede emitir el reporte de las operaciones propias del ejecutivo.** 

## **• Contabilidad.-**

**El ejecutivo de este nivel puede mandar a imprimir el reporte contable Propio.** 

**Ordenes Pendientes.-** 

**Unicamente se permite emitir el reporte de ordenes pendientes propias del ejecutivo.** 

### **5,7.5 Modelo Utilerías.**

**• Configuración.-** 

**Al igual que en otros niveles el ejecutivo del nivel 3 puede cambiar su**  password y habilitar o deshabilitar los avisos de ordenes.

## 5.5 **DERECHOS Y RESTRICCIONES DEL OPERADOR (NIVEL I),**

#### **51.1 Médialo Cesaste»**

**• Consulta de posición del dia.-** 

**El operador:como parte del nivel 1 puede consultar la información de todos los ejecutivos independientemente del nivel que tengan éstos, haciendolo por** 

número de contrato, por subcontrato, por ejecutivo, por emisora, por subpromotor, por politica de inversión y por grupos, así como todas las posibles combinaciones.

• Consulta de Posición Histórica,-

El Operador tiene los derechos suficientes para consultar la posición histórica propia y del resto de los ejecutivos, esta consulta puede ser efectuada por número de contrato, por ejecutivo, por emisora, por subpromotor, por politica de inversión y por grupo, así como las posibles combinaciónes de éstas.

### **5.1.2 Módulo Operación.**

• Registro de ordenes..

**En** esta opción sólo y exclusivamente el operador tiene los derechos suficientes **pera cancelar, modificar y emitir reportes.** 

**• Registro de hechos.-**

El operador es el único que tiene derecho para registrar, pre-asignar, asignar, **borrar y consultar hechos.** 

**• Generación de piquetes de compra-venta.- Como parto del nivel 1, el Operador puede generar** paquetes de cualquier

ejecutivo **indistintamente del nivel.** 

**• Precontables.** 

**Tiene' los derechos para consultar la** información de cualquier ejecutiv independientemente del nivel.

## **5.5.3 Módulo Maatealadeato.**

**• Clientee.-** 

**Puede consultar la información de todos los clientes independientemente del nivel de que se trate, pero no puede hacer modificaciones.** 

**• Restricciones por contrato.-**

**Sólo se pueden consultar las restricciones sin hacer modificaciones.** 

**• Posición.-**

**En renta variable el Operador puede efectuar altas, bajas, cambios búsquedas yen renta fija puede realizar altas, bejas, y cambios.** 

**• Ejecutivos.-**
No hay derechos para entrar a este catálogo,

- Subpromotor.- Solamente puede hacer el Operador consultas a este catálogo,
- Comité Técnico.-

Ei Operador no presenta ningún contrato.

- Política de inversión.- Únicamente tiene derecho a consultar las políticas,
- Grupos.- Sólo tiene los derechos para consultar el catálogo.
- Emisoras.- Catálogo exclusivamente para consulta.
- Instrumentos.- Nada más se **pueden efectuar consultas de este catálogo.**
- **Lotes y Pujas.- Opción restringida de sólo consulta.**
- **Comisiones.- Con derechos sólo para realizar consultas.**
- **Restricciones.- El operador sólo puede consultar las restricciones.**

## **5.1.4 Mérida Reparte.**

♦ **Operaciones por contrato.-** 

**El operador tiene** los **derechos para emitir los reportes de los contratos** que **pertenecen a ejecutivos del nivel 2 y 3, siendo estos reportes por ejecutivo, por subpromotor y por emisoras.** 

- **Operaciones pendientes por ejecutivo.- Puede consultar las operaciones pendientes de** los **ejecutivos de niveles inferiores.**
- **Contabilidad,-**

**Puede enviar el reporte de los ejecutivos de los niveles 2 y 3.** 

**t30** 

. Kan di kabupatèn Kalèng Karang Katalung Labarang Barangan Kang Labar Kalènder, <sub>Ka</sub>rangan <sub>Ka</sub>rangan

• Ordenes Pendientes.-

Puede emitir el reporte de ordenes pendientes correspondientes a los ejecutivos de nivel 2 y 3.

• Recursos Manejados Directamente.-

Este reporte sólo es disponible para los ejecutivos de nivel 1 y puede efectuarse por eleeutivo, por subpromotor o por la relación ejecutivocontrato, en este último caso de cualquier ejecutivo.

#### **5.8.5 Módulo Utilerías.**

• Configuración.-

El Operador sólo tiene derecho a cambiar su password y a habilitar y deshabilitar los avisos de ordenes.

#### **5.9 DERECHOS Y RESTRICCIONES DE SISTEMAS (NIVEL 1).**

#### **5.9.1 Módulo Comalias**

**• Consultas de posición del dla.-** 

**Sistemas puede consultar la posición del día de cualquiera de los contratos de cualquier ejecutivo de nivel inferior, haciéndolo hacer también de**  cualquier contrato, por emisoras, por subpromotor, por subcontrato, por **politica de inversión y por grupos, así como las combinaciones permitidas.** 

**• Consultas de Posición Histórica.-.** 

**Como parte del nivel 1, sistemas puede consultar también las posiciones de los ejecutivos del nivel 2 y 3 de acuerdo a una fecha específica, por número de contrato, subcontrato, ejecutivo, emisoras, subpromotor, política de invasión y grupos.** 

# **5.9.2 Módulo Operadie**

Controlled the Control of the Control and Land

**• Registro de ordenes.- Sistemas puede dar de alta las ordenes correspondientes a los 3 niveles, pero no tiene ningún otro derecho en esta opción.** 

ווז

**Order Bridge Cash Front Party** 

**• Registro de hechos.-**

**Sólo tiene derecho de consultar pero no a modificar, asignar, pre-asignar, etc, los hechos de los ejecutivos de cualquier nivel.** 

**• Generación de paquetes de compra-venta.-** 

Por ser parte del nivel 1 puede generar los paquetes de los dos niveles inferiores (2 y 3) sin importar el ejecutivo.

#### • Precontables.-

Puede consultar los precontables también del nivel 2 y 3.

# 5.9.3 Médulo Mantenimiento

• Clientes.-

Tiene los derechos para consultar la información de todos los clientes de todos los ejecutivos.

**• Restricciones por contrato.-** 

**Sistemas es el único que** además **de consultar, puede dar de alta, baja y hacer cambios a este catálogo.** 

**• Respaldo de Posición.-** 

**Esta opción es exclusiva de sistemas, ya que es el único que tiene el derecho para hacer el respaldo de Posiciones.** 

**• Posición.-** 

**En renta variable puede dar de alta, bija, hacer cambios y efectuar búsquedas; en tanto que en renta fija puede dar de alta, dar de baja y hacer cambios.** 

**• Ejecutivos.-** 

**Sistemas es el único con los derechos para entrar a este catálogo y hacer**  consultas, altas, bajas y efectuar cambios, es en este catálogo donde se **controla la seguridad del Sistema, pudiéndose cambiar el password de los ejecutivos o dar de alta nuevos, También es posible controlar el número de veces que un ejecutivo entra al sistema simultáneamente.** 

**• Subpromotor.-** 

**En esta opción Sistemas es el único facultado para efectuar altas, bajas y**  cambios.

**• Comité Técnico,-** 

**En esta opción no hay injerencia ya que Sistemas no tiene ningún contrato.** 

**• Política de inversión.-** 

**En este catálogo sólo Sistemas puede efectuar altas, bajas y cambios,** 

**• Grupos de contratos,-** 

**132** 

TENNESIA ALAN KANANG ANG PENGHAMPANYA KOMPANYAN PAKUNANGAN KANANG PAG-ASAN NA PANGANGAN

También en este catálogo, Sistemas es el único con los derechos suficientes para hacer altas, bajas y cambios.

• Emisoras.-

En este catálogo solamente Sistemas puede efectuar altas, bajas y cambios, asi como actualizar el precio de cierre de las emisoras,

• instrumentos **de** renta fija,-

Aquí también Sistemas es el único que puede dar de alta, bajas y cambios al catálogo.

• Lotes y Pujas.-

En este catálogo Sistemas es el único con los derechos suficientes para dar de alta.

• Comisiones,-

Tiene Sistemas todos los derechos para realizar altas, bajas y cambios.

• Restricciones.-

El catálogo de restricciones únicamente puede ser dado de alta, de baja y efectuarse los cambios por Sistemas.

#### **5.9.4 Módulo Reportes**

(2) companies in a student of a statement

- **Operaciones por contrato.- Sistemas puede emitir reportes de cualquier contrato, por ejecutivo, por**  subpromotor, por número de contrato y por emisora.
- **Operaciones pendientes por ejecutivo.- Puede emitir el reporte, pero sólo de él mismo.**
- **Contabilidad.- Puede emitir el reporte de cualquier fecha y ver todos los contratos de**  cualquier ejecutivo.
- **Ordenes Pendientes.- Sistemas puede imprimir este reporte para todos los ejecutivos, indistintamente de su nivel.**
- **Recursos Manejados Directamente.-**

**Pueden** *ser:***un reporte** por ejecutivos, por subpromotor **o** por la **relación ejecutivo-contrato en cuyo caso se envie la información de todos los ejecutivos sin importar el nivel.** 

contribution and an electric debt and construction of the state

# **5.9.5 Módulo Utilerfas**

Configuración.-

En esta opción, además de poder cambiar su password y habilitar y deshabilitar avisos de ordenes, también presenta la opción de respaldo y restauración que es exclusiva de Sistemas.

#### 5.10 DERECHOS Y RESTRICCIONES PARA EL DIRECTOR.

# **5.10.1 Módulo Consultas**

• **Consulta de posición del día:** 

**El director como integrante del nivel 1 puede consultar la posición de los contratos de cualquier ejecutivo independientemente del nivel. Esta consulta puede hacerse por numero de contrato, subcontrato, por ejecutivo, por emisora, por subpromotor, por politica de inversión y por grupos, así como sus posibles combinaciones.** 

**• Consulta de Posición Histórica.-** 

**Puede consultar la posición de cualquier día en que se haya efectuado el respaldo de posición, teniendo los derechos para consultar la información de cualquier ejecutivo ya sea por número de contrato, por subcontrato, por ejecutivo, por emisora, por subpromotor, por politice de inversión y por grupo o sus posibles combinaciones.** 

#### **5.10.2 Módulo Operación.**

**• Registro de ordenes.-** 

**Puede registrar ordenes de cualquier ejecutivo de cualquier nivel, pero puede cancelar, modificar o emitir reportes.** 

**• Registro de hechos.-** 

**Puede consultar la información de cualquier ejecutivo, independientemente del nivel, pero no puede registrar, pre-asignar, asignar o borrar hechos.** 

enchange exist team this and the bay as first affinite as

- **Generación de paquetes de compra venta.. El Director puede generar los paquetes de cualquier ejecutivo sin importar su nivel.**
- **Precontables.-**

SELFONY REPORT FOR FINISH

V - Seguridad

Puede consultar la información de los precontables de todos los ejecutivos indistintamente del nivel.

• Asignación.-

El Director es el único autorizado para realizar este proceso, esta opción requiere un password adicional.

# **5.10.3 Módulo Mantenimiento.**

**• Clientes.-** 

**Puede exclusivamente consultar la información de cualquier cliente, independientemente del ejecutivo que le atienda, pero no puede modificar el catálogo.** 

- **Restricciones por contrato.- Catálogo exclusivo de consulta.**
- **Posición.-**

**Puede consultar tanto en renta fija como en renta variable. En renta variable puede dar de alta, baja, hacer cambios y búsquedas, yen renta fija puede'dar de alta, baja y hacer cambios.** 

- **Ejecutivos.- No se tienen derechos para este catálogo.**
- **Subpromotor.- Este catálogo es sólo para su consulta.**
- **Comité Técnico.- Catálogo exclusivo para consulta.**
- **Politica de Inversión.- Sólo se tienen'derechos para hacer**. **consultas,**
- **Grupos de contratos. Unicamente es aplicable como catálogo de consulta.**
- •' **Emisoras.- La lista de emisoras es exclusiva para consulta.**

The Market market and the search of model and the control model of the search of production of the adjacent of the

**Instrumentos de renta fija.- El Director tiene sólo el:derecho a consultar en este catálogo.** 

V - Seguridad

- Lotes **y Pujas.-** 
	- **1:61-illálac** tiene el **derecho para ia consulta de este catálogo.**
- **Comisiones.- Derechos exclusivamente para consulta de la Dirección,**
- **Restricciones.- Catálogo sólo de consulta para el Director.**

#### **5.10.4 Módulo Reportes.**

**• Operaciones por contrato.-** 

**La dirección puede efectuar la emisión de reportes por contrato, por ejecutivo, por subpromotor y por emisoras de cualquier contrato y de**  cualquier ejecutivo sin importar el nivel que tenga.

**• Operaciones pendientes por ejecutivo,-** 

**Esti opción le permite emitir el reporte con la información de las operaciones pendientes** *de* **los ejecutivos del nivel 1.** 

**• Contabilidad.-** 

**Esta opción pennite al Director emitir el reporte de contabilidad de cualquier fecha.** 

**• Ordenes pendientes.-** 

**Opción que tiene el Director pan emitir el reporte de ordenes pendientes de cualquier ejecutivo.** 

**• Recursos manejados directamente.-** 

**El Director puede emitir este reporte por ejecutivo, subpromotor y por ejecutivo-contrato de cualquier ejecutivo y de cualquier nivel.** 

# **5.10.5 Múdalo lJüleriaa.**

**• Configuración.-** 

Además de poder cambiar su password y habilitar y deshabilitar los avisos de ordenes, el Director es el único que tiene un password autorizado para **modificar una comisión después de haberse pactado con el cliente el porcentaje de comisión de acuerdo ala operación realizada.** 

V -Seguridad

En la opción de configuración es donde el Director puede cambiar el password normal de acceso al sistema y también el password autorizado para modificar comisiones,

A manera de resumen, se muestra a continuación un cuadro donde se observan los derechos y restricciones que tiene cada ejecutivo por nivel o por actividad, de acuerdo a la opción seleccionada en el menú del Sistema de Inversiones.

137

V - Seguridad

#### **MODULO** OPCION NIVEL 1 NIVEL 3 **OPERADOR** 1913 **NIVEL 3 | OPERADOR | SISTEMAS | DIRECTOR CO • CO CONCLTAN** ಹ **losiaok DEL**  *PA*   $\infty$   $\infty$   $\infty$ ä. **IP.NI IP**<br>CO | QO  $rac{10}{50}$  , TO <u>α |ας |ας |ας |ας |ας</u> **~km% IIISTORICA TO IP,\_NI TO** TO TO **A. <b>A. A. B. A. A. A. OPERACIÓN laairao DE lo U.141 <b>ALICO BACA, CA, ALICO** TO **ORDEN**  <u>p: 10,08</u><br>20:5 CO 70,08 <u>RO</u> 70<br>20:5 CO 70,08 RO 70 **1600110 DE** <u>**co | ស្រុ**</u> **TO. TO RECHOS OINERACIDA**   $\frac{a}{b}$   $\frac{a}{b}$ **AL**   $\frac{1}{10}$   $\frac{1}{10}$  **10 DE PAQUETES**<br>**PLECONTABLES**  $\frac{10}{50}$ **TO**   $\frac{10}{50}$ **CO**   $\begin{array}{c|c}\n\hline\n\bullet & \bullet \\
\hline\n\bullet & \bullet \\
\hline\n\bullet & \bullet\n\end{array}$ **CO**   $\frac{10}{80}$   $\frac{10}{80}$ **ro MMITCNIMIE CUINITA CO CO CO N70 TO 0 MI**<br>
TO 0 MI 0<br>
TO 0 MI 0 m **TO MEMUCC, X co CO co CO 70 10 TO ~RATO P.N** v **RESPALDO DE**  )a) ĪЪ **posicio to,os MITO V, Ni P TO. TO TO theRta4 ECONOMICAL ALEACA, ALEACA, ALEACA, ALEACA, AJEROPADO ACA, AJEROPADO ACA, AJEROPADO ACA, AJEROPADO ACA, AJEROPADO**<br> **ECONOMICAL AJEROPADO ACA, AJEROPADO ACA, AJEROPADO ACA, AJEROPADO ACA, AJEROPADO ACA, AJEROPADO ACA, AJER LUIMOS CO, AL, BA** G **100 CATO.**<br>100 CO 100 ALDA, CA <sup>1</sup>**IRMPROMOTOR** to **10 .."10 TO 70, TO**  ao **«:o co so CO ELONOO**<br>**FULTICA DE**<br>DIVIDE **TO TO to co ALLA** CO **TO co 'o5**  送信 **10 :ro**  <u>CO co co co</u><br>Co co co co<br>Co co co co<br>Co co co **ro (111111dIDE : 100 DE<br>NTRATOS<br>FIBURA<br>NTA FUA<br>NTA FUA CO CV CO 41,114. , CO to duntatos**<br>**Barroras li**<sub>1</sub> **to li**<sub>1</sub> **c**<sub>1</sub> **r**<sub>1</sub> *t***<sub>1</sub> <b>c**<sub>1</sub> **r**<sub>1</sub> *t***<sub>1</sub> <b>c**<sub>1</sub> *t***<sub>1</sub> c**<sub>1</sub> *t***<sub>0</sub>** *t***<sub>0</sub>** *t***<sub>0</sub>** *t***<sub>0</sub>** *t***<sub>0</sub>** *t***<sub>0</sub>** *t***<sub>0</sub>** *t***<sub>0</sub>** *t***<sub>0</sub>** *t***<sub>0</sub>** *t***<sub>0</sub>** *t***<sub>0</sub>** *t***<sub>0</sub>** *t***<sub>0</sub>** *t***<sub>0</sub> w co co all to be a** co **a) 06 MATA FUA**<br>LOVES Y FUAS **10 TO TO** 10 **LIS CO .10 15.5) CONTINUANTS 10 TO 10 ro 10**  TO **d u 11 a MATIMORIA CO co tb TO ro to**  8 wani MG K **TO 14 | 14**<br> **TO 14 | 14**<br>
TO 12, 14 | 14 뚦  $\overline{\mathbf{b}}$ **CONTRATO STATE INTO A ylr**  τ ż  $\overline{\mathbf{r}}$ M Ł **ro 111 b • '10**  ü F m ibati<br>Monte **U III**  RII **ro TO IP NI**  Ŧo ۰ **1' TELESIA** RЪ m **IP Liabos MAN** TO ÏŬ **ro**  TO LIGTA tmunisal **CONFIGURACIO**  $\overline{\mathbf{c}}$ СÄ ta<br>P u CA, NEW, CA, PARS ë Ü. F **ILEST COMME**<br>TO, OE **IP, OE BION** •

#### **CUADRO DE DERECHOS Y RESTRICCIONES POR EJECUTIVO**

**'3'** 

3,39

V - Seguridad

áé.

**RESP: RESPALDO REST: RESTAURACION** 

**AL: ALTAS DA: BAJAS CA: CAMBIOS CO: CONSULTAS RE: REPORTES** 

3H

IP: INFORMACION PROPIA<br>NI: INFORMACION DEL NIVEL INFERIOR<br>TO: TODA LA INFORMACION SIN IMPORTAR NIVEL.<br>OE: OPCION EXCLUSIVA<br>SID: SPCION NO DISPONIBLE PARA EL EJECUTIVO<br>ND: OPCION NO DISPONIBLE PARA EL EJECUTIVO

139

# **CAPITULO VI. HERRAMIENTAS PARA EL DESARROLLO DEL SISTEMA**

# INTRODUCCION

El presente capítulo tiene por objeto definir la plataforma e infraestructura que se utilizará para el desarrollo y funcionamiento del sistema, es decir, analizar y describir las herramientas de software y hardware, así como la arquitectura a utilizarse.

# 6.1 AMBIENTE DOS CONTRA AMBIENTE WINDOWS

Actualmente existen dos ambientes que predominan en el mundo de las computadoras personales, el DOS (Disk Operation Systern) y Windows, Hasta hace no mucho tiempo el desarrollo de sistemas se basaba en DOS, sobre todo por las características del hardware, posteriormente con el avance tecnológico se incremento la capacidad de almacenamiento, memoria, velocidad de procesamiento entre otras cosas, lo que permitió el desarrollo de un ambiente gráfico y de esta forma surge Windows.

Con la llegada de Windows, se desarrollaron un gran número de programas comerciales que trabajan bajo esta plataforma y de esta misma forma se crearon lenguajes de programación para desarrollar sistemas en este ambiente gráfico.

Los sistema desarrollados para ambiente DOS trabajan en modo carácter y utilizan considerablemente menos recursos (espacio en disco, memoria RAM, tiempo de procesamiento, etc.) que los sistemas construidos para funcionar en el ambiente de Windows, lo anterior es explicable tomando como base que Windows surge como un sistema montado sobre DOS; no obstante, Windows presenta un gran número de ventajas que son muy difíciles o imposibles de ser igualadas por DOS, siendo está una de las razones principales por la que la mayoría de los programadores actualmente desarrollan en ambiente gráfico.

Ventajas de Windows sobre DOS

- ♦ Manejo de pantallas en modo gráfico utilizando una interfue de tipo ClUI (Graphic User Interface), permitiendo mostrar imágenes, dibujos y gráficas con claridad y buena resolución.
- Mayor calidad de presentación al usuario tanto en el diseno de pantallas de navegación como al mostrar información en forma ejecutiva.
- Simula modo multitareas que permite abrir varias aplicaciones a la vez,

uffingspalen gener utan in eine versonen einer und er der Partrentalmen konnen in Ernem Ernenhalt gefähnliche

Por lo anterior y dado que el área de Inversiones Institucionales desea una aplicación con una interface amigable, además de que ya se cuenta con computadoras en las que se tiene instalado Windows, se decide utilizar esta plataforma para el desarrollo del sistema de Carteras de Inversión.

#### **6.2 ESQUEMA CLIENTE-SERVIDOR**

En su aspecto más general el concepio de cliente-servidor requiere de un cliente que hace peticiones **de** servicios y un servidor que es el encargado de satisfacer las peticiones de servicios del cliente; como ejemplo un cliente podría ser una persona que va al banco a solicitar la apertura de una cuenta, mientras que el servidor seria el ejecutivo que lo atiende en representación del banco, Ubicando el concepto de cliente-servidor en **lo que** a informática **se refiere,** basta con tener una aplicación cliente y una aplicación servidora sin importar que éstas se encuentren en la misma máquina o en diferentes máquinas,.

Trabajar bajo una arquitectura de cliente-servidor implica tener una aplicación cliente también conocida como "Frontend", la cual se encarga de hacer las peticiones que surjan como necesidades a una aplicación servidora comida como **"Backend", la que se encarga de satisfacer las peticiones del cliente de una manera eficiente disminuyendo la carga de trabsjo del cliente.** 

**En un sistema de bases de datos, la aplicación cliente** o "Frontend" **está pensada para hacer la interfue con el usuario, por lo que debe tener una buena presentación, además de ser sencilla de manejar, pues es a través de ésta por donde un usuario expreoará sus necesidades do información. Por otra parte, el "Backend" normalmente es un motor de**  bases de datos o DBMS (Data Base Management System) el cual no tiene un contacto **directo con el usuario por lo que no es necesario que maneje una buena presentación, sin embargo es importante que sea un administrador de datos robusto y confiable ya que debe encargarse de resolver las peticiones de su cliente en fama eficiente, es'decir buscar los datos que le interesan el cliente en ese instante, mi como de mantener la integridad de** la **base de dato.** 

**La arquitectura cliente-servidor parece encontrar au máximo aprovechamiento en una red de computadoras que puede ea una LAN (Local Ares Network) o una WAN (Wide Ares Netware), ya que al ser utilizada en este ambiente se obtienen ventajas sobre esquemas tradicionales, donde una miama aplicación tiene funciones de manejo de archivos y debe programase toda la administración de los datos para cuidar la integridad de los mismos y emular un DBMS.** 

**Para poder implementar esta arquitectura debe tenerse la aplicación cliente o "Frontend" instalada en cada una de las máquinas de los usuarios del sistema, las cuales deberán estar conectadas a un servidor de datos por medio de una red, y es en dicho servidor donde deberá residir la base de datos del sistema y el DBMS que torna el papel de Backend o aplicación servidora. De esta forma si un usuario necesita obtener información**  de la base de datos, selecciona una opción dentro del Frontend y este se encarga de enviar un query o consulta por medio de la red al Backend, es importante hacer notar que lo único que viaja por la red es el código del query por lo cuál el tráfico en la red es mínimo, una vez recibido el código del query por el Backend este lo interpreta, accesa la base de datos y toma de ésta sólo los datos que son de interés para la consulta, forma con estos un paquete y lo devuelve por medio de la red al Frontend el cual se encarga de darle una buena presentación para entregárselos al usuario en un formato accesible y manejable. Es importante resaltar así mismo que sólo viajan por la red los datos que satisfacen la consulta y no toda la base de datos, por lo que se logra optimizar al máximo el tráfico en la red.

# **6.3 ESQUEMA DE SERVIDOR DE ARCHIVOS**

**En un sistema tradicional de servidor de archivos donde corre una aplicación** de **base de datos, los datos se instalan en el servidor y la aplicación que los** explota en el **mismo servidor o en computadoras que están conectadas al servidor de archivos por medio de una red que puede ser una LAN o una WAN, de esta forma cuando un usuario necesita obtener información de la base de datos, se enlaza al servidor a través de** la red **y realiza una petición al servidor de archivos para que éste le entregue los datos que se encuentran en uno o varios archivos, para lo cual dicho servidor envía los archivos completos por la red para ser procesados por la aplicación, esto genere un tráfico de información por la red bastante considerable, además de que mucha de esta información suele no ser de interés para la consulta específica que desea hacer** el **usuario del sistema, Si además de esto la aplicación que explota los datos se encuentra** en **el servidor, el tráfico de información por la red es aún mayor ya que la computadora por donde acceso el usuario debe cargar el** código **ejecutable del sistema también utilizando los canales de comunicación de la red.** 

**El esquema de servidor de archivos es más sencillo de implantar, pero resulta menos**, **eficiente por lo que para el desarrollo del sistema se usará el esquema cliente-servidor utilizando un servidor de datos, mencionándose el esquema de servidor de archivos sólo como medio de comparación.** 

**COMO ya se indicó en el esquema cliente-servidor se tiene por un lado un Frontend y por otro un Backend, para el presente sistema se ha optado en hacer uso de Microsoft Access versión 2.0 para el control y la administración de las bases de datos del sistema, es decir el Backend, y de Microsoft Visual Basic 3,0 como Frontend,** 

#### **6.4 MICROSOFT ACCESS**.

allungarkan e-arrentario est.

Access es un producto de Microsoft diseñado para trabajar en el ambiente gráfico de **Windows, se puede adquirir dentro** de **la versión profesional de office o por separado, este producto es básicamente un DBMS** construido **para trabajar bajo el modelo relacional de bases de datos en un ambiente de PC.** 

Stedental also a Huggue Ste

Access tiene características combinadas de producto de usuario final y producto profesional para desarrollo, este balance permite que pueda ser usado por una gama de usuarios más amplia, a diferencia de sus competidores más cercanos como Approach de Lotus el cual está orientado al usuario final o Parados de Borland el cual está más enfocado al desarrollador.

Su función principal es la de administrar datos para con ello poder aportar información oportuna, clasificada vio agrupada con el propósito de apoyar la toma de decisiones.

La funcionalidad de Access permite efectuar lo siguiente:

- Reportes en pantalla y papel conteniendo información extraída de una base de datos,
- Consultas y actualizaciones de información utilizando lenguaje SQL (Structure Query Language).
- Desarrollo **completo de una aplicación de base de'datos.**

# **6.4.1 Tipa de Objetos en Aceces**

ACCCS3 contempla trabajar bajo la filosofia 00P (Object Oriented Programming), esto quiere decir que está **constituido de objetos los cuales pueden ser accesados desde otras aplicaciones. Access maneja seis tipos de objetos los cuáles se describen a continuación:** 

**TABLE: Es donde se definen los datos y sus tipos que se van a utilizar. Las tablas o entidades junto con las relaciones que existen entre ellas forman el modelo conocido como entidad-relación, ambos elementos constituyen la materia prima de una base de datos relexional.** 

Los tipos de datos manejados por Access son:

- **Text**
- **Memo**
- **Number (Byte, Integer, Long Integer, Double, Single)**

companies in contractor of the companies of the companies of the companies of the companies of the companies of

- **DatetTime**
- **Currency**
- **Counter**
- **Yee/No (Lógico)**
- **OLE Object**

- **QUERY: Un query es una consulta a la base de datos hecha en lenguaje SQL (Structured Query Language), la cuál puede** *ser* **creada directamente en SQL o a través de una**  interface visual. **Un** query puede ser guardado para un uso posterior.
- FORM: Una forma es un objeto que sirve de interfase con el usuario cuyo contenido son otros objetos que hacen posible la interacción con los datos, permitiendo la consulta y actualización (altas, bajas y cambios), con la posibilidad de hacer las validaciones pertinentes.
- REPORT: Objeto que sirve para mostrar información de interés, extraída **de** una base de datos con un formato predeterminado. A diferencia de las formas, en los reportes la información no puede ser modificada.
- MACRO: Una macro puede constar de una o varias acciones tomadas de un conjunto preprogramado de estas acciones dentro de Access; cabe señalar que cualquier función hecha a base de macros también es posible hacerla utilizando Access Basic, el lenguaje de programación para Access, aunque el camino mas productivo es usar las macros siempre que **sea posible.**
- MODULE: Un modulo es un conjunto de declaraciones, subrutinas y funciones escritas en Access Basic (lenguaje de programación) para ser utilizadas **en una aplicación de base de datos Access. Es recomendable utilizar Access Basic para hacer procesos especiales para los cuales no existen macros,**

# **6.4.2 Caracterlatieas**

LVDAIS ANGLISHANG TANGALAR NASHA E

- Todos los **objetos (formas, reportes,** módulos, etc.) que integran **una** base de datos se encuentran empaquetados dentro de un solo archivo (extensión **MDB),**  lo cual da integridad y asegura que se cuenta con todos los elementos.
- **Puede ser usado tanto por desarrolladores de aplicaciones para crear sistemas completos de bases de datos utilizando caracteristicas avanzadas, como**, **por**  usuarios finales para hacer consultas simples en un ambiente gráfico sin **necesidad de programar.**
- **Forma parte de un Suite (Office), lo que le permite interactuar con otros paquetes de propósitos diferentes como correo electrónico, hoja de cálculo o procesador de palabras,**
- **Es el formato nativo de las bases de datos (archivos con extensión MDB) para Visual Basic que es un lenguaje de programación de propósito general. Debe considerarse que dicho lenguaje será utilizado para el desarrollo de la aplicación que trabajará como Frontend,**

- Cuenta con asistentes (Wizards) que auxilian la realización de algunas tareas, como crear una tabla, una forma o un reporte en base a preguntas simples.
- Puede importar o trabajar directamente con datos de Paradox, FoxPro, dBase y Btrieve, además utilizando ODBC (Open Database Connectivity) también puede importar o trabajar con tablas de una base de datos SQL.
- Puede trabajar con OLE (Object Linking and Embedding) y DDE (Dynamic Data Exchange)
- El motor de la base de datos tiene un funcionamiento aceptable al cuidar la integridad referencial y ejecutar las consultas o Queries.
- El diseño de la base de datos es fácil de implantar, consultar y en caso necesario modificar ya que se trabaja en un ambiente gráfico.
- Existe una amplia documentación sobre el producto, ya sea publicada por Microsoft o por terceros,
- El producto fue desarrollado por Microsoft al igual que el ambiente sobre el cuál opera por lo **que** existe total compatibilidad.

#### *ás* **VISUAL BASIC COMO FRONTEND**

CHART TO CALL THE REPORT OF THE REAL PROPERTY.

**Para** el desarrollo **de la aplicación cliente o Frontend que será operada por el usuario final se ha seleccionado Microsoft Visual Basic versión 3,0,** 

**Visual Basic es un lenguaje de programación de propósito general y una herramienta de desarrollo conocida como GU1 (Graphic User Interfase), el cual corre en ambiente Windows y maneja el concepto de arquitectura abierta en base a datos; es decir, puede accesar bases de datos practicamente de cualquier tipo. Como por ejemplo: Sybase, Paradox, Dbase IV, Clipper entre otras, a través de ODBC (Open Data Base Connectivity),** 

Visual Basic maneja el concepto de OOP (Object Oriented Programming), ya que **está constituido de objetos, aunque no cumple con todas las características de un lenguaje**  00P; **el lenguaje de programación es similar al Basic o Quick Basic.** 

**Visual Baste se basa** en **formas y objetos para los' cuales se asignan ciertas**  propiedades, teniendo la facilidad de crear en una forma rápida y fácil la interfase con el **usuario (la vista que tendrá el programa),** 

**Visual Basic combim la utilización de herramientas gráficas fáciles de emplear con un modelo de programación manejado por** eventos, todo esto **controlado a** través del

A world's west think poly additional and social state

di bitani Material Anno

lenguaje de programación BASIC, mismo que ha sido especialmente adecuado para soportar el empleo de código reentrante dirigido por eventos.

Sin embargo es importante seftalar que el Visual Basic no es solo un lenguaje de programación, sino que es un ambiente de desarrollo integrado ya que se compone de los siguientes elementos:

- Una interface gráfica para creación de formas y colocación de objetos.
- Un editor para facilitar la creación del código para los eventos.
- Un interprete/ligador/compilador automático para ejecución y prueba *de* código.
- Un depurador,
- Un generador de ejecutables.

Además está habilitado para permitir la adición de controles de terceros, DLLs y otras herramientas que hacen del Visual Basic posiblemente la herramienta de programación de Windows más ampliamente soportada. Para ello Microsoft ha creado una comunidad de programadores add-on para Visual Basic, entre los que encontramos herramientas para acceso a datos, CAD, animación, imágenes, comunicaciones, inteligencia artificial, mensajería, hojas de cálculo, graficación, drivers *de* ODBC, conectividad con Mainframes, procesamiento de palabras, ayudas, impresión, etc,

# **6.5.1 Diferencias con otros lenguajes**

- Visual Basic a diferencia de C++ o Pascal permite crear las interfases con el usuario **(Pantallas) de una forma muy** sencilla y rápida.
- Con **Visual Basic se tiene la ventaja de que al momento de crear las interfues, éstas automíticantente responden a eventos predefinidos, como pueden ser el oprimir una tecla, dar un click al mane, etc, es decir, no se tiene que especificar el conjunto de eventos a los que la interfase tendré que responder, sólo programar** los **que sean necesarios.**
- **En caso de requerir cambios en la interfase con el usuario, en algunos lenguajes es necesario escribir mucho código, en tanto que con Visual Basic sólo es necesario modificar las propiedades de los objetos dentro de la Interfax.**

#### **6.5.2 Visual Basic y las Bases de Dates**

**Visual Basic puede almacenar y recuperar datos de los cinco formatos siguientes sin necesidad de utilizar ODBC:** 

**Archivos MDB de Microsoft Access Archivos DBF de Microsoft FoxPro Archivos DB de Borland Parados** 

Archivos DBE de Borland dBase Archivos DDB de Novell Btrieve

Visual Basic puede leer y modificar archivos creados en cualquiera de los formatos mencionados, no obstante, no puede crear archivos de bases de datos por si mismo (excepto Access por ser su formato nativo). Dicho lo anterior, antes de usar una base de datos con Visual Basic, se deberá crear mediante alguno de los programas de bases de datos citados.

En **adición a lo ya mencionado Visual Basic es capaz de accesar otros tipos de bases**  de datos utilizando ODBC o por medio de productos que hacen los fabricantes de la base de datos para conectarse con Visual Basic, como DB Library de Sybase.

Visual Basic 3.0 incluye el manejador de base de datos de MicroSoft Access, mismo que permite el acceso a información almacenada en Access, FoxPro, dBase, Paradox, Btrieve, SQL Server y Oracle. A continuación presentamos algunas notas técnicas acerca del acceso a datos desde Visual Basic:

#### **Procesamkato de Transacciones.**

Visual **Basic 3,0 soporta el procesamiento** *de* transacciones tanto para base de datos Access como también cualquier formato ODBC **que** soporte transacciones,

#### **liaban' (Joie') Distribuidas**

**Una unión distribuida es la unión entre dos tablas con diferentes formatos. Por ejemplo, la unión de una tabla de Oracle con una de Paradox. Las Uniones distribuidas son soportadas bajo cualquier formato.** 

#### **Tipos de Datos Soportados**

**Caracteres** *de* **longitud variable,** enteros, punto flotante, monetario, bit, memo, binario (sonido, voz, OLE, pictures, otros), fecha, tiempo, campos calculados.

#### **Validación de Patos**

Como mínimo, Visual Basic 3.0 obedece cualquier validación o reglas de integridad **referencias definidos en la base de datos. Por ejemplo si un programador de SQL Server**  coloca una restricción en una columna, Visual Basic obedece esta especificación.

#### Queries alamacenados

Visual Basic 3.0 puede utilizar o crear objetos de query, y almacenarlos en la base de datos **(solo para el Formato Access).** 

#### **hilaridad Retirada'**

**Visual Basic no, permite establecer reglas de integridad referencia' para cualquier base de datos, pero puede prevenir las actualizaciones o borrados si se viola alguna regla de integridad referencia',** 

ry - La La Jean Carlos Andre Gare Die Ookle Man (1972-1983)

# **Accceso Muitiusuario**

**Si se tiene el soporte** a acceso multiusuario a través de bloqueos de registros o tablas.

#### **Indices**

Los índices (para formato Access) están basados en B-tree, y soportan índices compuestos.

#### **Vistas (Queries)**

**Una Vista es otro nombre que se da a un Query. Se tiene soporte para vistas** *de* **proyección o restricción, así como también uniones (joins) y agrupaciones. Las vistas son actualizables y permiten realizar operaciones de inserción y borrado.** 

#### **Seguridad**

**Visual Basic no permite establecer reglas de seguridad para cualquier base de datos, pero respeta cualquier regla de seguridad establecida para cualquier base de datos.** 

#### **Bloqueo Optimista y Pesimista.**

Visual Basic permite el Bloqueo de registros para prevenir la actualización concurrente de **un mismo registro. Con el bloqueo pesimista, el registro es bloqueado tan pronto como se conoce el intento de actualizar, mientras que en el bloqueo optimista, el registro no es bloqueado hasta que la actualización ocurre.E1 bloque optimista optimiza la funcionalidad en escenarios multiwivarios donde existe pocas posibilidades de actualizaciones simultáneas, mientras que el bloqueo pesimista es mejor en situaciones donde existe gran posibilidad de mtualizaciones simultáneas.** 

#### **Optimizaelóa de Query.**

**Se cuenta con el mecanismo para optimizar la realización del query a través del uso correcto de indices. Los indices no tienen** 

**que ser explicitamente denotados en orden para ser utilizados.** 

#### **Emilio coa;Tablas Forimesa**

The contract of the contract of the contract of the contract of the contract of the contract of the contract of

**Las Tablas Foráneas (Formato de Datos diferente a Access) pueden ser enlazadas para su**  *acceso.* **Esto permite al programador trabajar con tablas no importando donde se encuentren almacenadas.** 

# **Ciruela Replicados (Clesed Cenen)**

Un cursor es una posición dentro de un query o tabla. Un cursor replicado es el medio a **través del cual el programador puede realizar réplicas exactas de un mismo query.** 

Soporte de Cursores Desplazables para Drivers de ODBC Nivel 1

**El Cursor despluable permite movimientos hacia atada, hacia adelante o saltos relativos a través de un query o tabla.Visual Basic 2.0 solo permitía cursores no deeplazables (laicamente movimientos hacia adelante) y ahora Visual Basic 3.0 permite los cursores**  desplazables gracias al mecanismo de optimización de queries.

www.lagathata.org

#### **Objetos Programáticos**

Visual Basic 3.0 provee de ocho objetos que penniten cubrir completamente la funcionalidad en el manejo de bases de datos. A continuación los mencionamos:

#### **Databue Object**

El Objeto de Base de Datos (Database Object) se crea a través de la función OpenDatabase(). Donde una vez creada permite la apertura *de* tablas, ejecución de queries, crear nuevas tablas., etc.

#### **Tabla Object**

Permite al programador la manipulación de la información almacenada en una tabla. Un objeto de Tabla es creado utilizando el método para base de datos nombrado Open Table.

Dim db As Database Dim t as Table Set  $db = OpenDatabase$  (c:\vb\biblio.mdb)  $Set t = db$ . OpenTable(Authors)

#### **TableDef Object**

Este objeto define una tabla.

#### **Dyaaset Object**

Permite **al** programador **accesar los** resultados **de un query. Un qUery puede unir múltiples**  tablas, de múltiples bases de datos, y cuando es lógicamente posible, el query es **actualizable.** Un **Dynaset puede ser creado utilizando una sentencia** SQL, un **nombre de tabla, o el nombre** de **un query almacenado (únicamente para acceso a base de datos). Dim d as Dynaset** 

Set d = db.CreateDynaset(Select • From Authors where AU ID > 30)

**Set d= db.CreateDynaset(Autbors)** 

Set d= db.CreateDynaset(QueryAlmacenado)

#### **Saapebot Object**

**Es un Dyanset de solo lectura, que optimiza la velocidad.** 

#### **QueryDef Object**

Habilita al programador a definir o modificar un query, el cual puede ser almacenado en **una bue de datos de Access para referencia futura.** 

#### **Field Object**

Define un campo.Los Objetos de Table, TableDef, Dynaset y Snapshot poseen colecciones **de objetos Field, uno para cada campo en la tabla o query.** 

#### **ladea Objed**

**Permite la definición de un Indice. El objeto Tabledef posee una colección de objetos**  Index, uno por cada índice de la tabla.

**149** 

<u> Alexandria de la construcción de la componición de la componición de la componición de la componición de la c</u>

VI• Herramientas

#### 6.5.3 Objetos que conforman Visual Basic

Los objetos que conforman Visual Basic son:

- Formas: Una forma es una ventana o caja de diálogo que puede ser creada con Visual Basic, una forma incluye los controles y el código asociado a la misma. Cada forma es una ventana capaz de desplegar controles, gráficas u otras formas; en una aplicación donde se requiere de ejecutar múltiples comandos Visual Basic permite agrupar dichos comandos en una barra de menú, para poder generar una barra de menú se cuenta con una ventana de diseño de menú. Es conveniente utilizar una forma del tipo MDI (Multiple Document Interface) para asignarie el menú y así poder controlar la aplicación a través de la misma.
- Controles: Los controles son objetos que sirven de herramientas de propósito general, como cajas de texto, botones de control, etiquetas, etc., los cuales se pueden dibujar en las formas para crear la interfase con el usuario, existiendo una gran variedad de controles desarrollados por terceros,
- **Módulos:** Los módulos son formas que no contienen **parte gráfica solo texto que es código**  en lenguaje Visual Basic, el cual puede ser compartido por toda la aplicación (sistema), y que contienen la declaración de variables globales, la declaración de constantes, la declaración de funciones API (Aplication Program Interface) y las funciones o procedimientos defmidos por el usuario,
- **Proyecto: Un proyecto es** una colección de formas, módulos y controles que son utilizados por la aplicación, **es aqui donde se almacenan las formas, los módulos y controles que son utilizados por la aplicación.**

# **6.5.4 Estructura de Visual Basic**

**Una aplicación de Visual Basic está confonnada por objetos. Cada objeto reconoce acciones, tales como el dar un click, abrir una forma, o escribir en un campo; estas acciones son referenciadas como eventos. Además** cada objeto puede ser modificado en su tipo de letra, tamaño, color o nombre, lo cual se realiza mediante la modificación de sus propiedades. Los objetos obedecen a ciertas sentencias como por ejemplo el colocarse en el primer registro de una tabla, o el poner el foco en un objeto, a dichas sentencias se les conoce con el nombre de **métodos.** 

#### **6.5.5 Propiedades, Eventos y Métodos**

Los objetos en Visual Basic están esencialmente constituidos de tres aspectos que son sus propiedades, sus eventos y sus métodos,

**Propiedades:** Son características del objeto las cuales pueden ser modificadas a tiempo de diseño, o a tiempo de ejecución mediante el nombre del objeto y la propiedad que se desea modificar, Ejemplo:

 $TextListext = "HOLA"$ 

- Nota: Existen propiedades que no están disponibles a tiempo de diseño y otras que son sólo **de lectura.**
- **Eventos: Cada** objeto de Visual Basic responde a un predefinido conjunto de eventos. Cuando un evento ocurre dentro de la aplicación, Visual Basic automáticamente ejecuta el código asociado al evento, dicho código tiene que ser previamente **programado, como por ejemplo.**

**Sub okbuton\_Click0 If txtname.text = "" then msgbox "Enter your mune" Endif End sub.** 

**El nombre de un evento está formado**, **por el nombre del objeto y la acción del evento. Cada evento puede contener una o más declaraciones y es programado a tiempo de diseño. Otra forma de ejecutar el código asociado a un evento es mediante el llamado explícito del mismo, ejemplo:** 

#### Cali okbuton click

**Los nombres de los objetos contenidos en una forma pueden repetirse en otra forma del proyecto, además los objetos pueden ser copiados de una forma a otra, con lo cual el**  código programado para los eventos de dicho objeto puede copiarse también o ser reprogramado. Sólo es mecesario escribir código para aquellos eventos que van a ser utilizados en la aplicación. Para determinar cuales eventos deben de llevar código, hay que **pensar en lo que el usuario debe de hacer y como la aplicación debe de responder.** 

Métodos: Son sentencias que se ejecutan en un objeto y no pueden ser modificados. Como **por ejemplo:** 

#### Form Show

A BEL AN ENDREWALD AND A SUBSTANTIAL AND THE REAL PROPERTY OF A REAL PROPERTY OF A REAL PROPERTY.

#### **11.54 Maelpolos característica§ por las que es elegido Visual Basic**

**o Es un lenguaje de programación sencillo de utilizar y de propósito general para el**  desarrollo de aplicaciones bajo Windows.

- Utiliza como formato natural de base de datos a Access, producto que fue elegido como Backend.
- Cuenta con una barra de herramientas de objetos disponibles para crear interfases de usuario(controles).
- Arreglos dinámicos y estáticos de alrededor de 60 dimensiones y de cualquier tipo de datos, incluyendo los definidos por el usuario.
- Soporta archivos *de* acceso secuencia! y aleatorio.
- Cuenta con una biblioteca de cerca de 400 iconos que se pueden usar o modificar,
- Capacidad para convertir cada aplicación en un archivo ejecutable (Transportable) para poder correrlo fuera de Visual Basic,
- Existe una amplia documentación sobre el producto publicada por Microsoft y por terceros.
- Se encuentran en el mercado una gran cantidad de controles adicionales (Addons) que se venden por separado y pueden **hacer considerablemente** mas poderosa a esta herramienta de desarrollo.
- El producto fue desarrollado por Microsoft al igual que el sistema operativo Windows sobre el cual opera, por lo que existe total compatibilidad.
- Puede trabajar con ODBC (Open Data Base Connectivity) lo cual lo ubica en una arquitectura abierta capaz de conectarse a bases de datos de otros tipos,
- Kit para Desarrollo de Controles (Control Development Kit CDK), Los desarrolladores pueden utilizarlo junto con un compilador que genere DLLs para Windows (tales como el Microsoft QuickC, Microsoft C o el Windows SDK) para crear controles personalizados,
- Referencia En linea para el Windows 3,0 API, Los desarrolladores pueden accesar la información del Windows 3,0 API desde un archivo de avuda del Professional Toolkit. Esta ayuda incluye todas las llamadas del API y su sintáxis exacta para utilizarlas desde Visual Bsic.

# 6.6 CRYSTAL REPORT **COMO GENERADOR** DE REPORTES

Para la generación de reportes del sistema se ha optado por utilizar Crystal Reports *for* Visual Basic de Crystal Computer Services, Inc., ya que es un producto sencillo de usar y viene incluido dentro de la versión profesional de Visual Basic lo que lo hace totalmente compatible con dicho producto.

Crystal Report for Visual Basic es un producto **de Crystal Services** respaldado por **Microsoft que sirve para definir y generar de una manera sencilla reportes bajo el ambiente gráfico del sistema operativo Windows. Es importante mencionar que este producto es**  independiente a Visual Basic, es decir, puede accesar la base de datos y genera los reportes **sin que tenga que estar presente Visual Basic, sin embargo dichos reportes pueden ser llamados de una manera fácil desde una aplicación desarrollada en Visual Basic.** 

#### **6.6.1 Características**

- **Es un generador de reportes muy sencillo de utilizar capaz de producir los repones requeridos por el usuario.**
- **Es un producto que se integra naturalmente al ambiente de desarrollo de Visual Basic incluido en la versión profesional.**

**Crystal Report cuenta con documentación y soporte de su fabricante y el respaldo de Microsoft.** 

# **CONCLUSIONES**

Durante la realización del presente trabajo se adquirieron conocimientos de gran importancia en lo que a formación profesional se refiere, como resultado de este conocimiento a continuación se presentan el análisis de las principales ideas, inquietudes, problemáticas y logros obtenidos.

Luego de más de un año de trabajo en el Sistema de Carteras de Inversión, desde su análisis hasta su liberación, finalmente se ha conseguido obtener un sistema financiero que cumple con las expectativas trazadas, lográndose con esto la sistematización del área de Inversiones de una de las organizaciones financieras más importantes del pais, tomándose como base para su elaboración la metodología de Yourdon.

**Como** se comentó durante la descripción de la situación actual, los costos en la elaboración del sistema fueron mucho más bajos que h compra del sistema extranjero propuesto, además de que el mantenimiento y las adecuaciones pueden ser realizadas por la misma institución financiera, ya que de otra forma cualquier modificación al sistema externo debía hacerse también en el extranjero y por supuesto efectuandose su pago en dólares, por lo que luego de las devaluaciones recientes, su costo se incrementaba en forma extraordinaria.

En cuanto a los procesos manuales se refiere, estos se eliminaron por completo mediante la automatización de las siguientes tareas :

- Llevar a cabo el registro de clientes en forma automática.
- $\bullet$  Llevar el registro de las carteras de los clientes y proporcionar mecanismos que permitan su consulta de una manera rápida y personificada para cada uno de los **ejecutivos del área, con la ventaja de hacerlo desde su lugar de trabajo.**
- **Mantener** un control en la generación de ordenes de inversión por parte de los ejecutivos del **área.**
- **Información rápida y oportuna al operador para el envío de las ordenes al área Patrimonial, eliminando el uso de papel para la** generación de las **ordenes, así**  como de los tiempos **de espera.**
- **Asignación automática de los hechos registrados en** el sistema, cumpliendo con el marco legal establecido.
- Generación automática de fechas de liquidación durante la asignación.
- **Generación de precontables y contables** para cada **una de** las ordenes **de compraventa.**
- Registro de información histórica para consulta (Posición histórica, histórico de emisoras, histórico de clientes entre otros).
- Reportes del diario operar por parte de los ejecutivos de inversión, además de reportes consolidados a nivel gerencia'.
- Generación automática de los paquetes de inversión del área.

Al realizar la automatización de las tareas mencionadas anteriormente se puede constatar que el uso del sistema reduce los tiempos de respuesta de los ejecutivos con sus clientes, toda vez que la toma de decisiones se lleva a cabo en menor tiempo al contar con información veraz y oportuna, lo que le permite al área de Inversiones ser más productiva.

Es necesario comentar las dificultades enfrentadas durante el desarrollo del Sistema de Carteras de Inversión para poder comprender el intenso trabajo *de* análisis, disefto y programación que le dieron origen; para ello a continuación se mencionan algunas de estas dificultades.

La dificultad mayor se presentó debido al desconocimiento en lo que a finanzas se refiere por parte del equipo de desarrollo, lo que obligó incluso a tomar la decisión de estudiar un curso (diplomado) en finanzas en la Universidad para poder entender un lenguaje tan amplio y complejo como lo es el lenguaje financiero. Por su parte los ejecutivos de inversión toda vez que su trabajo era manual, carecían de una cultura informática básica que les permitiera tan solo sentirse familiarizados con el equipo de cómputo, por lo que se tuvo que hacer un intenso trabajo de convencimiento y capacitación, además debido a las circunstancias expuestas se tomó la determinación de trabajar en forma conjunta con el usuario a lo largo de todo el proceso de desarrollo del sistema, para de esta forma poder involucrar a los usuarios en los procesos automatización.

Otro problema que se tuvo fue que se desconocía el marco legal en el cual debía operar el sistema, ya que por su tipo, se podría incurrir en violaciones a la ley durante su operación, motivo por el cual fue necesario consultar la reglamentación que se tenía en el área y contar con un asesor jurídico que supervisara el estricto cumplimiento del marco legal durante su desarrollo.

En relación a la metodología, es importante resaltar su importancia durante el desarrollo de cualquier sistema ya que proporciona un mayor y mejor control sobre sus diferentes etapas, y que además permite generar más fácilmente una documentación técnica para su futuro mantenimiento. Lo anterior es necesario recalcarlo toda vez que en muy diversas ocasiones al desarrollar un sistema no se sigue alguna metodología, por cuestiones generalmente de la premura en que debe efectuarse, pasándose en forma inmediata al código, lo que repercute en gran medida en su elaboración y mantenimiento.

n de en de la completation de la completation de la completation de

En la práctica la metodología de Yourdon resulta de gran utilidad, ya que con sus diferentes aspectos o vistas es más sencillo tener una perSpectiva clara de todos los procesos. las responsabilidades de cada uno de los usuarios, las tareas, los eventos, las entradas. las salidas y en general de todo lo referente al sistema.

Con el uso de la metodología de Yourdon fue posible estructurar de una manera clara y fácil las tareas que el sistema llevarla a cabo y las tareas que no realizaría, además de ayudar en la construcción del diseño de las base de datos, pieza importante en todo sistema.

La herramienta que se utilizó como frontend para el desarrollo del sistema cubre todos los requerimientos para el usuario, no obstante el backend (manejador de base de datos) apenas cumple con los requerimientos de velocidad, además de resultar en breve poco viable para seguirse usando, toda vez que la información en la base de datos crece día a día y esto provoca una disminución en lo que a tiempos de respuesta se refiere; por tal motivo es factible pensar que como un segunda fase en cl ciclo de vida del sistema es recomendable transportar la base de datos a un backend más robusto (este podría ser Sybase debido a sus características ya analizadas) para mejorar los tiempos de respuesta y permitir compartir la base de datos con otros sistemas en la institución financiera, así como realizar la actualización de emisoras en línea desde la casa de bolsa.

Con este trabajo se ha demostrado que en el país se puede crear software con los estándares internacionales sin necesidad de recurrir a empresas extrajeras, trayendo consigo como beneficio, optimar los recursos y reducir considerablemente los costos y los tiempos, lo cual en una economía como la actual resulta de gran importancia; adicionalmente esto ha permitido contar con los recursos humanos disponibles **para** actualizar el sistema, brindar asesoría y soporte para el usuario prácticamente al instante y en idioma español, se ha logrado capacitar a un mayor número de usuarios y en menor tiempo, además **de** contar con manuales y sistema en nuestro propio idioma y en un ambiente amigable, aspectos relevantes sin duda considerando que como ya se ha hecho mención, esta área funcionaba en forma artesanal y por ello su personal carecía de una cultura informática, de tal manera que el contar con un sistema con estas características permitió que los usuarios se identificaran y aceptaran rápidamente el sistema.

Por lo anterior es necesario señalar que en el pais existen los recursos que permiten desarrollar cualquier sistema y que tal vez lo que hace falta es confiar más en'nosotros mismos; así mismo que las épocas de crisis como las que enfrenta el país son el momento oportuno para demostrar esas capacidades,

conditions of the conditions and conditions of

# GLOSARIO

#### ACCION

Titulos-valor emitido por una empresa para financiarse

#### **BOLSA MEXICANA DE VALORES**

lis una institución del mercado de valores que tiene por objeto facilitar las transacciones y procurar el desarrollo del mercado respectivo. Es la responsable de investifgar y autorizar que los valores que se coloquen en el mercado sean emitidos por personas solventes y que estos cuenten con los bienes para garantizar la inversión de los inversionistas, así corno de comprobar que dichos valores estén inscritos en el Registro Nacional de Valores e Intermediarios. La Bolsa Mexicana de Valores es la encargada de realizr los reamtes, listar las operaciones realizadas y controlar las caracteristicas de las mismas.

#### **0URSATILIDAD**

Característica de los títulos-valor que los hacen fácilmente negociables en las Bolsas de Valores.

#### **CASA DE BOLSA**

Persona moral constituida como sociedad anónima ( también puede ser de capital variable ), autorizada por la Comisión Nacional de Valores y por la Bolsa Mexicana de Valores para fungir como intermediario en el Mercado de Valores. Sus principales funciones son la promoción y asesoría en inversión, análisis, administración, colocación de valores y operación bursátil. Al igual que los agentes de bolsa, las Casas de Bolsa son socios de la Bolsa Mexicana de Valores.

#### CUPON

Identificador de la emisora, con el que se realizan los vencimientos de la misma. (pago de acciones)

#### **EMISORA**

La denominación que se le da a la empresa que emite las acciones

#### FIDUCIARIO

**Area** financiera que se encarga de procesar los movimientos de compra-venta de acciones del cliente, interectuando tanto en el mercado de dinero como de capitales al' recibir de Inversiones Institucionales la información detallada de los paquetes de inversión confirmados por contrato, para legalizar los movimientos solicitados por los clientes.

#### HECHO

Orden de compra-venta confirmada

MAN HUNTA TURKIN MANAH KUGUMAN MATAHAN MUNISI MANAH MANAH MANAH MANAH MANAH

# **INDICADOR**

Indice de movimientos en base a diversos factores bursátiles que ofrecen una noción del comportamiento del Mercado de Valores.

# **INSTITUTO PARA EL DEPOSITO DE VALORES ( INDEVAL)**

Organismo cuyo objetivo es el de prestar servicio público para satisfacer las necesidades relacionadas con la guarda, administración, compensación, liquidación y transferencia de valores.

#### **INVERSIONES INSTITUCIONALES**

Area financiera cuyo objetivo es asesorar al cliente en la inversión de capitales, sirviendo de intermediario en la compra-venta de paquetes de inversión en la Bolsa Mexicana de Valores.

### **LOTE**

Conjunto de acciones que forman una unidad con la que se hacen operaciones en la Bolsa Mexicana de Valores. En la práctica se toma como prototipo el lote de cien acciones. **A**  cualquier cantidad menor al lote se le denomina PICO. Los lotes se determinan en base a los precios de los titulos-valor.

### **MERCADO**

Conjunto de mecanismo que facilitan el intercambio de bienes y servicios entre diferentes personas o entidades a las que se les puede denominar como oferentes y demandantes.

# **MERCADO ACCIONARIO**

Es un sector del Mercado de Capitales en el cual se operan exclusivamente acciones. En México el mercado accionario se divide en dos grupos principales: las emitidas por instituciones de crédito, compañías de seguros fianzas y sociedades de inversión y las emitidas por sociedades industriales, comerciales y de servicios.

# **MERCADO DE CAPITALES**

También conocido como mercado de renta variable o a largo plazo (mayor a un año)

### **)MERCADO DE DINERO**

También conocido como mercado de renta fija a corto plazo. (menor a un año)

### **MERCADO PRIMARIO**

Integrado por emisoras (inscritas en la bolsa) que por primera vez emiten valores (cotizados en bolsa) al público inversionista a través de algún intermediario financiero, con la finalidad de financiarse, captando recursos frescos.

# **MERCADO SECUNDARIO**

Integrado por el gran Público inversionista; se establece para valores que ya han sido colocados en el mercado primario y que se negocian por segunda o más ocasiones, originándose una amplia gama de operaciones. creadas con el objeto de satisfacer los requerimientos de liquidez.

#### **MINUSVALIA**

Cuando una acción tiene un valor de mercado por abajo de su valor en libros, se dice que tiene minusvalia o perdida.

# OFERTA PUBLICA

Ofrecimiento público de una emisión de valores por algún medio de comunicación masiva o a persona indeterminada, con el objeto de suscribir, enajenar o adquirir valores en serie o en masa. Las ofertas públicas deben ser autorizadas por la Comisión Nacional de Valores.

### ORDENES AL MERCADO

Ordenes en que el cliente dispone la compra o venta de determinados títulos y deja a criterio de su agente de valores la operación al precio más favorable, de acuerdo a las cotizaciones que se logren durante el remate,

#### ORDENES CONDICIONALES

Ordenes de compra-venta en donde se establece que se realice su operación sólo si se producen determinada situaciones que afecten su estrategia de inversión.

#### ORDENES LIMITADAS

Ordenes en las cuales el cliente fija el precio máximo de compra o el mínimo de venta para operar determinados títulos.

#### **PAPEL**

Expresión común en el medio bursátil para designar los títulos-valor y documentos negociables en Bolsa,

# **PAQUETE**

Conjunto o grupo importante de títulos valor ( normalmente acciones ) emitidas por una sociedad que conserva un inversionista y que se venden o compran en conjunto con el propósito de tener mejores precios o mayor influencia en una empresa o en el mercado en un momento dado.

#### **PATRIMONIAL**

School interesting the state is a second contract of the

Area financiera encargada de realizar las operaciones bursatiles a través del operador de bolsa o corredor, quien se encarga se meter en la casa de bolsa las ordenes de compra.venta solicitadas por el área de Inversiones Institucionales para su posterior operación en el piso de remates de la Bolsa Mexicana de Valores

#### PiCO

Es el residuo de la división entre los títulos de compra-venta y los títulos que conforman un lotes.

Glosario

#### **PISO O SALON DE REMATES**

**Es** el lugar donde se reúnen los agentes de bolsa y los operadores de piso (representantes de casas de bolsa) para concertar las operaciones de compraventa de valores,

#### **PIZARRA**

**Nombre con** el **que se denomina a una emisora en la Bolsa MeXicana de Valores.** 

#### **pLusvALIA**

**Cuando una acción tiene un valor de mercado por encima** del valor en libros, se dice que tiene plusvalia o ganancia.

#### **POLITICA DE ASESORIA**

**Política en la que el ejecutivo exclusivante** tiene la autorización de informar sobre el **comportamiento del** mercado,

#### **POLITICA DE INVERSION**

**Es la reglamentación por medio de la cual un ejecutivo tiene la capacidad de manejar las acciones de sus clientes.** 

#### **POLITICA DISCRECIONAL**

**Politica en la que el ejecutivo tiene la autorización para efectuar compra- venta de acciones a nombre del cliente** 

#### **POLITICA SEMIDISCRECIONAL**

**Política en la que el ejecutivo tiene la autorización de sugerir al** cliente la compra-venta **de ciertas acciones** 

#### **PORTAFOLIO O CARTERA**

**Conjunto de títulos-valor diversos, propiedad de una persona física o moral cuya característica es la diversificación de los instrumentos del mercado que lo integra.** 

#### **POSTURA**

**Precio al que se ofrecen o demandan los títulos-valor en la sesión de remates,** 

#### **PRECIO PROMEDIO**

**Valor de una acción en cartera, el cual se obtiene de la siguiente formula # títulos /monto** ' **de compra.** 

# **REGISTRO NACIONAL DE VALORES E INTERMEDIARIOS**

http://tophy.com/and/comedition.com/and/com/and/com/and/com/and/com/and/com/and/com/and/com/and

**Este registro tiene dos secciones: la de intermediarios y la de valores. En la primera, se lleva a cabo el registro y control de los Operadores de Piso autorizados, y en la segunda se efectua el registro de los títulos-valor susceptibles de operarse en el Mercado de Valores. Por Ley este registro es organizado y controlado por la Comisión.Nacional de Valores,** 

# **RENDIMIENTO**

Beneficio que producen las inversiones en valores, tanto de Renta Fija como Renta Variable. Este rendimiento normalmente se expresa en porcentaje cuando se refiere a intereses por obligaciones, o de dividendos cuando es producido por acciones.

#### **SERIE**

Es el número de veces que ha salido al mercado una acción.

# **SOCIEDADES DE INVERSIÓN**

Son sociedades anónimas creadas con la finalidad de adquirir y administrar portafolios de inversión con el objeto **de** proporcionar a sus inversionistas un mayor crecimiento en su patrimonio. Estas sociedades ofrecen a sus participantes una considerable reducción del riego asociado con las inversiones mediante la adecuada diversificación de las mismas,

#### **SISTEMA FINANCIERO**

Conjunto orgánico de instituciones que generan, administran, orientan y dirigen tanto e) ahorro como la inversión dentro de una unidad político-cconómica,

#### TITULO

Documento negociable en la Bolsa Mexicana de Valores emitido por alguna empresa,

#### **YALOR**

Son todas aquellas acciones, obligaciones y títulos de crédito emitidos en serie o masa, que son sujetos de oferta pública.

#### **VALOR DE MERCADO**

Es **le** multiplicación de el número de títulos en cartera por el precio de mercado de la emisora.

#### **VALOR EN LIBROS**

Es la multiplicación de el número de títulos en cartera por el precio promedio de la emisora,

# **APENDICE B**

U.

# **MANUAL DE USUARIO**

the Constitution of the constitution of the constitution of the constitution of the constitution of the constitution of

j

# **Contenido**

# SISTEMA DE ADMINISTRACION DE CARTERA DE INVERSION

El sistema de Inversiones tiene como propósito el servir de ayuda a los ejecutivos de inversión del área de Inversión para mediante este llevar a cabo su tarea de servicio a los clientes. el sistema consta de cinco módulos que a continuación se mencionan ;

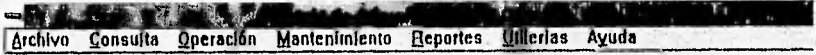

- I.- archiva
- 2.- Posición
- 3.- Operación
- 4.- Mantenimiento
- 5.- Reportes
- 6 .-Llikriaá

REMOVING AN ORDER COMMUNISMENTS AND IN THE DISTRIBUTION

Las Opciones del Mentí pueden cambiar de acuerdo al nivel del ejecutivo que entra al sistema pudiendo variar los submenus.

El Sistema **solo ayuda a llevar el control do las carteras de inversión on lo referente a renta variable (Mercado de Dinero) y solo proporciona une pantalla de captura para renta tila, la cuál**  depende del nivel de usuario para mantenario actualizada para poder tener al día la cartera de los **clientes (renta variable + rente Mal.** 

**Nota : Es importante tener bien actualizado la cartera de renta fija debido que pera la realización de los paquetes de inversión y las consultas de posición este concepto es tomado en cuenta para el calculo de valores** 

R.I

 $\mathcal{F}(\mathcal{F})$  $\mathcal{L}$ Ä

# **Archivo**

**Al** belece lona esta opción el sistema despliega un menú como el mostrado abajo :

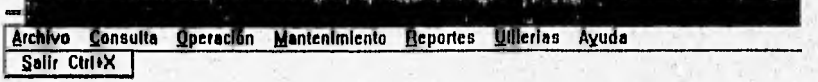

En este módulo se cuenta únicamente con la opción de la salida del sistema, la cual puede realizarse presionando las teclas Ctrl x estando en el menú principal, al seleccionar esta opción se cierran automaticantente las bases de datos y se abandona el sistema

 $B - 2$ 

Planet is a content of the model in content was a construction of the content of the content

ź

# Consulta

Al seleccionar esta opción el sistema desplegara un inciú como el mostrado abajo :

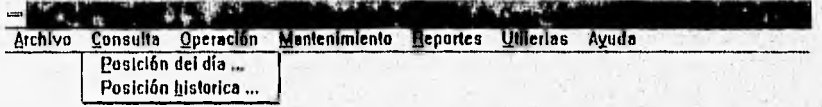

En este módulo cuenta con dos partes que son: Consulta de Posición y Consulta de mesición historica, en las dos opciones es posibles realizar la consulta de las carteras de inversión de los clientes de acuerdo a algunos parámetros como son : por ejecutivo, por contrato, por emisora, por política de inversión etc. En ambos casos se tiene la opción a reportes a impresora y pantalla,

Los datos que son posibles de consultar dependen del nivel del ejecutivo que haya entrado al sistema, así como de los contratos que este o su nivel manejen. cuenta además con la opción de impresión de las consultas, para las cuales se recomienda tener conectada tina impresora láser, para que la impresión no tenga problemas de forma.

A REAL AND THE CONTRACTOR OF THE CONTRACTOR OF A REAL AND CONTRACTOR AND TO
## Consulta de Posición

Al seleccionar esta opción el sistema desplegará un menú corno el mostrado abajo:

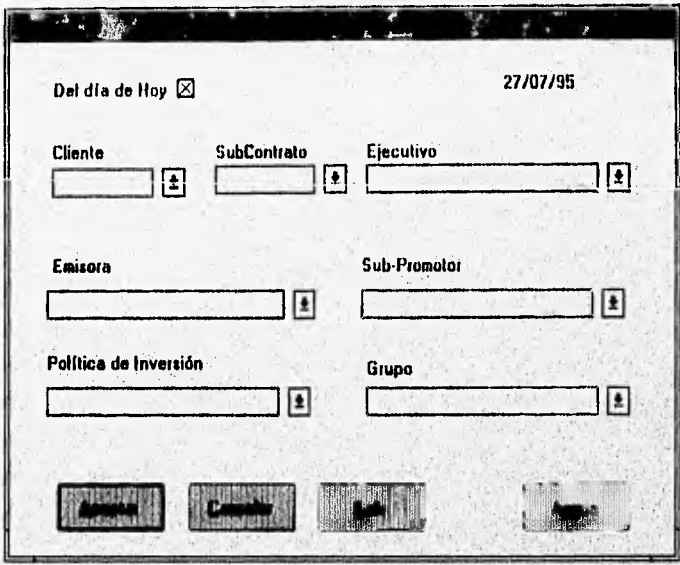

En esta Opción es posible realizar la consulta de cartera de los clientes, pudiéndose realizar una consulta global de h cartera que maneja un determinado ejecutivo, la cartera de clientes que se encuentren en alguna politica de inversión, los clientes que tienen una determinada emisora. por contrato, etc.

- **Contrato** .- Al elegir algún contrato del combo y seleccionar aceptar el sistema muestra una pantalla de contratos con los datos del cliente, así como la plusvalía y minusvalia por cada uno de las emisoras llevadas por el contrato
- **SubContrato .-** Al elegir algún Subcontrato del combo y presionar aceptar el sistema muestra una pantalla de contratos con los datos del cliente así como la plusvalía y minusvalia por cada uno de las emisoras llevadas por el SubContrato
- **Ejecutivo .-** Al seleccionar Ejecutivo y presionar aceptar el sistema muestra'una pantalla de parámetros, la cual nos presenta los contratos manejados por el ejecutivo y sus porcentajes en renta tija y renta variable.

 $\overline{B-4}$ 

- . .

" , •

 $\mathbf{v} = \mathbf{v} \times \mathbf{v}$ 

- Emisora .- Al seleccionar Emisora y presionar aceptar, el sistema muestra una pantalla de emisora en la cual se incluyen todos los contratos del ejecutivo que tenga la emisora seleccionada, mostrando sus porcentaje de emisora en renta fija. •
- Subpromotor .- Al seleccionar Subpromotor del combo y presionar aceptar, el sistema muestra la pantalla de parametros, la cual despliega las emisoras manejadas por el ejecutivo que sean manejados por el Subpromotor elegido, mostrando el porcentajes que representa estas emisoras en renta variable.
- Política de Inversión.- Al seleccionar la Política de Inversión del combo y presionar aceptar el sistema muestra la pantalla de parámetros, la cual despliega las emisoras manejadas por el ejecutivo, que sean manejados bajo la Política de Inversión elegida, mostrando el porcentajes que representa estas emisoras en renta variable.
- Grupos .- Al seleccionar Grupos del combo y presionar aceptar el sistema muestra la pantalla de parámetros, la cual muestra las emisoras manejadas por el ejecutivo que están en el grupo elegido, mostrando el porcentaje que representa estas emisoras en renta variable.

Es posible combinar algunas de estas opciones para realizar la consulta pero no todas las combinaciones son permitidas debido a que hay algunas opciones que excluyen a las demás, como por ejemplo el caso de seleccionar contrato principal o contrato filial. ya que al seleccionar cualquiera de estas dos opciones no es necesario elegir ejecutivo, emisora, política de inversión o grupo, pues el contrato ya tiene determinado estas características.

Nota : Las carteras mostradas en esta opción son de acuerdo al nivel del ejecutivo que entra de acuerdo a los derechos que tenga por asignados en la seguridad.

• I •

Edmontonegregation and production and consideration

•

### **Consulta de** Posición Histórica

**• Al** seleccionar esta opción el sistema desplegará un mena como el mostrado abajo :

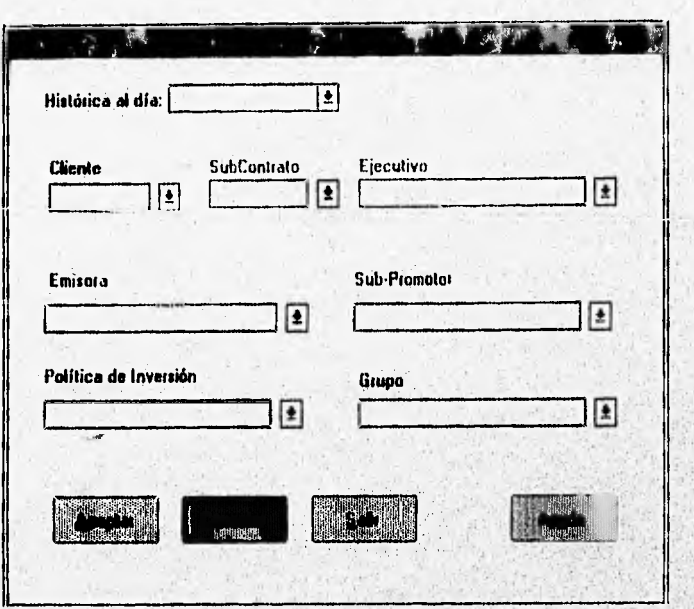

**En esta opción al igual que en consulta de posición histórica es posible realizar la consulta de cartera'de los clientes de forma parametrica (por ejecutivo, por emisora, por política de inversión, por contrato y combinando alguna de ellas), pero la posición que es mostrada debe de corresponder a un din en el que se baya realizado el** respaldo **de posición, Las opciones con las que** se cuentas son :

- Contrato .- Al elegir algún contrato del combo y seleccionar aceptar el sistema **muestra una pantalla de contratos con los datos del cliente, así como la plusvalía y**  minusvalia por cada una de las emisoras llevadas por el contrato
- **SubContrato .- Al elegir algún Subcontrato del combo y presionar aceptar el**  sistema nos muestra una pantalla de contratos con los datos del cliente, así como la **plusvalía y minusvalia por cada una de las emisoras llevadas por el SubContrato**
- **Ejecutivo .- Al seleccionar Ejecutivo y presionar aceptar el sistema muestra una pantalla de parámetros, con los contratos manejados por el ejecutivo y sus porcentajes en renta lija** y renta variable.

 $B - 6$ 

izantija ja viima ingeles konstantisuu vastas saaniana paanin vastuu ja valtinud vastavat vasta

- Emisora Al seleccionar Emisora y presionar aceptar el sistema muestra una pantalla de emisora en la cual se incluyen todos los contratos del ejecutivo que tenga la emisora seleccionada, mostrando sus porcentaje de emisora en renta fija.
- Subpromotor .- Al seleccionar Subpromotor del combo y presionar aceptar el sistema muestra la pantalla de parametros, la cual nos muestra las emisoras manejados por el ejecutivo que sean manejados por el Subpromotor elegido, mostrando el porcentajes que representa estas emisoras en renta variable.
- Politica de Inversión.- Al seleccionar la Política de Inversión del combo y presionar aceptar el sistema nos muestra la pantalla de narámetros, con las emisoras manejadas por el ejecutivo que sean manejados bajo la Política de Inversión elegida, señalando el porcentaje que representan estas emisoras en renta variable.
- Grupos .- Al seleccionar Grupos del combo y presionar aceptar el sistema nos muestra la pantalla de partimetms, la cual nos muestra las emisoras manejadas **por el**  ejecutivo que están en el grupo elegido, mostrando el porcentaje que representan estas emisoras en renta variable.

Es posible combinar algunas de estas opciones para realizar la consulta, pero no todas las combinaciones son permitidas debido a que hay algunas opciones que excluyen a las demás, como por ejemplo el caso de seleccionar contrato principal o contrato filial, yu que al seleccionar cualquiera de estas dos opciones no es necesario elegir ejecutivo, emisora, política de inversión o grupo. pues el contrato ya tiene determinado estas características.

Nota: Las carteras mostradas en esta opción son de acuerdo al nivel del ejecutivo que entra de acuerdo a los derechos que tenga por asignados en la seguridad.

**Service Property of the Defendant Control of Property Control and Control Control** 

1.

#### Pantalla de Contratos

Esta pantalla se muestra en la consulta de posición ya se histórica o del día, al seleccionar los parametros de consulta por Contrato o Subcontrato. Siendo similar a la que se muestra a continuación

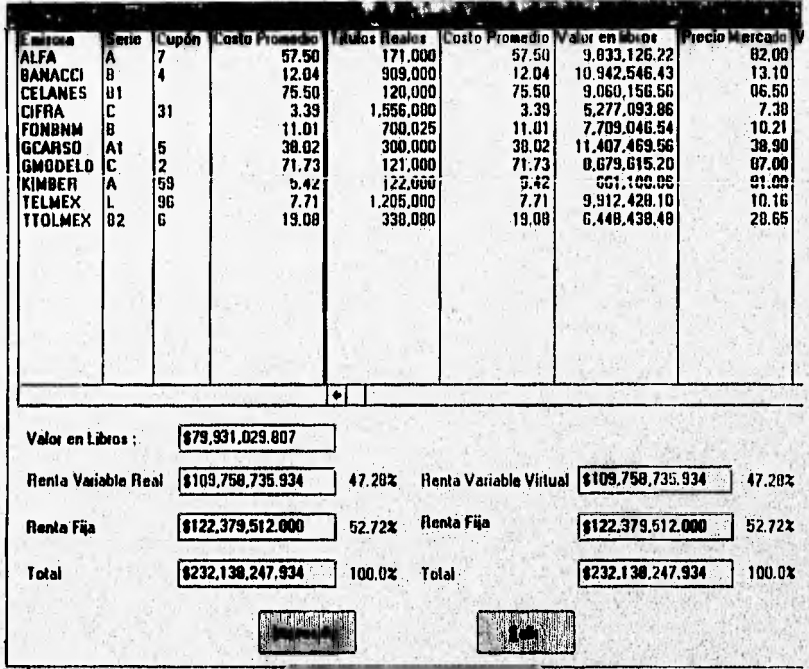

En esta pantalla se muestran las emisaras del contrato seleccionado ya sea contrato principal o subcontrato, a diferencia de las otras dos pantallas (Parámetros y Emisoras), esta pantalla nos muestra el valor en libros, el valor de mercado y la plusvalia o minusvalia de cada una de las emisoras que forman el contrato; así cumo el total de valar en libros del contrato seleccionado.

Mediante esta pantalla se pueden consultar los porcentajes por emisora de un contrato en renta variable, así como el nivel de perdida o ganancia de cada una de las emisoras que integran

 $\overline{\mathfrak{p} \cdot \mathfrak{s}}$ 

gibb/Matan/Aknobiwala islamiwa katalogia da kuna pika matana wa katalogi ya mga katalog

el contrato. mostrando los montos totales de renta tija y renta variable, así como los porcentajes que representa cada una de ellas en el total de la cartera del contrato.

Nota: El valor indicado por títulos virtuales se refiere a los titulos que están siendo operados co la casa de bolsa y siendo solo un valor estimado, debido a que depende de los hechos en la casa de bolsa, por lo cual solo es indicativo y no es tomado en cuenta al hacer los cálculos de cartera.

 $B - 9$ 

A WALK OF MANAGER A HANDWAY CHARGE ON A LOCAL CONTRACTOR CONTRACTOR

松油

 $\mathbf{f}_i$ y

#### Pantalla de Parámetros

Esta pantalla se muestra en la consulta de posición al seleccionar alguno de los siguientes parametros : Ejecutivo, Política de inversión, Subpromotor, Grupos o sus posibles combinaciones. Y es similar a la que su muestra a continuación

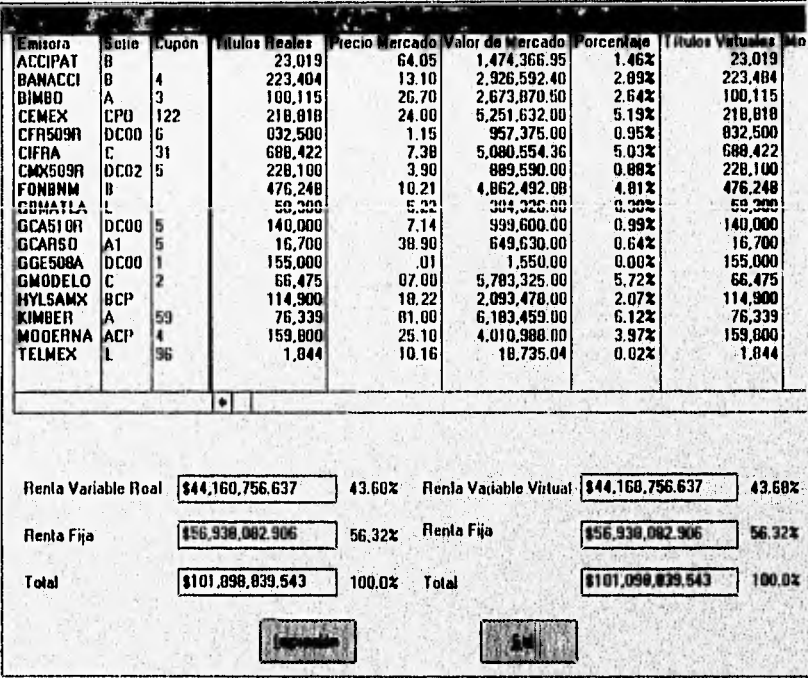

En esta pantalla se muestran las emisoras del contrato seleccionado ya sea por ejecutivo, política de inversión, grupo o subpromotor, así como el precio de mercado, el numero de jítulos y el valor de una de las emisoras que forman el parametro seleccionado.

Mediante esta pantalla se pueden consultar los porcentajes por emisora de un parámetro en renta variable, mostrando los montos totales de renta fija y renta variable, así como los porcentajes que representa cada una de ellas en el total de la cartera del contrato.

 $B - 10$ 

Nota: El valor indicado por títulos virtuales se refiere a los títulos que están siendo operados en la casa de bolsa y siendo solo un valor estimado, debido a que depende de los hechos en la casa de bolsa, por lo cual solo es indicativo y no es tomado en cuenta al hacer los cálculos de cartera.

 $B - H$ 

silve provides a long-top

micio

An analytic that the automatic construction in the control

#### Pantalla de Emisoras

Specific to the property consideration of the second

Esta pantalla se nutestra en la consulta de posición ya se histórica o del día, al seleccionar el parámetro emisora con cualquiera de sus combinaciones. Y es similar a la que se muestra a continuación

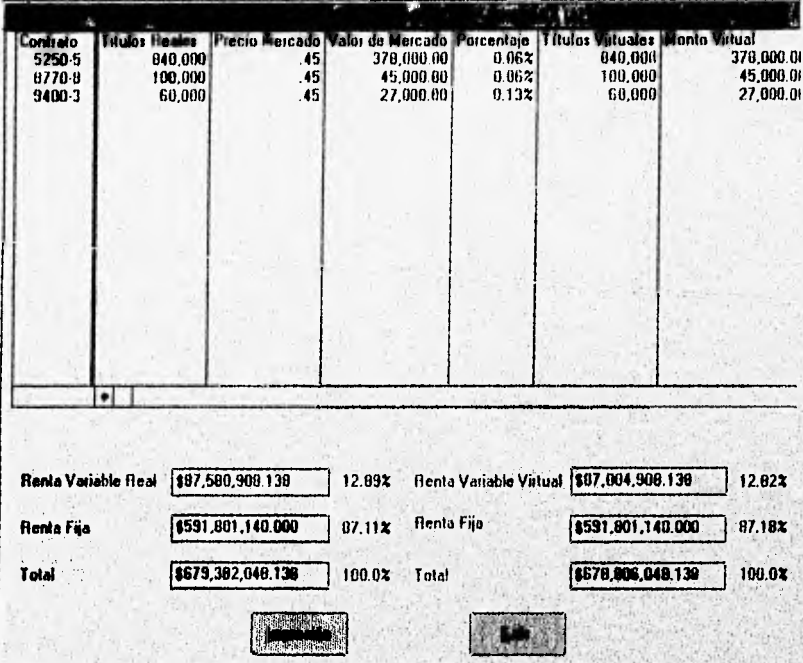

En esta pantalla se presentan los contrato que tiene posición en la emisora seleccionada y el precio de mercado, el numero de títulos y el valor de mercado, así como cada una de los contratos que contenga la emisora seleccionada.

Mediante esta pantalla se pueden consultar los porcentajes por contrato en renta variable. mostrando los montos totales de renta fija y renta variable, así como los porcentajes que representa cada una de ellas en el total de la cartera del contrato.

**NITEMARKA PROBATION** 

**NASCIONARY** 

ÿ

 $13 - 12$ 

Nota: El valor indicado por títulos virtuales se refiere a los títulos que están siendo operados en la casa de bolsa y solo represnta un valor estimado. debido a que depende de los hechos en la casa de bolsa, por lo cual solo es indicativo y no es tomado en cuenta al hacer los cálculos de cartera.

 $B - 13$ 

discourse a contention in consideration of a content of the con-

é,

**LEAGE LEAGE EAST AND ALL AND ALL** 

## **Nivel de Ejecutivo**

El nivel del Ejecutivo es de acuerdo a la seguridad existiendo tres niveles posibles, los cuales se mencionan a continuación :

- Nivel I:- Es el más alto nivel y se trata de ejecutivos que tienen derecho a ver toda la información del sistema, independientemente del los contratos que maneje.
- Nivel 2.- Este nivel reporta a nivel I y no tiene posibilidad de ver toda la información solo la información que pertenece a el y a los ejecutivos que le reportan
- Nivel 3.- Este es el nivel más bajo del sistema y solo puede ver su información, es decir, los contratos que maneja el ejecutivo.

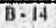

<u> May Jippiya ya kata ma bashar na masaranan na kata masaran na na masaran na masara na ma</u>

#### **Operación**

Las operaciones financiera que son posibles realizar dentro del sistema se encuentran en este modulo y son desplegadas al seleccionar este menú.'

Al seleccionar esta opción el sistema desplegará un menú como el siguiente :

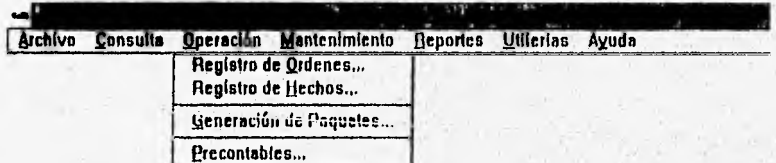

Este módulo esta formado por cuatro opciones :

- Registra de Ordenes : Es aquí donde cada uno de los ejecutivos del área de Inversiones captura su orden de Compra Venta para su posterior transmisión al sistema integral encargado del envío de las ordenes a patrimonial para su operación en la casa de bolsa), y donde son reportadas al operador del sistema integral (Registro de Hechos). Una vez transmitida la Orden a patrimonial. éste se encarga de procesarla en la casa de bolsa y corta los resultados a inversiones. a estos resultados se les denomina hechos, esta opción. permite registrar los hechos realizados y posteriormente efectitar la asignación en las ordenes que fueron transmitidas. Hevando el orden del número de folio que fue asignado en la generación de la orden y generando el precontable da cada asignación (. Información Contable previa a la afectación de la posición de los clientes).
- **Registro de Hechos : En** esta opción es donde el operador debe de dar de alta todos los Hechos que se realizaron el día anterior en la casa de bolsa, contando con Opciones de Registro de Hechos, Cancelación de Hechos, Modificación de Hechos. Adicionalmente a estas opciones de hechos el operador realiza aquí la asignación de estos hechos a los diferentes contratos.
- **Generación de Paquetes de Compra Venta :** Por políticas del departamento es necesario llevar a cabo Compras o Ventas masivas de Emisoras ( Instrumentos de Inversion) para mantener las carteras de una cierta politica de inversión en un porcentaje determinado, para lo cual se emplea esta opción que se encarga de calcular los porcentajes de cada cartera de inversión y generar los títulos de Compra o Ventanecesarios para mantener los porcentajes en las carteras de Inversión.
	- **Consulta de Precontables :** En esta opción es posible realizar la consulta a la información precontable que no ha sido reflejada en la posición de los clientes permitiendo la generación de un reporte de precontables.

 $B - 15$ 

### **Mantenimiento**

Al seleccionar esta opción el sistema desplegará un menú como el mostrado abajo :

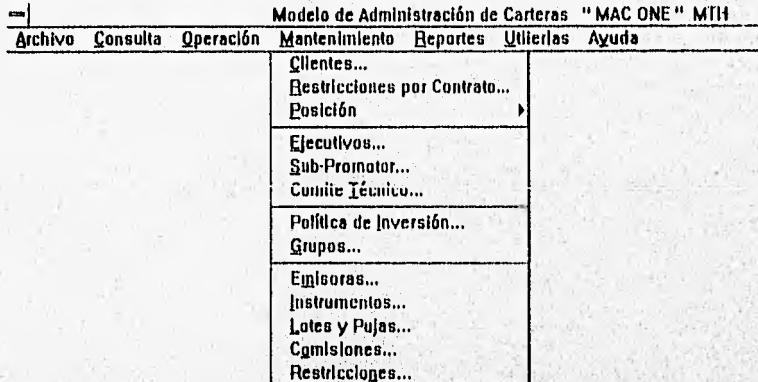

En esta opción se da mantenimiento a los catálogos, siendo los más relevantes el catálogo de clientes, emisoras y renta fija. El catálogo de los clientes es necesario mantenerlo bien actualizado para que al realizar la consulta de algún cliente o una visita por parte de los ejecutivos la información que se consulte sea la mas reciente posible para poder hacer presentar periódicamente el estado de la cartera del cliente ; el Catálogo de Emisoras debe de actualizarse diariamente con los precios de las emisoras para poder utilizarlos en la generación de ordenes y obtener un estimado del monto de la operación; y por último el gatálogo de renta fija es necesario tenerlo actualizado para emitir los reportes y consulta de cartera de Inversión ya que este forma parte de la cartera de los clientes,

Siendo este cálculo de Posición en cartera como sigue

Total de Cartera= Renta Variable + Renta Fija

Donde:

FORZ STERMAN CONTRACT NAMES AND CONTRACTORS OF A

Renta Variable = (Títulos \* Precio de Emisora) + (Títulos \* Precio de Emisora)+... Renta Fija = Monto del Papel + Monto del Papel +  $\ldots$ .

Monto del papel es el total por instrumentos de inversión en renta tija,

 $B - 16$ 

Sexuains

**Manual de I luiarit.** 

## **Catálogo de Clientes**

En el catálogo de clientes se despliega una pantalla que nos muestra en forma de lista los datos de los clientes que tiene u su cargo el ejecutivo o la gente que le reporta. La pantalla es igual a la siguiente :

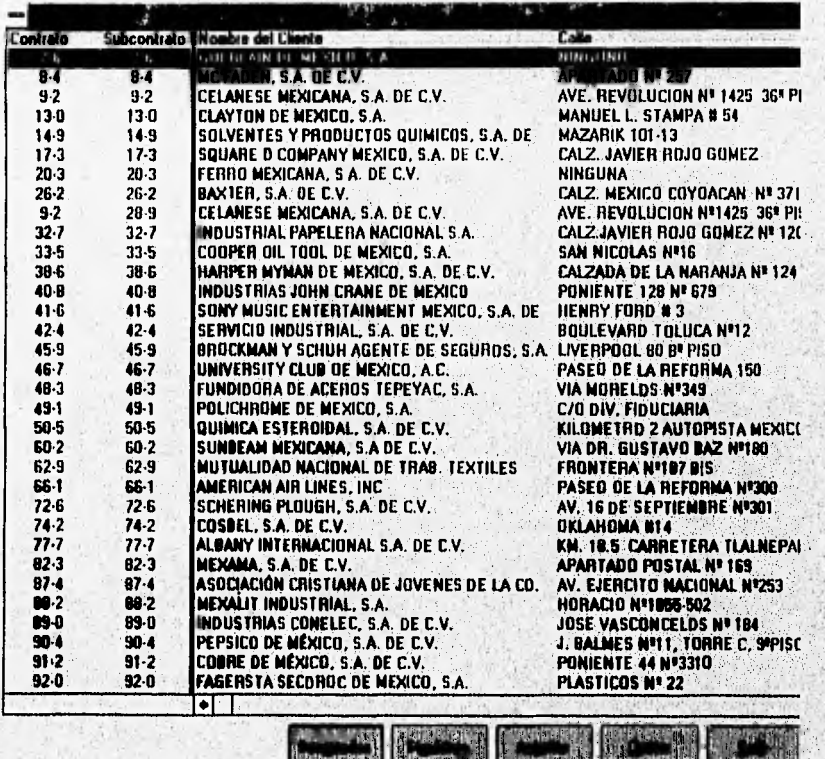

gto Existen opciones de búsqueda y ordenamiento en la lista, solo el administrador del sistema puede realizar la Actualización de los clientes y demas catálogos.

 $B + 17$ 

Manual de Usuario

## **Actualización de los clientes**

lista pantalla de Clientes consta de dos pantallas de actualización en la cual se deben de proporcionar los datos del abogado como son: Nombre del Abogado, Politica de Inversión con la cual se atiende al cliente, Sub\_promotor, dirección, teléfono, tipo de persona (fisica o moral), ejecutivo que lo atiende y comisión que se le cobra por cada operación realizada por el cliente.

 $B - 18$ 

S. Brown Captain County of the Action County and County of the Planet

**Manual de llsuann** 

## **Catálogo de Emisoras**

En esta opción se muestra en forma *de* **lista** todas las emisoras que son manejadas por los ejecutivos en los contratos que tienen asignados. La lista de emisoras es como la siguiente :

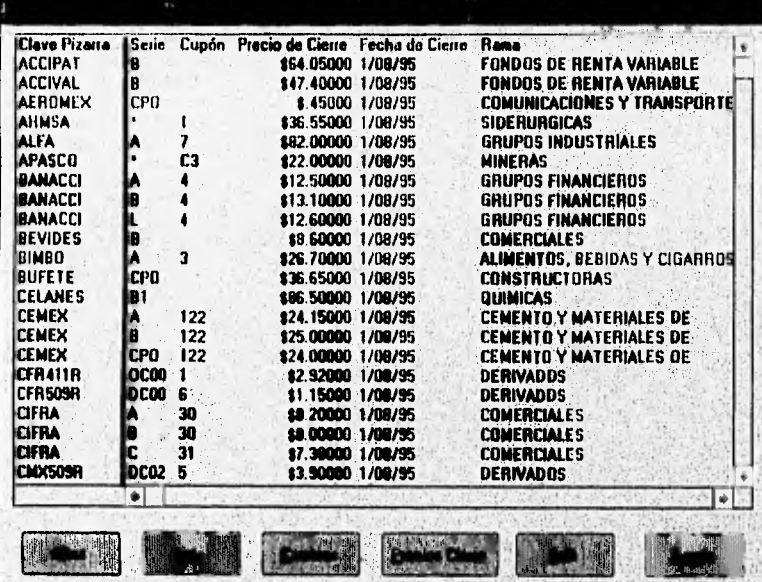

Esta pantalla cuenta con las opciones de actualización de emisoras y precios de cierre de cada una de las emisoras: estas actualizaciones son realizadas por los administradores del sistema.

 $B + 19$ 

which stands and their principal service area and reach state and state and service and

Ñ.

## Precios de Cierre

En esta opción se muestra una pantalla como la siguiente :

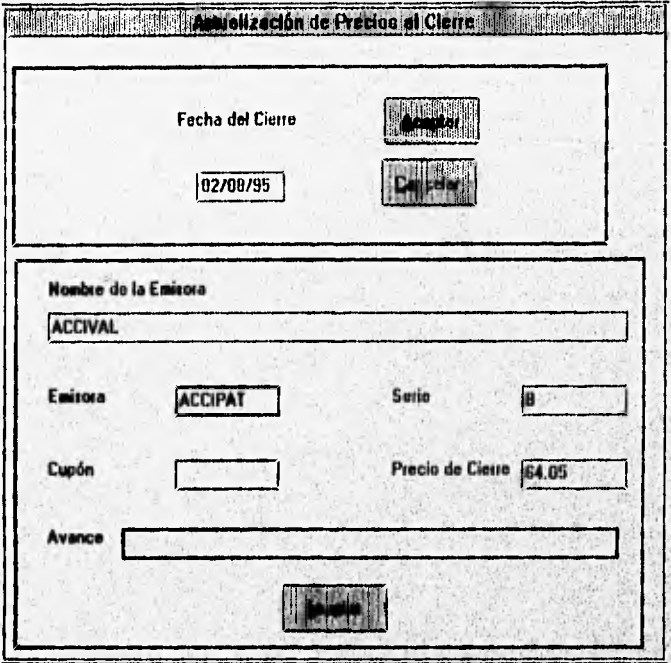

En esta opción se debe de seleccionar la fecha del cierre de las emisoras y recorrer una a una las emisoras para actualizar aquellas que hayan variado su precio en el transcurso del día.

#### **NOTA:**

WEEL HE CHARGED TRAINED LEADER CO

Es muy importante mantener actualizado este catalogo, ya que de aquí se toman  $\blacksquare$ los precios de las emisoras al realizar alguna operación o la consulta de posición.

## **Catálogo de Renta Fija**

En este catálogo es posible realizar la actualización de la renta tija de los contratos que son manejados por el cliente o por los ejecutivos que les reportan para lo cual esta opción muestra una lista de los contratos que tienen renta fija, y los botones de alta, baja y cambios para poder realizar el alta de la misma.

Es necesario que los instrumentos de inversión de renta tija están dados de alta en el catálogo de renta Fija.

Nota : El sistema no realiza ningún tipo de operación para el calculo de renta fija por lo que es necesario que la intbrmación que se introduzca al sistema sea de los totales en dinero.

病院系 F.

and produced and the complete complete the state of the complete or the complete original and complete the complete original and complete the complete original and complete the complete original and complete the complete o

Manual de Usuario

#### **Reporte**

the way to an anti-security and the

Al seleccionar esta opción el sistema despliega un menú como el mostrado abajo :

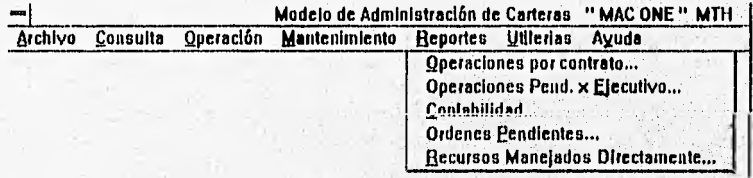

En este módulo se pueden generar los reportes de operación del sistema, así como los reportes consolidados de información gerencia' del área de Inversiones. Los reportes que se pueden obtener son :

- Operaciones por Contrato : Aquí es donde es posible ver las operaciones por número de contrato, Ejecutivo o política de inversión en un determinado periodo.
- Operaciones Pend. x Ejecutivo : Este reporte nos muestra las operaciones (ordenes que tiene pendiente el ejecutivo que entró al sistema.
- Contabilidad : Este reporte muestra las operaciones que se han llevado a cabo por el ejecutivo o la gente que les reporta mostrando el monto total de la operación, las comisiones, y los totales operados por tipo de operación (Compra o Venta).
- •` Recurso Manejados Directamente : Estos reportes son a nivel gereneial y en ellos se muestra la operación de todos los ejecutivos del área de inversión. pudiéndose agrupar ya sea por ejecutivo o por Subprotnotor, esta opción solo es visible para los ejecutivos de nivel uno, de acuerdo a la seguridad del sistema.

Ling N

**Si ma virastamonizata** zin

**CATWEE AWAY LIST OF CAT** 

**ANDA** 

#### **Utilerias**

**GOOD ASSAULT COMPANY** 

Al seleccionar esta opción el sistema despliega un menú como el mostrado abajo ;

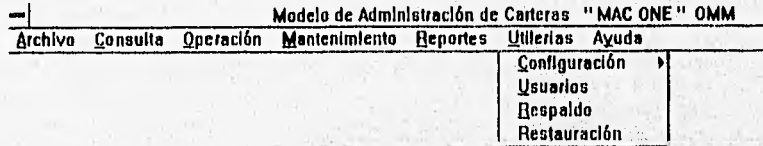

En este menú se tienen opciones de :

- · Configuración : En esta opción es posible realizar el cambió de password del usuario que entro y además de inhabilitar los mensajes que envía el sistema cuando se ha generado una orden y ésta no ha sido transmitida por el operador.
- Usuario : Con esta opción se puede finalizar la sesión del usuario e iniciar otra sesión con otro usuario sin necesidad de salirse y volver a entrar (Reconectarse).
- Respaldo : Esta opción es habilitada sólo para el administrador del sistema y sirve para realizar el respaldo de la base de datos en un archivo con el nombre de la base de datos y la extensión bak, como por ejemplo mael.bak
- Restauración : En caso de que la base de datos se corrompa por alguna razón ( Fallo de energía mientras el sistema está operando), se puede tratar de reparar ésta pl presionar la opción

El menú de utileria varáa de acuerdo al usuario que entra en el sistema y de acuerdo a la seguridad del sistema.

**MAGNAS** 

Manual de Usuario

### · Consulta de Precontables

Al seleccionar la opción de registro de ordenes el sistema muestra una pantalla como la siguiente :

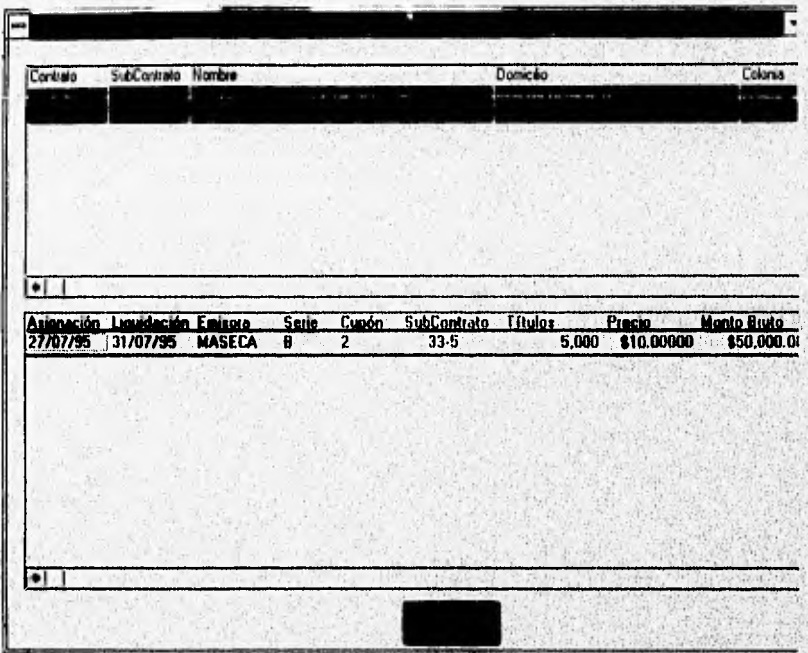

Esta pantalla muestra los clientes y ordenes que ya han sido asignadas y no ha vencido. su fecha de liquidación (Precontable), al seleccionar un cliente de la lista de arriba se desplegará su o sus Precontables que tiene pendiente; este desplegado seguirá el esquema de seguridad de el sistema. Es decir solo podrá ver lo suyo y de la gente que le reporta.

Martin Arabil Lather Problem and Martin Commercial Contract Commercial Commercial Commercial Commercial

Manual de Usuario

## · Generación de Paquetes

Al seleccionar la opción de registro de ordenes el sistema mostra una pantalla como la siguiente :

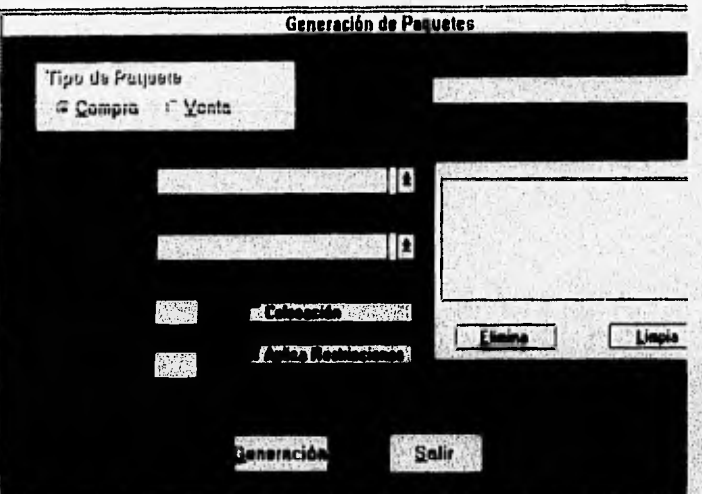

En esta pantalla es posible formar paquetes de compra - venta de cualquiera de los ejecutivos que están dados de alta en el sistema, para formar el paquete hay que proporcionar los parámetros que a continuación se describen

discussion and administrator of all the discussion of the

 $B - 25$ 

- Tipo de Orden : Pudiendo generar paquetes de compra o venta.
- Ejecutivo : Clave del ejecutivo que desea generar el paquete. para el caso de ejecutivos con gente a su cargo, se incluirán los contratos de estos en el paquete a formar.
- Subpromotor : Los Subpromotores que se muestran en esta lista son de acuerdo a el ejecutivo que se seleccionó previamente, se puede seleccionar uno o varios subpromotores; el no seleccionar algún subpromotor presupone que se desea incluir • todos los subpromotores
- Emisorn : Seleccionar de la lista de emisoras desplegadas, aquella emisora para la cual se formara el paquete, en el caso de ventas solo se mostrarán las que están en posición de él o los ejecutivas que se seleccionaron:
- Porcentaje : Proporcione el porcentaje que se desea tener en posición, de loá contratos que cumplen con los parámetros.
- Redondeo ; Al calcular los títulos para el paquete Se puede realizar el redondeo de estos a una canfidad preestablecida en esta opción.
- Aplica Restricciones : Si se desea que sean revisados los contratos en lo referente a sus restricciones individuales, es necesario seleccionar esta opción, teniendo en cuenta que no solamente se desplegará un mensaje de advertencia.
- Colocación: Para el caso de nuevas emisoras, en las cuales no se tiene posición, se débe de seleccionar esta opción para la generación del paquete.

Al proporcionar todos los parámetros mencionados anteriormente, seleccionar aceptar para que el sistema inicie sus cálculos de las carteras que cumplan con los parámetros y las restricciones, en el caso que se haya seleccionado, y se proporcionen los títulos de los contratos que cumplen con estos parámetros en la pantalla de alta de paquete.

 $13 - 26$ 

43632898440

## **Cambio de Password**

Al presionar Password en la opción de configuración se presentala siguiente pantalla :

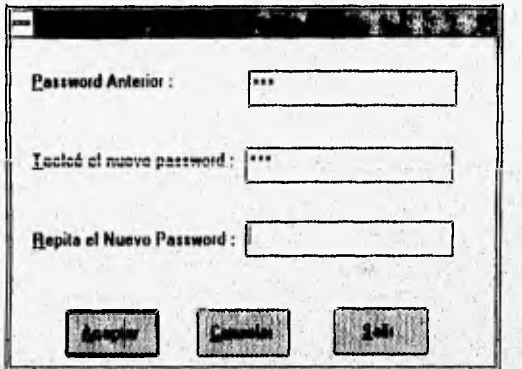

En esta pantalla es necesario proporcionar el password actual y el nuevo password para **poder realizar el cambio. Sólo**, **es posible cambiar el password del usuario que esta actualmente en el sistema,** 

 $B - 27$ 

de la confliction di dividende la constitució de la constitució de la conservació

u.

**KANSASSANA** 

 $\overline{r}$ 

### **Cancelación de Ordenes**

Al seleccionar de la pantalla de registro de ordenes la opción de cancelación de ordenes el sistema despliega una pantalla como la siguiente .

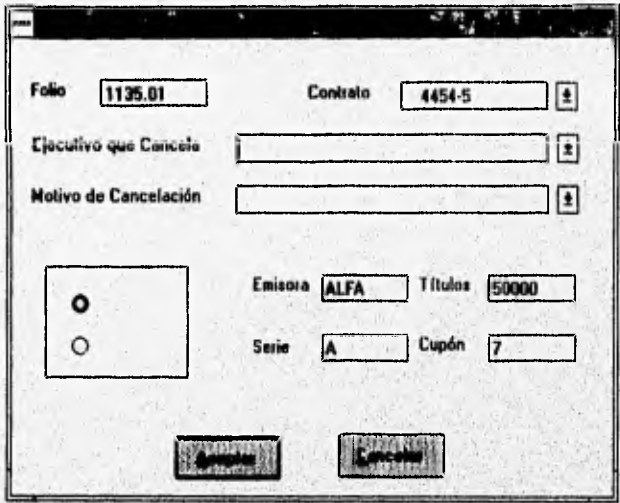

Para poder realizar la cancelación de los contratos, es necesario que se proporcione la clave del ejecutivo que desea realizar la cancelación y el motivo por el cuál se desea realizar la baja de la orden. Esta información será registrada dentro del sistema.

 $B - 28$ 

#### **Fecha de Liquidación**

A POSTAGE AND COMPANY

練

Con esta opcion'se realiza la asignación de los hechos a los ordenes y con ello a los contratos que generaron dicha orden. al finalizar la asignación el sistema preguntara' por la fecha en la que liquidaran los hechos, mostrando una pantalla como la siguiente: • .

Fecha de Liquidación **de** estos Hechos: 131/07/95

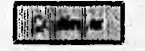

En esta pantalla por omisión se tendrá la fecha de liquidación en los dos días hábiles •siguientes a la asignación, pero esta podrá ser modificada si existen días festivos o la liquidación ya fue realizada,

 $B - 29$ 

e specialización de productivos de la contra de la contra

Ŧ

usn

Manual de Usuario

## **Alta de Ordenes**

**SVIAAU/SS** 

Al seleccionar de la pantalla de registro de ordenes el botón de alta de ordenes, el sistema despliega una pantalla la que a continuación se muestra.

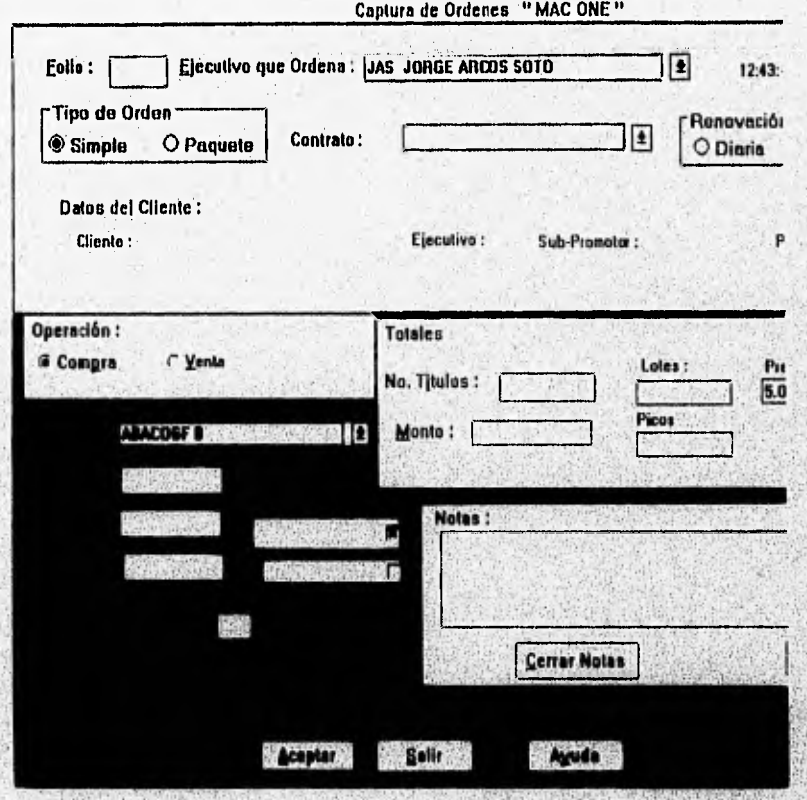

En esta pantalla se desplegará de forma automática el número de folio de la orden y se deberán proporcionar los siguientes datos :

**ROBITEWAY** 

 $B - 30$ 

- Ejecutivo que ordena .- Clave del ejecutivo de inversiones que realiza la orden.
- Tipo de Orden .- Pudiendo ser orden sencilla o de paquete (Si es paquete se tiene que formar antes el paquete).
- **Número de Contrato o Paquete .-** Seleccionar uno de los desplegados en la lista
- **Nombre de la emisora** :- Seleccionar una emisora de la lista que se desplegara a dar click un sobre el combo.
- **Número de títulos .- Proporcionar en esta onción el número de títulos que se desean** ordenar. Para el caso de Ventas el sistema validará que no se vendan más títulos de los que se tienen registrados en posición,
- **Monto .-** El monto en dinero que sequiere invertir en la orden. Al proporcionar un monto, el sistema calculará automátieamente el número de títulos que se requiere comprar, así como la división entre lotes y picos.
- **Precio de Operación .-Al** seleccionar la emisora el sistema proporciona el precio de la emisora que esta en catálogo, pero puede ser cambiado por el ejecutivo para limitar la operación.
- **Valor de mercado,- Al marcar esta opción toda orden se ira con valor de inercado (es decir que se realice la operación al precio que se encuentre al mercado),**
- **Comentarios ,- En caso que el ejecutivo requiera hacer algún tipo de comentarios sobre la orden, debe de presionar este botón y escribir su comentario sobre la pantalla que aparece.**
- **Comisión especial .- Cuando el ejecutivo haya pactado una comisión diferente a la del contrato con el cliente, debe de proporcionar esta comisión para la ejecución de la orden. La comisión especial requiere de una firma autorizada.**

#### **Modificación de Ordenes**

**Al seleccionar de la pantalla de registro de ordenes la opción de modificación de ordenes el sistema nos desplegara una pantalla como la siguiente .** 

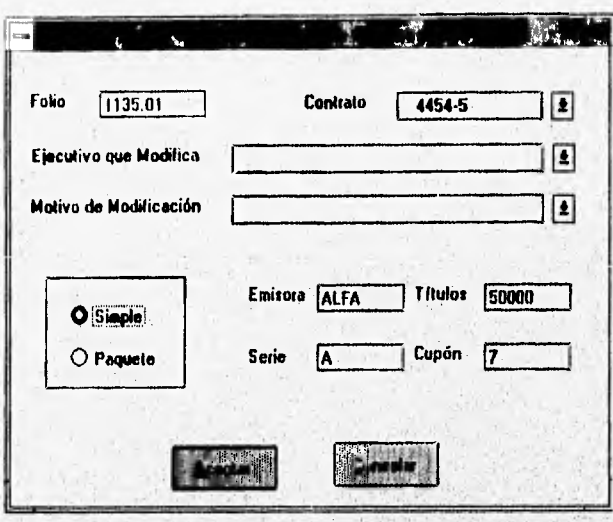

En las modificaciones a las ordenes solo puede cambiarse el numero de contrato que pidió la orden no pudiéndose realizar cambios en el número de títulos ola emisora, para realizar esto será necesario cancelar la orden y dar de alta una nueva. Para el caso de las ventas el sistema verificara que existan el número de títulos en la posición del contrato a cambiar, Para poder modificar una orden es necesario proporcionar los siguientes datos en pantalla:

- Clave del Ejecutivo que Modifica. En el caso que la modificación se requerida por algún ejecutivo, no es'necesario que se el ejecutivo que genero la orden
- Motivo del cambio. El motivo puede ser de los que se seleccionan del catalogo o seleccionar otros y en el campo que aparece especificar

Esta información será registrada por el sistema para posteriores consultas.

ally tracking where

Controlled the angle would

**1Idnuid de Usedno** 

#### **Registro de Hechos**

**School Section Address materials** 

Al seleccionar la opción de registro de ordenes el sistema nos mostrara una pantalla como la siguiente :

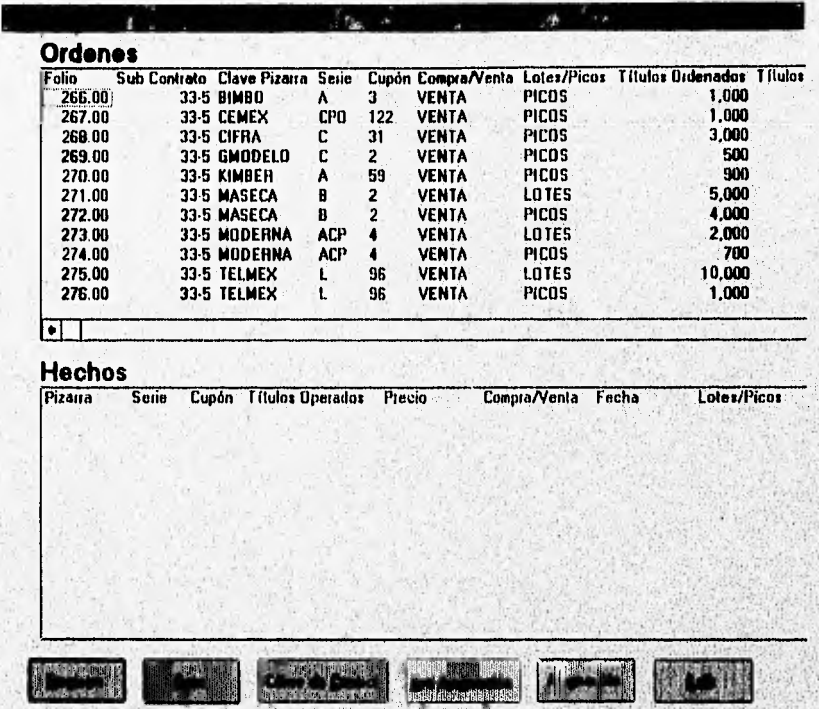

En esta pantalla es donde el operador dará de alta los hechos que fueron realizados en la casa de bolsa, contando para ello con los siguientes botones :

- **Registro .-** Al seleccionar opción el sistema mostrara una pantalla de alta de hechos, en la cual se podrá capturar la emisora y número de títulos que forman el heeho para su posterior asignación el sistema.
- **Raja .-** En esta opción es posible borrar de la pantalla el hecho que se selecciona y al hacer esto el hecho no será aplicado sobre las ordenes

one on course absenter that construction of the

 $B - 33$ 

- Preasignación .- Esta opción sirve para realizar un ensayo de la asignación de hechos con lo cual puede detectarse los hechos que no tengan correspondencia con alguna orden
- Asignación Asignación de los hechos que previamente fueron preasignados, proporcionando la Echa de liquidación de los hechos.

¥

Respective to a complementarian property

**CONTRACTOR** 

ă

愉

#### Registro de Ordenes

Al seleccionar la opción de registro de ordenes el sistema nos mostrara una pantalla como la siguiente :

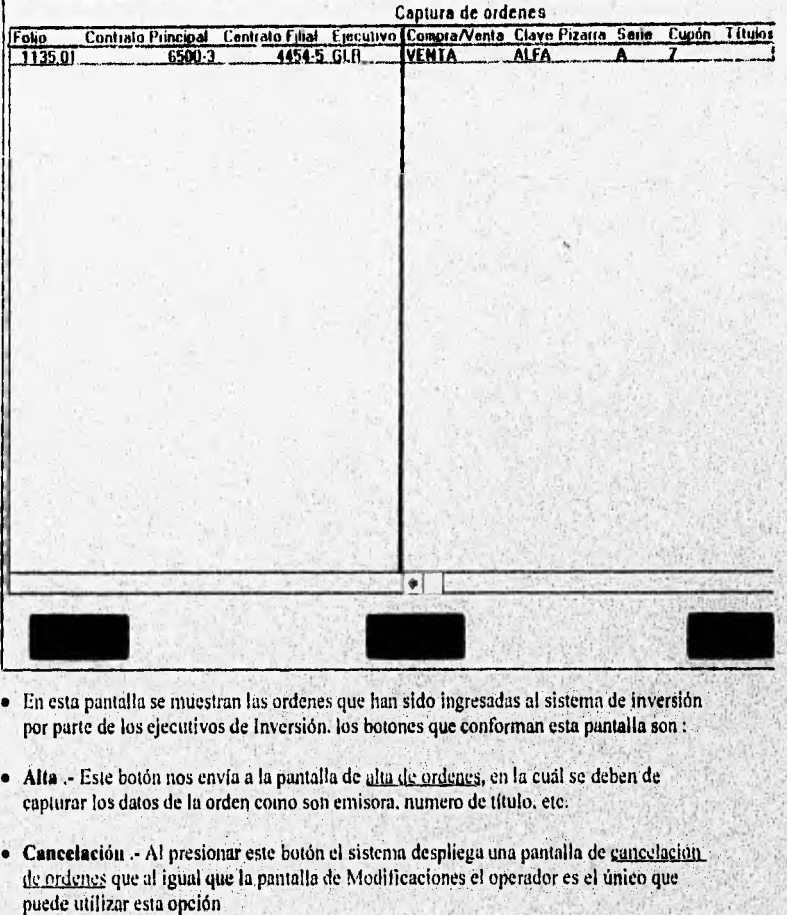

· Modificación .- Al presionar este botón se muestra una pantalla de Modificación de ordenes siendo el operador el único que puede realizar esta opción (Por esta razón el

botón no se muestra ).

- Ordenamiento. Este botón nos realiza► un ordenamiento dela lista de ordenes por número de folio..
- Salir .- Con este botón abandonarnos la pantalla de registro de ordenes

 $B - 36$ 

**UNIVERSITY** 

Siya ya Kasa ya Musimma wa msenye askuniya ya

• Reportes .- Al presionar este botón el sistema nos envía a la impresora dos reportes, una conteniendo la información de las ordenes de venta que no han sido transmitidas y otro con las ordenes de compra sin transmitir, que al igual que los botones de modificación y cancelación, no se muestran.

Manual de Usuario

State

WYRZY RAKI(SOUMLER-CLASS) POSTANEDIALE

er de

# **APENDICE C**

## **BIBLIOGRAFIA**

CHINEY

**Highlight** 

Wind Miller Piller

Bibliografía

## **BIBLIOGRAFIA**

- **EDWARD YOURDON**  Modem Structured Amlysis Pentrice Hall U.S.A. 1990
- *YOURDON* INC Yourdon Systems Method Pentrice Hall U.S.A. 1993
- **EDWARD YOURDON**  Material Curso Análisis CIG U.S.A. 1990
- **EDWARD YOURDON Material Curso Diseño Clo**  U.S.A. 1990
- **RICHARD MANSFIELD / EVANGELOS PETROUTSOS**  Visual Basic Power Toolkit Ventana Press U.S A. 1995
- **WILLIAM H MURRAY Using Visual Basic** Addison Wesley U.S A, 1992

**Competitive Commission of the production of the commission** 

**• CHUCK BUTKUS**  Building Database Applications in VB MIS Press U.S A. 1993

 $c - 1$
## Bibliografia

- **MARGARET LEVING YANG Access Insider** Jhon Wiley & Sons Inc. **H.S.A. 1993**
- **GREG PERRY** Absolute Beginner's Guide to Access **SAMS Publishing** U.S.A. 1993
- **. JAMES VON HORME** Administración Financiera Prentice Hall Hispanoamerica
- **MANUEL ENRIQUE MADRONO COSIO** Administración Financiera del Circulante **IMCPAC**
- **RAFAEL BARANDIARAN** Diccionario de Términos Financieros
- · Mercado de Dinero y Mercado de Capitales **PAC**
- · MATA Como Intervenir en la Bolsa
- · Asoc. Mex. de Intermed. Bursatiles Introducción del Mercado de Valores
- · Nacional Financiera IMEF Fuentes de Financiamiento (Grupo Guadalajara)